Министерство науки и высшего образования Российской Федерации Федеральное государственное автономное образовательное учреждение высшего образования «Российский государственный профессионально-педагогический университет»

# ПРОЕКТИРОВАНИЕ ТЕХНОЛОГИЧЕСКОГО ПРОЦЕССА МЕХАНИЧЕСКОЙ ОБРАБОТКИ ДЕТАЛИ «КРЫШКА ЦИЛИНДРА»

Выпускная квалификационная работа

по направлению подготовки 44.03.04 Профессиональное обучение профилю подготовки «Машиностроение и материалообработка»

Идентификационный код ВКР: 623

Екатеринбург 2019

Министерство науки и высшего образования Российской Федерации Федеральное государственное автономное образовательное учреждение высшего образования «Российский государственный профессионально-педагогический университет» Институт инженерно-педагогического образования Кафедра инжиниринга и профессионального обучения в машиностроении и металлургии

## К ЗАЩИТЕ ДОПУСКАЮ: Заведующий кафедрой ИММ \_\_\_\_\_\_\_\_\_\_\_\_ Б.Н. Гузанов  $\leftarrow$   $\rightarrow$  2019г.

# **ВЫПУСКНАЯ КВАЛИФИКАЦИОННАЯ РАБОТА**

ПРОЕКТИРОВАНИЕ ТЕХНОЛОГИЧЕСКОГО ПРОЦЕССА МЕХАНИЧЕСКОЙ ОБРАБОТКИ ДЕТАЛИ «КРЫШКА ЦИЛИНДРА»

Идентификационный код ВКР: 623

Исполнитель: студент гр. ЗТО-504 А. С. Красноперов

 Руководитель: лопент Т. А. Козлова

Екатеринбург 2019

### **АННОТАЦИЯ**

Дипломный проект выполнен на 124 листах, содержит 17 рисунков, 13 слайдов, 37 таблиц, 30 источников литературы, а также три приложения.

Ключевые слова: КРЫШКА ЦИЛИНДРА, ТЕХНОЛОГИЧЕСКИЙ ПРОЦЕСС, ТОКАРНЫЙ ЦЕНТР С ЧПУ, ОБРАБОТКА ПОВЕРХНОСТЕЙ, ЭЛЕМЕНТЫ РЕЖИМА РЕЗАНИЯ, НОРМЫ ВРЕМЕНИ, ПРОГРАММИРОВАНИЕ, ЭКОНОМИЧЕСКАЯ ЭФФЕКТИВНОСТЬ, МЕТОДИЧЕСКАЯ РАЗРАБОТКА, ПРОФЕССИОНАЛЬНЫЙ СТАНДАРТ, ПЕРСПЕКТИВНО-ТЕМАТИЧЕСКИЙ ПЛАН, ПЛАН УЧЕБНОГО ЗАНЯТИЯ, ОПЕРАТОР СТАНКОВ С ЧПУ.

Разработка технологического процесса механической обработки в условиях среднесерийного производства достигнуто за счёт применения прогрессивного токарного центра с ЧПУ.

Выбраны элементы режима резания для всех операций, выполняемых на ОЦ с ЧПУ и нормы времени на изготовление одной детали.

Составлена управляющая программа.

Приведено экономическое обоснование использование обрабатывающего центра с ЧПУ.

Разработан урок повышения квалификации операторов станков с ЧПУ.

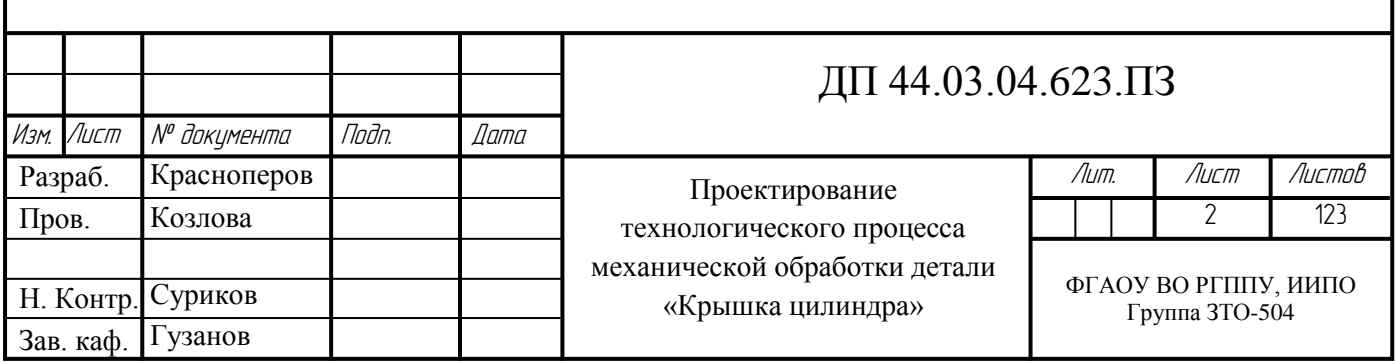

# **СОДЕРЖАНИЕ**

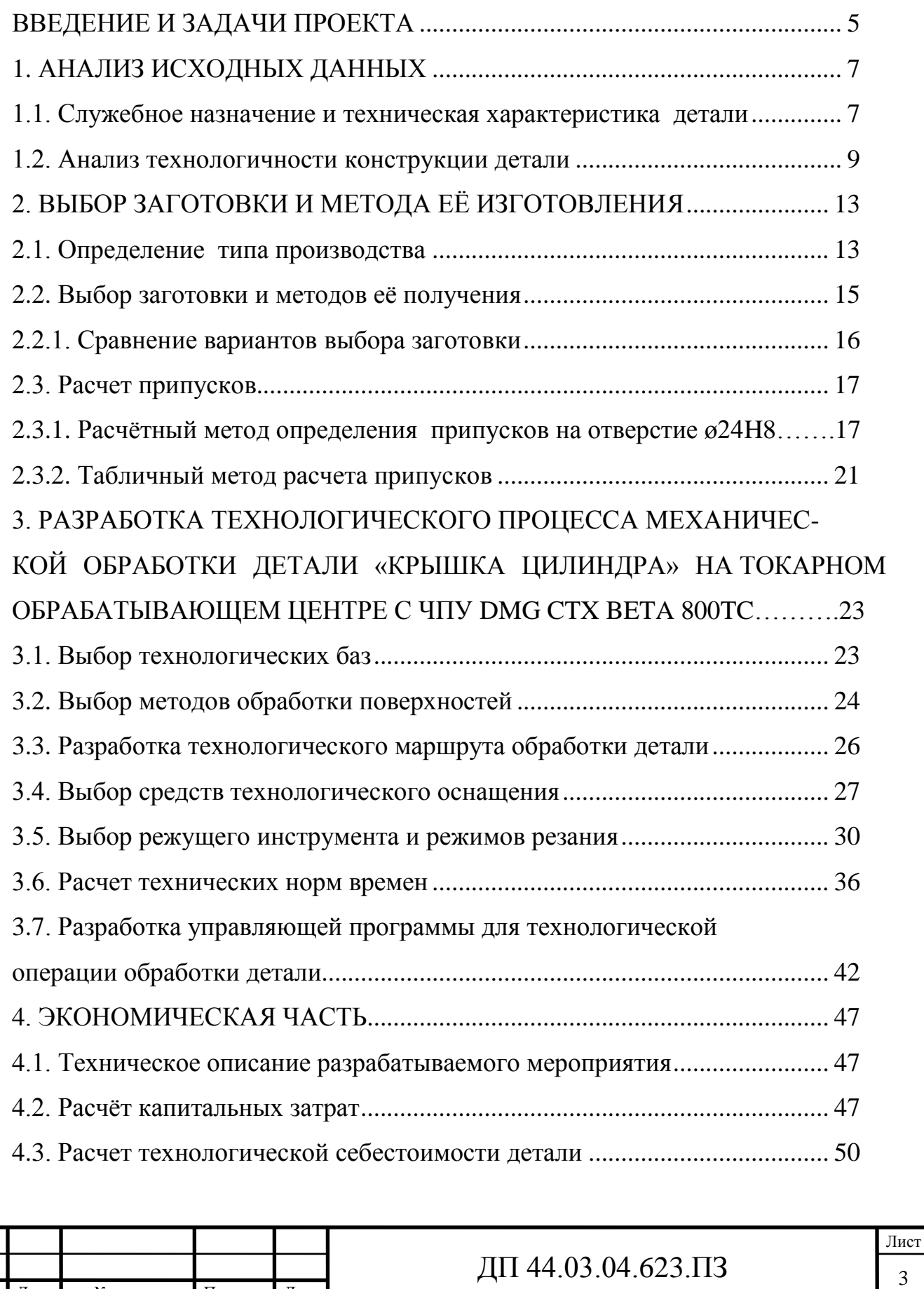

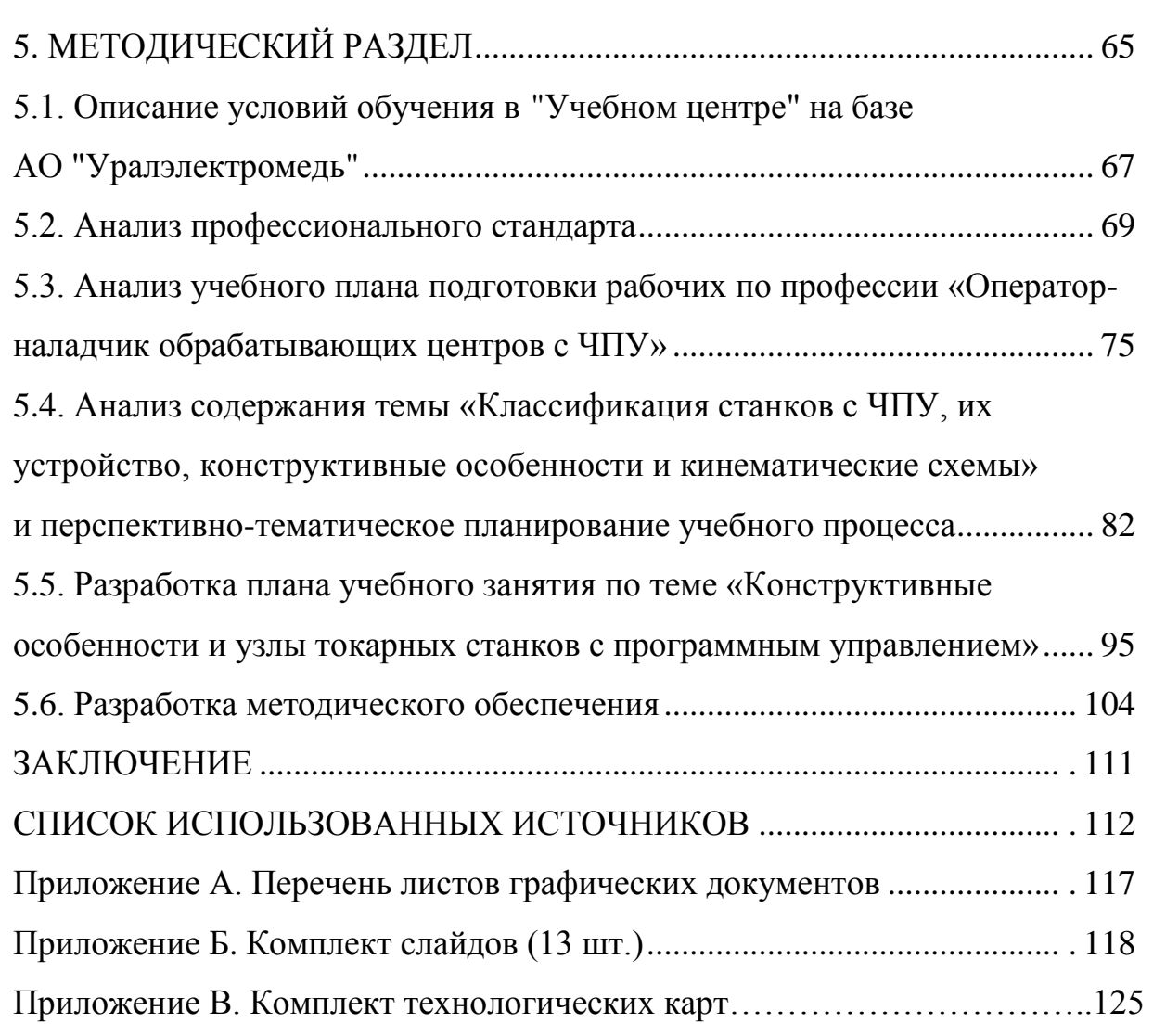

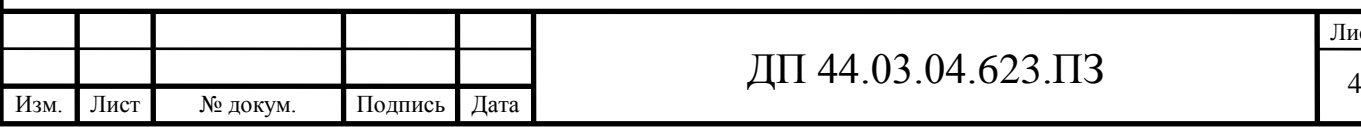

#### **ВВЕДЕНИЕ**

Завершающим этапом подготовки специалистов является выпускная квалификационная работа, в процессе выполнения которой формируются и закрепляются теоретические знания студента, приобретается опыт самостоятельного решения практических задач, а в итоге обеспечивается требуемая степень подготовленности студента к инженерной деятельности.

При этом необходимо руководствоваться требованиями сокращения сроков освоения новой [техники](http://pandia.ru/text/categ/wiki/001/231.php) и технологий, технического перевооружения производства, повышения уровня механизации и автоматизации, внедрения ресурсосберегающей техники и технологии и рационального использования сырья.

Особое внимание при выполнении выпускной квалификационной работы должно быть уделено вопросам автоматизации конструкторского и [технологического проектирования,](http://pandia.ru/text/category/konstruktorskoe_i_tehnologicheskoe_proektirovanie/) [программированию](http://pandia.ru/text/categ/nauka/414.php) механической обработки с помощью ЭВМ, а также разработке мероприятий по сокращению ручного труда, принципам рациональной организации, механизации и автоматизации транспортных и погрузочно-разгрузочных работ в механосборочном производстве.

Целью дипломного проектирования является разработка технологического процесса изготовления детали «Крышка цилиндра» с использованием современного режущего инструмента и оборудования с ЧПУ (токарный центр).

Цель ВКР определяет следующие задачи:

- анализ исходных данных;

- анализ технологичности детали;

- расчет припусков и размеров заготовки;

- выбор современного оборудования;

- выбор режущего инструмента;

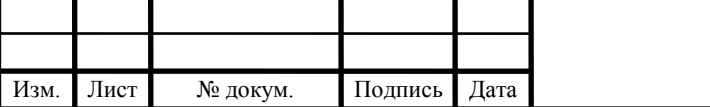

- разработка операции механической обработки;

- разработка управляющей программы;
- расчет усилий зажима заготовки;
- экономическое обоснование проекта;

-рассмотреть вопросы подготовки рабочих с учетом профессиональных стандартов на предприятии АО «Уралэлектромедь».

При выполнении выпускной квалификационной работы предполагается использовать современное высокоточное оборудование и эффективный высокопроизводительный инструмент, что обеспечит высокое качество обработки изготовляемой детали.

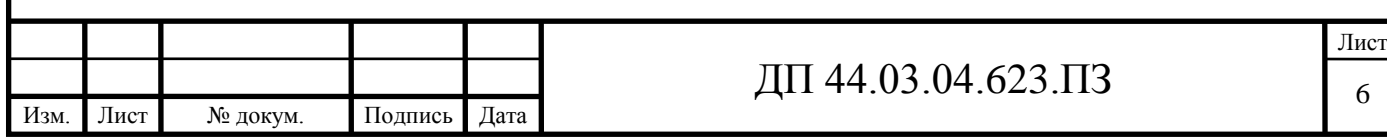

# **1. АНАЛИЗ ИСХОДНОЙ ИНФОРМАЦИИ**

К основным источникам исходной информации относятся: рабочий чертёж детали «Крышка цилиндра».

Для разработки технологического процесса необходимы данные имеющиеся в справочниках и нормативах машиностроения, тип производства – предположительно среднесерийный.

### **1.1. Служебное назначение и техническая характеристика детали**

Деталь «Крышка цилиндра» – относится к деталям типа фланец.

Деталь «Крышка цилиндра» используется в механизме гидравлического цилиндра подъёма ковша экскаватора. Отверстие  $\varnothing$ 10 $\pm$ 0,2 расположенное на поверхности ø145 и расположенное под углом 22º предназначено для подачи масла внутрь гидроцилиндра под давлением. В отверстие ø24Н8 устанавливается шток гидроцилиндра. В отверстие ø30,5Н9 устанавливается уплотнительное кольцо. В отверстие М30х2-6Н вворачивается втулка направляющая для направления штока. Поверхностью ø125r7 деталь устанавливается в гильзу гидроцилиндра.

На рисунке 1 представлена 3D модель детали «Крышка цилиндра».

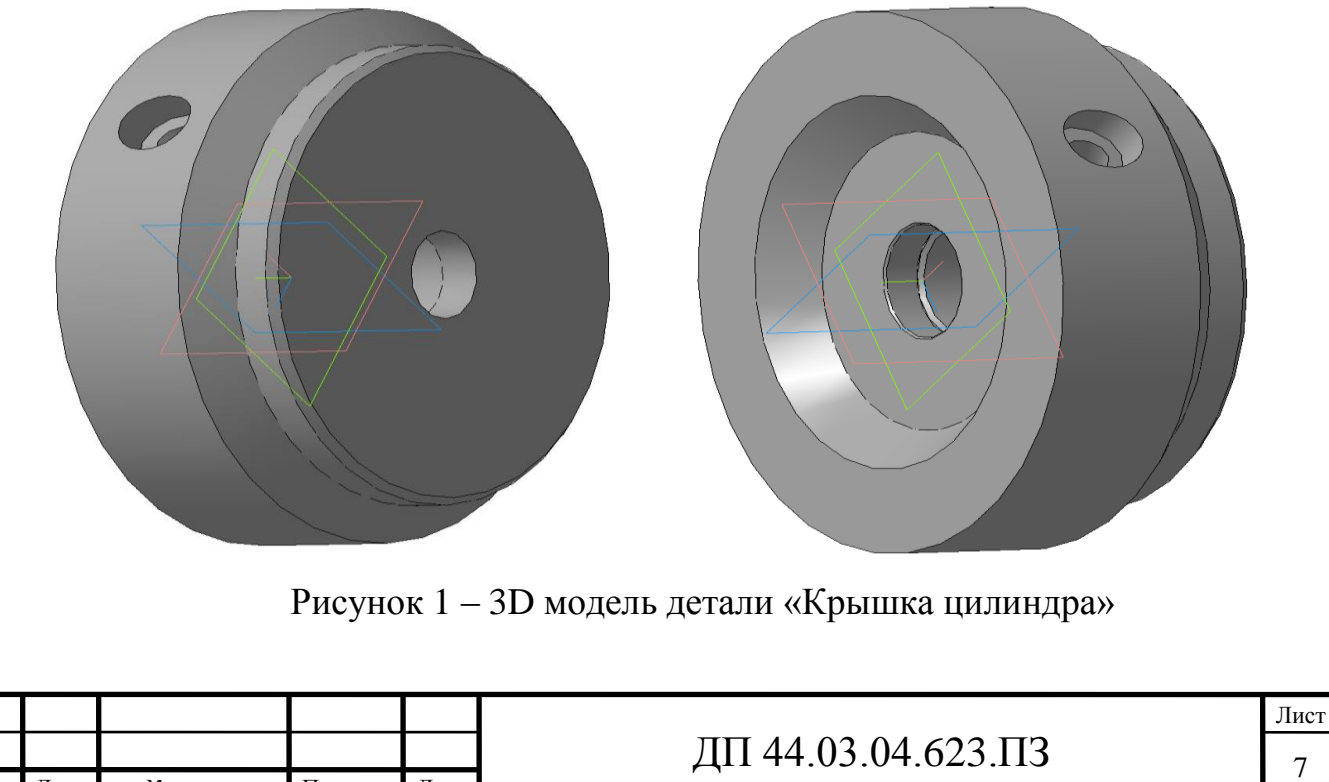

Изм. Лист № докум. Подпись Дата

В таблице 1 приведен химический состав данной стали, а в таблице 2 механические свойства.

Таблица 1 **-** Химический состав стали 35, % (ГОСТ 1050 – 2013) [17]

|                                 | Si | Mn |          |       | Ni | Cr                          | Cu |
|---------------------------------|----|----|----------|-------|----|-----------------------------|----|
|                                 |    |    | не более |       |    |                             |    |
| $ 0,32-0,40 $ 0,17-0,37 0,5-0,8 |    |    | 0,04     | 0,035 |    | до 0,30   до 0,25   до 0,30 |    |

Таблица 2 - Механические свойства стали 35 (ГОСТ 1050 – 2013) [17]

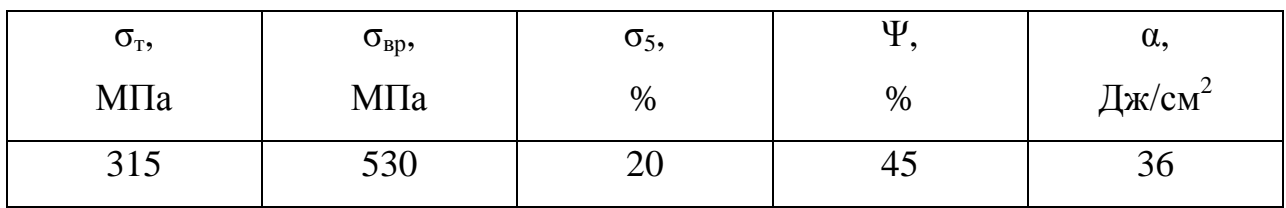

Технологические свойства стали 35 [17]:

- температура ковки Сº начала 1280, конца 750, сечения до 800мм охлаждаются на воздухе.

- свариваемость – ограничено свариваемая;

- флокеночуствительность – не чувствительна;

- склонность к отпускной хрупкости – не склонна.

Применяемый материал для изготовления детали «Крышка цилиндра» конструкционная углеродистая сталь 35, хорошо обрабатывается резанием и обработкой давлением, соответствует назначению детали, так как эта сталь имеет достаточную прочность.

### **1.2. Анализ технологичности конструкции детали**

Анализ технологичности конструкции изделия производится с целью повышения производительности труда, снижения затрат и сокращения времени на технологическую подготовку производства.

Технологический анализ детали проводят как качественный, так и количественный [6].

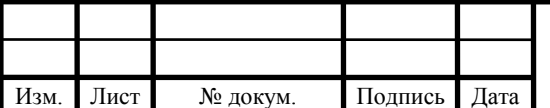

*Качественная оценка технологичности детали.* Достоинства:

- предусмотрена удобная и надёжная технологическая база в процессе механической обработки (Ø145 и Ø125);

- отверстия, возможно, обрабатывать за проход (Ø24, Ø30,5 и т.д.);

- обеспечен свободный вход и выход инструмента из зоны обработки;

- конфигурация детали и её материал позволяют применять наиболее прогрессивные заготовки, сокращающие объём механической обработки;

- при конструировании изделия используются простые геометрические формы, позволяющие применять высокопроизводительные методы производства;

- для снижения объема механической обработки предусмотрены допуски только точных поверхностей;

- деталь допускает обработку поверхностей на проход (пов. Ø145, Ø127, Ø125);

- предусмотрена возможность удобного подвода жёсткого и высокопроизводительного инструмента к зоне обработки детали;

Недостатки:

не технологичным является наличие отверстия  $\varnothing$ 10 $\pm$ 0,2 расположенного под углом 22º.

При качественной оценке положительных характеристик больше чем отрицательных, поэтому можно считать, что конструкция детали технологична.

## *Количественная оценка технологичности детали.*

Коэффициенты точности обработки и коэффициенты шероховатости определяются в соответствии с ГОСТ 18831-73 и сравниваются с базовыми показателями. Для этого необходимо рассчитать среднюю точность и среднюю шероховатость обработанных поверхностей и сравнить с базовыми

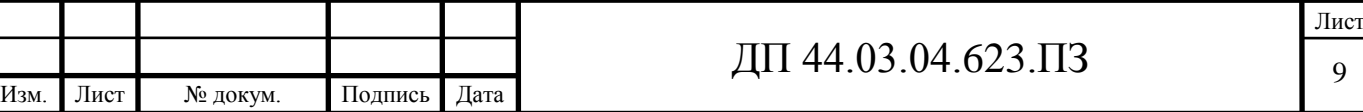

показателями. Данные по деталям сведём в таблицы 3 и 4,

где  $T_i$  – квалитеты;

Ш<sup>i</sup> – значение параметра шероховатости;

n<sup>i</sup> – количество размеров или поверхностей для каждого квалитета или шероховатости.

В соответствии с ГОСТ 18831-73 значения базовых коэффициентов следующие:

- коэффициент точности  $K_{\tau_{6a3}} = 0.8$ ;

- коэффициент шероховатости Кш<sub>баз</sub> = 0,18.

Определим коэффициент точности по [1, с. 229], а результаты занесём в таблицу 3.

Таблица 3 – Определение коэффициента точности

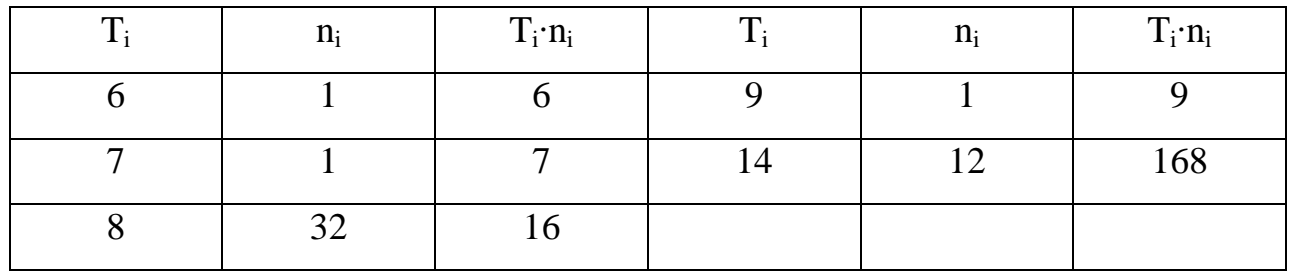

```
\Sigma n_i = 17; \qquad \Sigma T_i \cdot n_i = 206
```

$$
T_{cp} = \frac{\sum T_i \cdot n_i}{\sum n_i} = \frac{206}{17} = 12,12
$$

$$
K_{T} = 1 - \frac{1}{Tcp} = 1 - \frac{1}{12,12} = 0,917
$$

т. к.  $K_{\text{ru}}$ =0,917>Кт<sub>баз</sub>=0,80, следовательно данная деталь технологична.

Определение коэффициента шероховатости по [1, с. 229], а результаты занесём в таблицу 4.

Таблица 4 – Определение коэффициента шероховатости

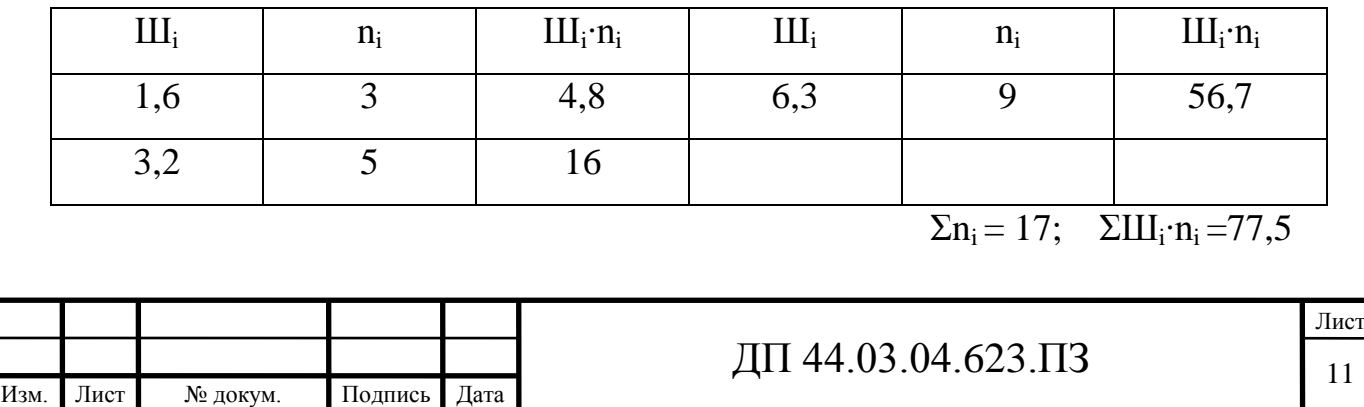

$$
III_{cp} = \frac{\sum II_i \cdot n_i}{\sum n_i} = \frac{77,5}{17} = 4,56
$$

$$
Ku = \frac{1}{III_{cp}} = \frac{1}{4,56} = 0,219
$$

т. к.  $K_{\mu} = 0.219 > K \mu_{\text{gas}} = 0.18$ , следовательно, деталь по данному показателю технологична.

Коэффициент использования материала [6, с. 29]:

$$
K_M = \frac{m_{\text{JET}}}{m_{34\text{F}}} = \frac{5,30}{8,27} = 0,640
$$

Низкий коэффициент использования материала говорит о том, что вероятный вариант получения заготовки – методом проката не оптимален, следует применить другой вид получения заготовки, например - штамповка.

Исходя из служебного назначения, анализа рабочего чертежа можно сформулировать основные технологические задачи детали «Крышка цилиндра»:

- Обеспечить точность размеров: резьбового отверстия М30 по квалитету 6Н, поверхности ø125 по 7-му квалитету, отверстия ø24, ø18 по 8 му квалитету, отверстия ø30,5 по 9-му квалитету, остальные размеры по 14 му квалитету;

- Обеспечить допуск радиального биения и торцевого биения отверстия ø28 и торца ø125 в пределах 0,05 мм относительно оси поверхности ø125r7.

- Обеспечить допуск радиального биения отверстия ø30,5 в пределах 0,05 мм относительно оси поверхности ø125r7.

- Обеспечить допуск торцевого биения поверхности ø127 в пределах 0,05 мм относительно оси поверхности ø125r7.

- Обеспечить качество поверхностей: отверстие ø24, отверстие ø30 и фаска ø31,8 по Ra 1,6мкм, отверстие ø18, поверхности ø125, ø127, фаска 30º±3º и отверстие М30-6Нпо Ra 3,2мкм, остальные поверхности по Ra 6,3мкм;

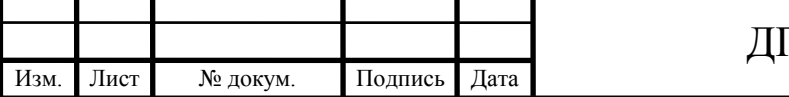

# **2. ВЫБОР ЗАГОТОВКИ И МЕТОДА ЕЁ ИЗГОТОВЛЕНИЯ**

#### **2.1. Определение типа производства**

Типы производства характеризуются следующими значениями коэффициентов закрепления операций  $(K_{30})$  [6, с. 33]:

 $T$ ип производства  $K_{30}$ 

Массовое…………………….…..1

Серийное:

крупносерийное………св. 1 до 10 среднесерийное……….св. 10 до 20 мелкосерийное………..св. 20 до 40 Единичное…………………... св. 40

Таблица 5 - Зависимость типа производства от объема выпуска (шт.) и

массы детали

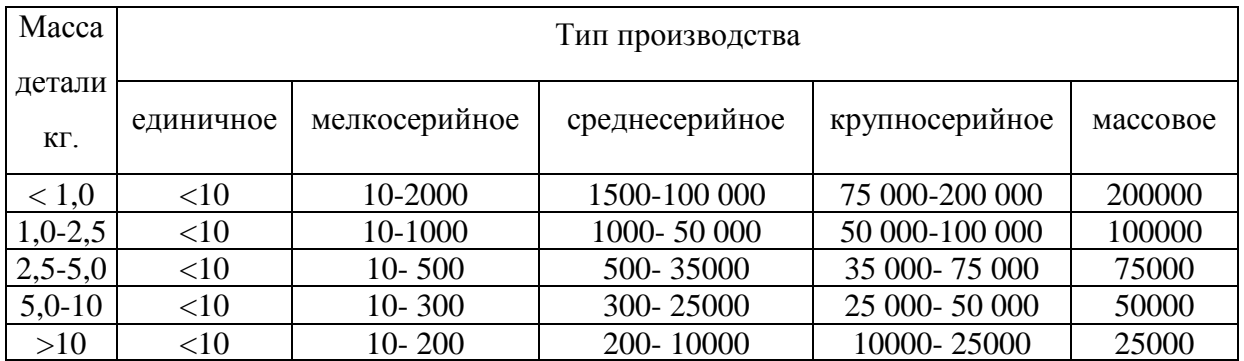

При массе детали  $m_{\text{per}}=5,30$  кг и годовой программе выпуска N=965шт., примем тип производства - среднесерийное.

Определим тип производства по коэффициенту закрепления операций  $K_{30}$ .

Коэффициентом закрепления операций К<sub>зо</sub> определяемого по формуле [6, с. 33]:

$$
K_{3.0} = \sum O/\sum P,\tag{1}
$$

где ∑О - суммарное число различных операций, закреплённых за каждым рабочим местом;

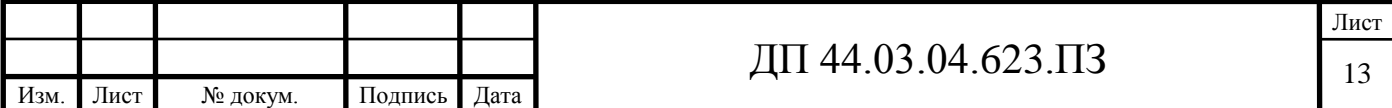

∑Р – суммарное число рабочих мест, на которых выполняются данные операции.

Годовая программа выпуска N=965 шт.

Располагая данными о штучном времени (см. п. 3.6), определим количество станков по [6, с. 33]:

$$
m_p = N \cdot T_{\text{IUT}} / (60 \cdot F_{\text{A}} \cdot \eta_{\text{3.H.}}),
$$
 (2)

где Fд=3946 ч. – годовой фонд времени при 2-х сменной работе оборудования;

 $\eta_{3H} = 0.85 -$ нормативный коэффициент загрузки;

Установим число рабочих мест Р округляя в большую сторону m<sub>p</sub> Определим фактический коэффициент загрузки ηз.ф по [6, с. 33]:

$$
\eta_{3\phi} = m_p/P \tag{3}
$$

Количество операций по формуле [6, с. 33]:

$$
O=\eta_{3.H}/\eta_{3.\Phi}.\tag{4}
$$

Рассчитаем Кзо для проектируемого варианта тех. процесса:

m<sub>p</sub>= 965⋅31,2/(60⋅3946⋅0,85)=0,150; приму P=1;

 $\eta_{3,\phi}$  = 0,150/1 = 0,150; О = 0,75 / 0,150 = 5, примем О = 5.

Тогда по (1):

 $K_{3.0} = 5/1 = 5$ , что соответствует крупносерийному типу производств.

Серийное производство характеризуется ограниченной номенклатурой изделий изготовленных периодически повторяющимися партиями и сравнительно большим объемом выпуска.

В зависимости от объема выпуска изделий серийное производство делится на: мелкосерийное, среднесерийное и крупносерийное. Широко применяются специальные станки, полуавтоматы, автоматы и станки с ЧПУ. Технологические процессы разрабатываются подробно, следовательно, повышается производительность, и время изготовления детали уменьшаются.

Оборудование располагается по ходу технологического процесса. В серийном производстве большая часть оборудования, приспособлений и

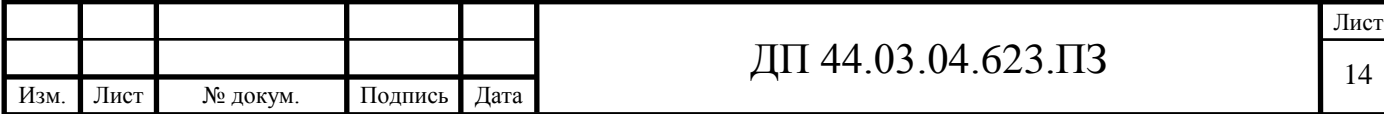

инструмента специализированный. Квалификация рабочих ниже, чем в единичном производстве.

Количество деталей в партии:

$$
n = \frac{N \cdot a}{254},\tag{5}
$$

где а – периодичность поступления заготовок, а=3 дня [6, с. 33]. Тогда по (5):

$$
n = \frac{N \cdot a}{254} = \frac{965 \cdot 3}{254} = 11 \text{ um.}
$$

#### **2.2. Выбор заготовки и методов её получения**

Исходные данные:

- масса детали 5,30 кг;

- габариты детали: ø145x51 мм.

- материал – сталь 35 ГОСТ 1050-2013 ( $\sigma_{\rm B}$  = 530МПа);

- годовое число деталей 965 шт.

Учитывая заданный материал – сталь 35, требуемой точностью изготовления заготовки - для данной детали «Крышка цилиндра» мы выбираем способ получения заготовки – на кривошипном горячештамповочном прессе, открытая штамповка.

Данный способ получения заготовок соответствует серийному типу производства, дает высокую производительность труда, отвечает нормам безопасности.

*Определим исходный индекс заготовки.*

Определим массу детали по формуле [6, с. 48]:

$$
m_{\mathcal{A}} = V_{\text{OBIII}} \cdot \rho \,, \tag{6}
$$

где V<sub>ОБЩ</sub> – общий объём детали, мм<sup>3</sup>  $V_i = \frac{\pi \cdot d_i}{4} \cdot l_i$  $V_i = \frac{\pi \cdot a_i}{4}$ .  $\frac{\pi \cdot a_i}{\cdot} \cdot l_i$ ;

 $\rho$  — удельный вес материала, для стали 35  $\rho$ =0,0785г/мм $^3.$ 

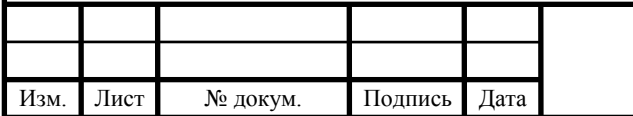

Тогда:

$$
V_{OBIII} = V_1 + V_2 - V_3 - V_4 - V_5 - V_6 - V_7 = \frac{3,14 \cdot 145^2}{4} \cdot 39 + \frac{3,14 \cdot 125^2}{4} \cdot 12 - \frac{3,14 \cdot 90^2}{4} \cdot 10 - \frac{3,14 \cdot 32^2}{4} \cdot 14 - \frac{3,14 \cdot 24^2}{4} \cdot 9 - \frac{3,14 \cdot 18^2}{4} \cdot 8 - \frac{3,14 \cdot 10^2}{4} \cdot 54 = 705686 \text{ M/m}^3
$$
  

$$
m_A = 705686 \cdot 0,00781 = 5300e = 5,30 \text{ kg}
$$

Ориентировочную величину расчетной массы поковки М<sub>пр</sub> допускается вычислять по формуле:

$$
M_{np} = m_{n} K_{p}, \qquad (7)
$$

где  $m_\pi$  – масса детали, кг.;

 $K_p$  – расчетный коэффициент, примем  $K_p = 1,35$  [6].

Тогда по (7):

$$
M_{\rm np} = 5,30.1,35=7,16{\rm kT}
$$

Масса заготовки *m<sup>з</sup>* = 7,16 кг. По содержанию легирующих элементов сталь 35 относится к группе сталей М1 [6, с. 48]. По соотношению объёма детали к объёму элементарной фигуры в которую вписывается деталь  $V_{\text{IET}}/V_{\text{3AT}}$ =705686/8417336=0,838 степень сложности С1 [6, с.47]. Класс точности поковки Т4 [6, с. 49]. При массе заготовке 7,16 кг исходный индекс заготовки равен 12 [6, с. 50 табл. 3].

#### **2.2.1. Сравнение вариантов выбора заготовки**

Из результатов проведенных расчетов и уточнения метода следует, что наиболее рациональным способом получения заготовки для переходника является штамповка на кривошипном горячештамповочном прессе, обеспечивающая меньшую технологическую себестоимость детали и более высокий коэффициент использования материала.

$$
C_3=M \cdot L_{\text{M}}-M_0-L_{0}+C_{34} \cdot T_{\text{IUT}} \cdot (1+\frac{C\mu}{100}), \qquad (8)
$$

где М – масса заготовки, кг.;

Цм – цена на материал в зависимости от метода получения заготовки;

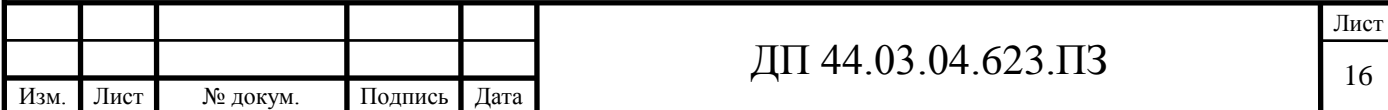

М<sup>0</sup> – масса отходов материала, кг;

 $H_0$  – цена 1 кг отходов, руб.;

 $C_{34}$  – средняя часовая зарплата основных рабочих по тарифу, р./чел-ч;

Тшт – штучно-калькуляционное время обработки заготовки, ч.;

Сц - цеховые накладные расходы, руб.

Данные для расчета стоимости заготовки по вариантам в табл. 6.

Таблица 6 – Сравнение способов получения заготовки

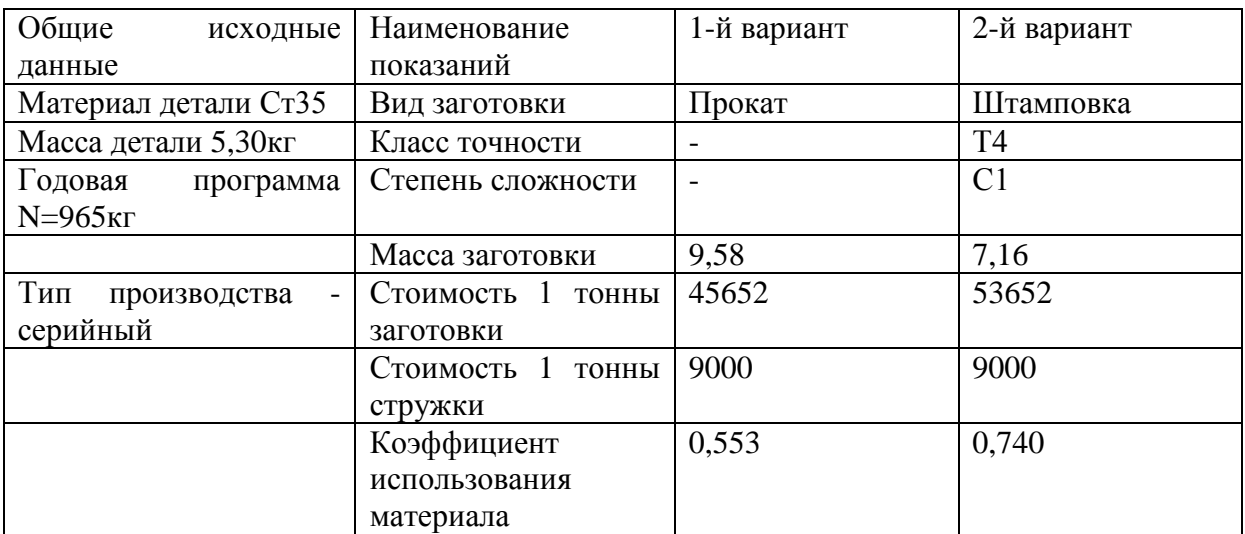

Тогда по формуле (8):

C<sub>31</sub>=9,58.45,652-4,28.9,0+0,638.0,5. 
$$
(1+\frac{80}{100})
$$
 = 399,4 py6.

C<sub>32</sub>=7,16.53,652-1,86.9,0+0,638.0,9. 
$$
(1+\frac{80}{100}) = 368.2
$$
 py6.

Экономический эффект при сопоставлении способов получения заготовки:

$$
\mathfrak{B} = (C_{31} - C_{32}) \cdot N
$$

Эз = (399,4 – 368,2) · 965 = 30108 *руб*. р

### **2.3. Расчет припусков**

**2.3.1. Расчётный метод определения припусков на отверстие ø24H8** Заготовка – штамповка на ГКМ.

Материал – сталь 35 ГОСТ 1050-2013.

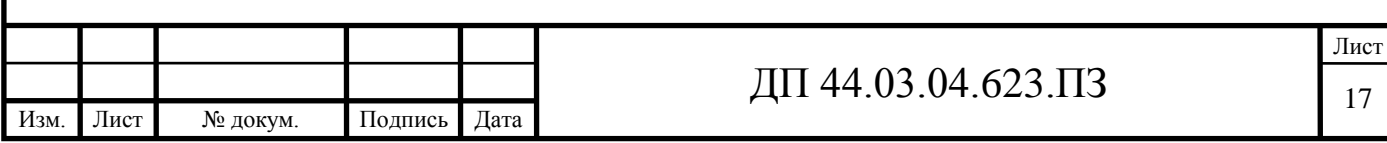

Масса заготовки  $m<sub>3</sub>=7,16$  кг.

Определим припуск на размер отверстия ø24H8( $^{+0,033}$ ).

Технологический маршрут обработки поверхности ø24Н8(+0,033):

- растачивание черновое;

- растачивание чистовое;

- растачивание тонкое.

Определим элементы припуска [1, с. 186 табл. 14 и с. 188 табл. 25] и занесем в таблицу 7.

Определим пространственные отклонения заготовки по

[12, с. 67 табл. 4.7]:

$$
\rho = \sqrt{\rho_{\kappa op}^2 + \rho_{\kappa u}^2} \,, \tag{9}
$$

где  $\rho_{\text{cm}}$  - смещение поверхностей, примем 1,8мм;

 $\rho_{\scriptscriptstyle \kappa o p}$  - коробление поверхностей, определим по формуле [1]:

$$
\rho_{\text{kop}} = \Delta \kappa \cdot \ell = 0.23 \cdot 51 = 1.2 \text{ mm}.
$$

Тогда по (9):

$$
\rho_s = \sqrt{1.8^2 + 1.2^2} \approx 2.16 \mu m = 2160 \mu m
$$

Остаточные пространственные отклонения [2, с. 37]:

- после чернового растачивания:

 $\rho_{\text{\tiny{l}}}$  = 0,06 $\cdot$   $\rho_{\text{\tiny{s}}}$  = 0,06 $\cdot$  2160 = 130 мкм

- после чистового растачивания:

$$
\rho_2 = 0.04 \cdot \rho_s = 0.04 \cdot 2160 = 86 \text{ m} \times 10^4
$$

Погрешность установки определим по [12, с. 75 табл. 4.10] и занесем в таблицу 7.

Расчетный минимальный припуск определим по формуле [1]:

$$
2 \cdot Z_{0\min} = 2 \cdot (R_{zi-1} + h_{i-1} + \sqrt{\rho_{i-1}^2 + \varepsilon_i^2}) \tag{10}
$$

Графу *D<sup>p</sup>* заполняем, начиная с последнего (чертежного) размера путем последовательного прибавления расчетного минимального припуска каждого перехода.

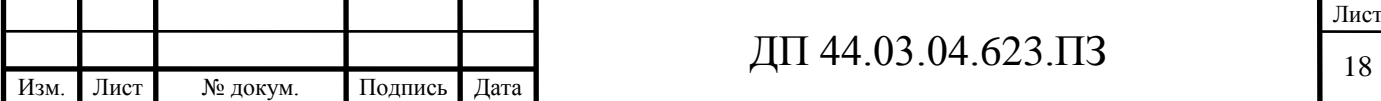

Графу *Dmin* получаем по расчетным размерам, округленным до точности допуска перехода.

Графу *Dmax* определим путем сложения допусков к минимальным размерам *Dmin*.

Результаты занесем в таблицу 7.

Определим минимальные значения припусков по формуле [1]:

$$
Z_{\min}^{np} = D_{\min i}^{np} - D_{\min i-1}^{np} \tag{11}
$$

Максимальные значения припусков определим по формуле [1]:

$$
Z_{\max}^{np} = D_{\max}^{np} - D_{\max i-1}^{np}
$$
 (12)

Результаты вычислений занесем в таблицу 7.

Общий номинальный припуск:

$$
2 \cdot Z_{\text{ohOM}} = 2 \cdot Z_{\text{ohin}} + \frac{\sigma_{\text{s}}}{2} - \sigma_{\text{s}} = 5,23 + \frac{3,2}{2} - 0,03 = 6,8 \text{ mm}
$$

Произведем проверку правильности вычислений по формуле [1]:

$$
Z_{\max i}^{np} - Z_{\min i}^{np} = \delta_{i-1} - \delta_i
$$
(13)  
0,286-0,240=0,084-0,033=0,046 mm  
0,484-0,353=0,21-0,084=0,126 mm  
5,03-3,34=1,9-0,21=1,69 mm

На рисунке 2 изобразим графическую схему припусков и допусков.

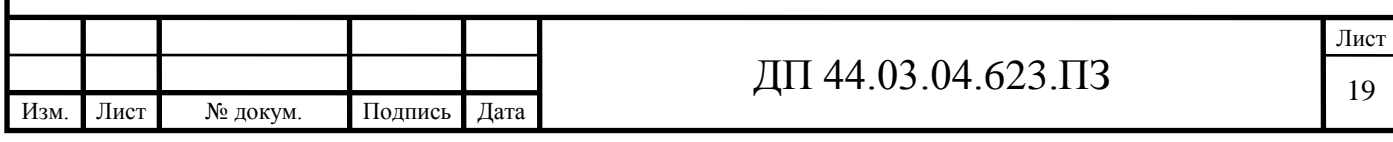

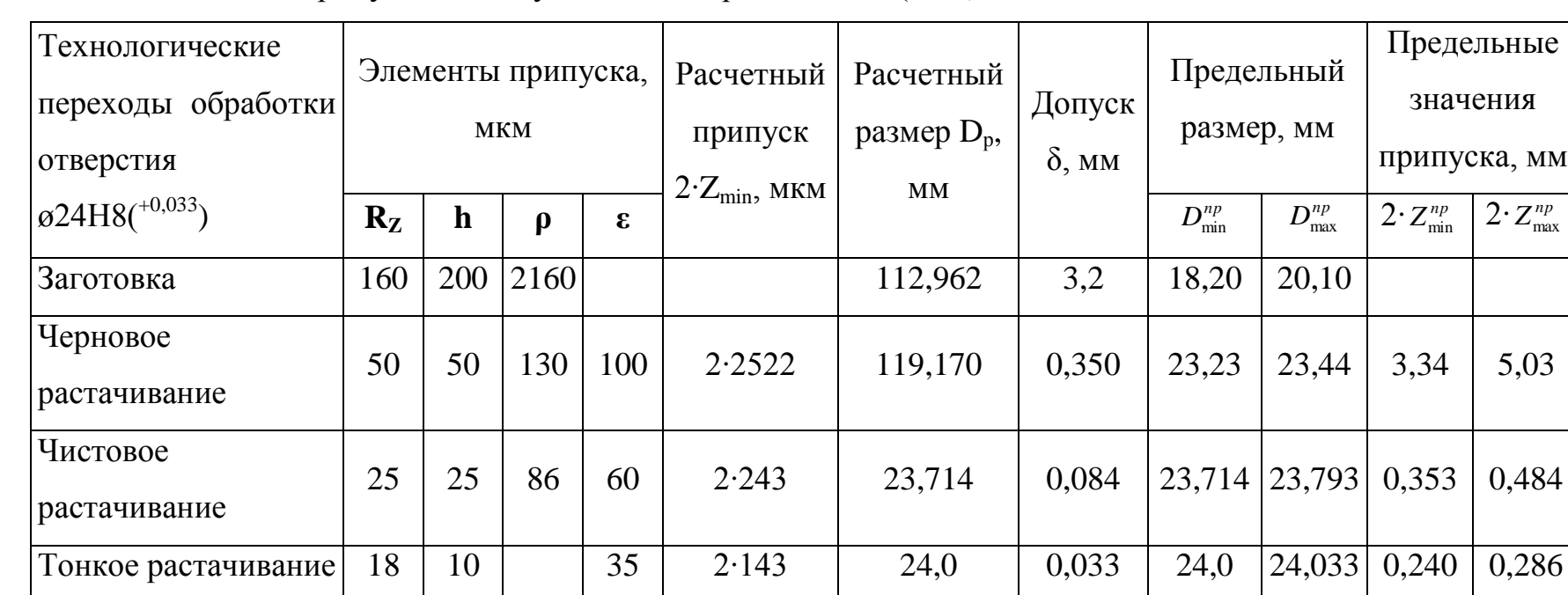

Таблица 7 **-** Расчет припусков и допусков на отверстие ø24Н8(+0,033)

 $2 \cdot Z_{0min} = 3,934 \text{ mm}$ 

 $2 \cdot Z_{0max} = 5,800$  MM

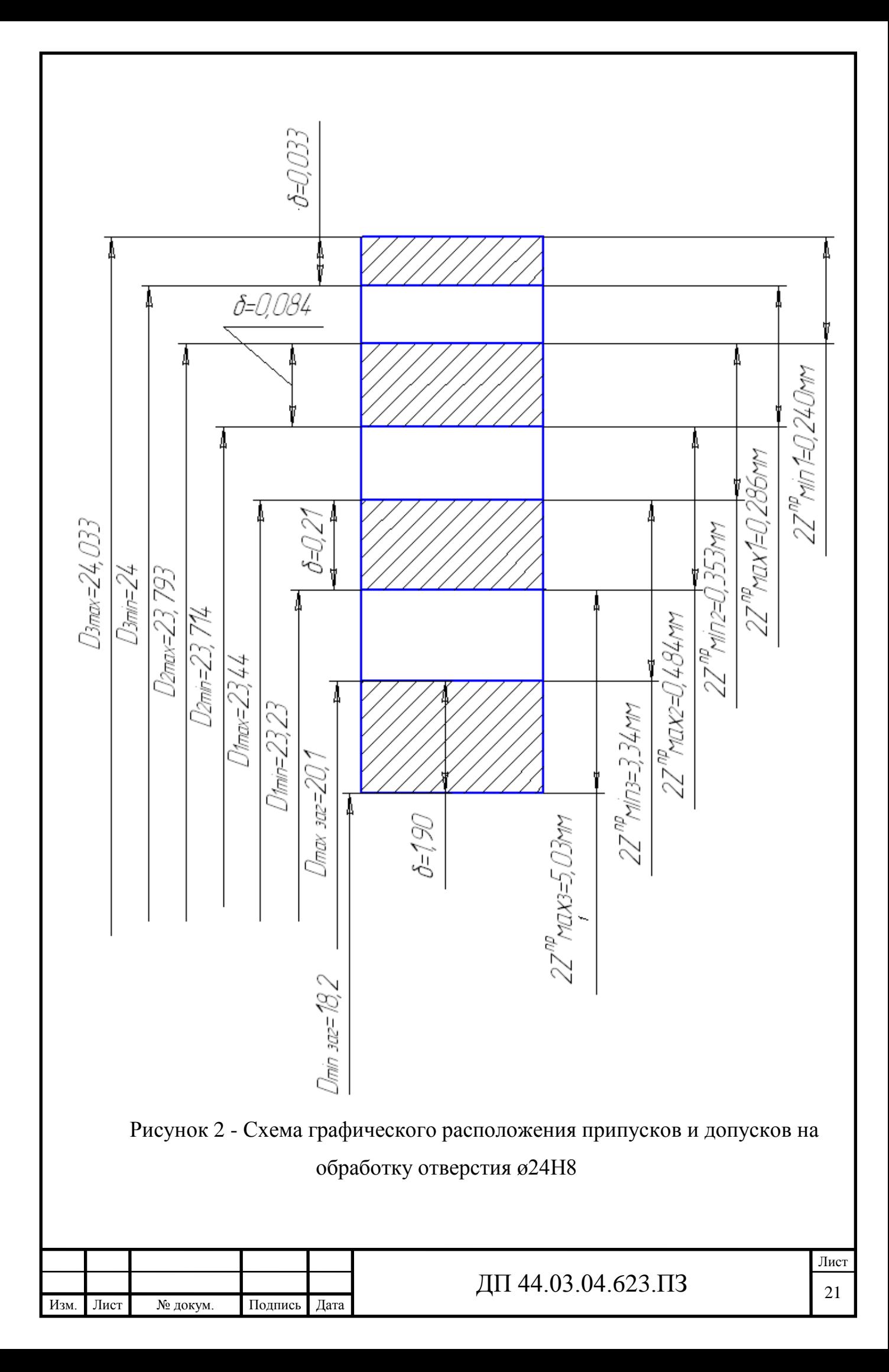

## **2.3.2. Табличный метод расчета припусков**

На остальные поверхности детали (см. рисунок 3) припуски назначим по [12, с. 184-189, табл. 27 и 28], а результаты занесем в таблицу 8.

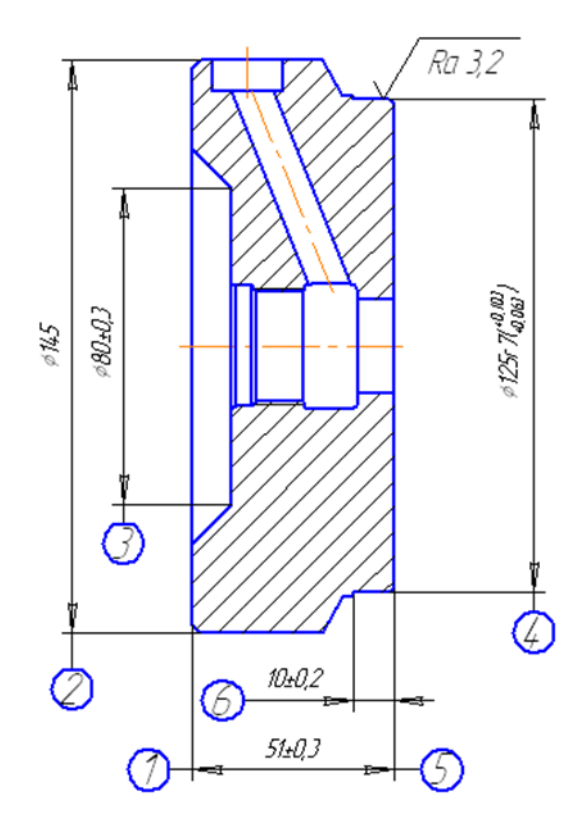

Рисунок 3 – Эскиз детали «Крышка цилиндра»

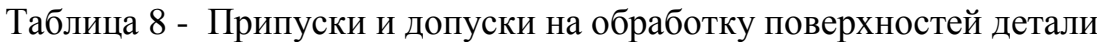

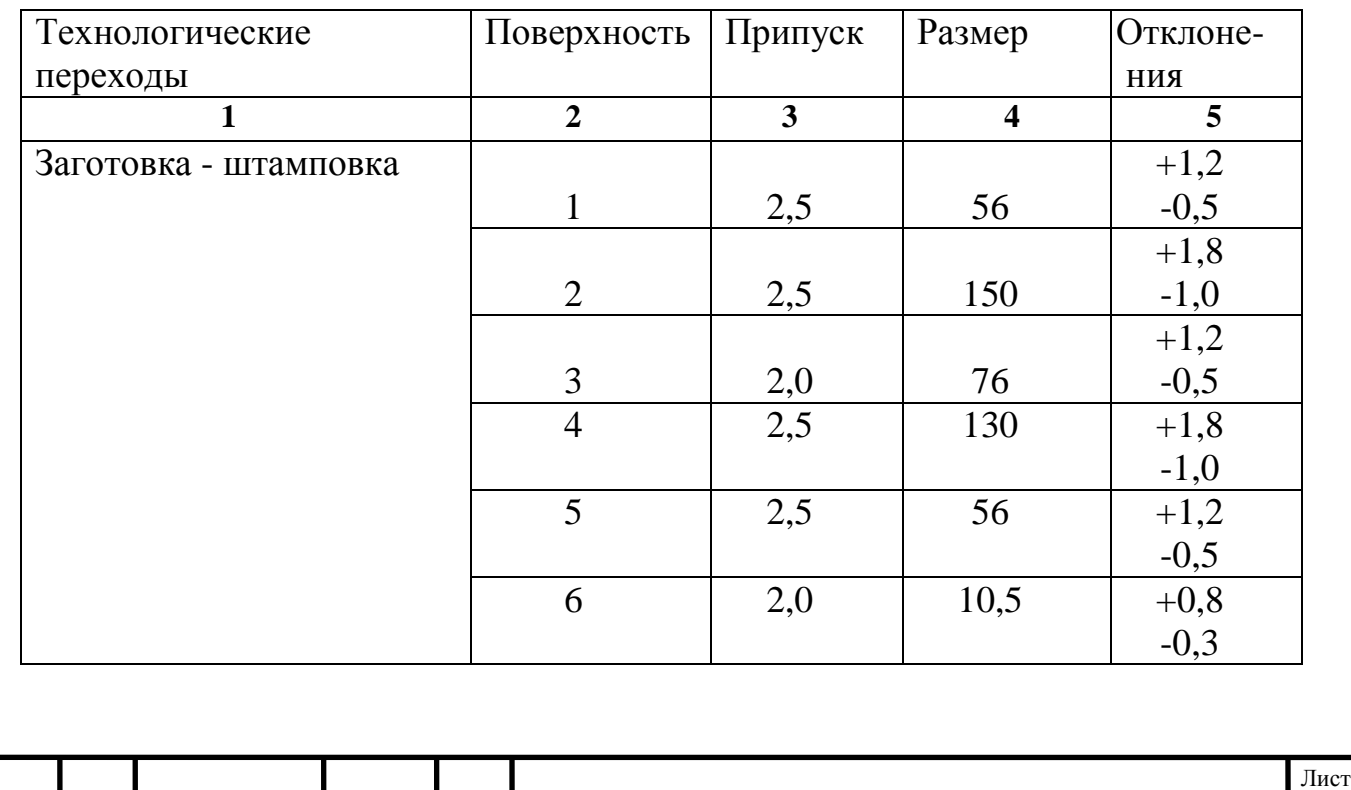

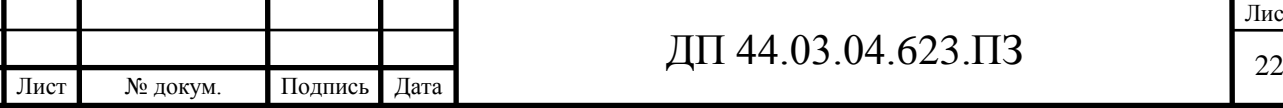

Изм.

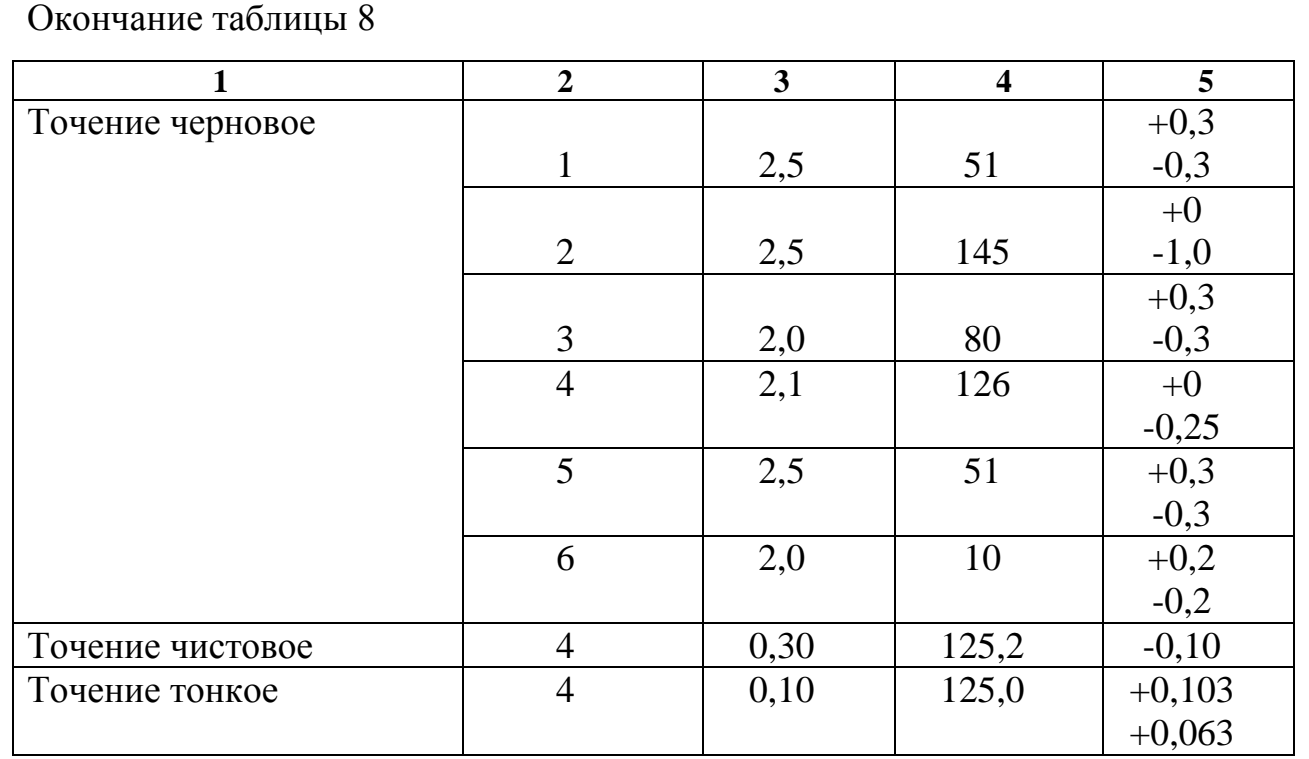

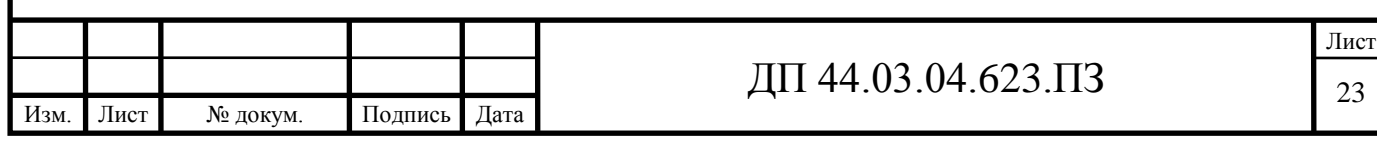

# **3. РАЗРАБОТКА ТЕХНОЛОГИЧЕСКОГО ПРОЦЕССА МЕХАНИЧЕСКОЙ ОБРАБОТКИ ДЕТАЛИ «КРЫШКА ЦИЛИНДРА» НА ТОКАРНОМ ЦЕНТРЕ С ЧПУ DMG CTX BETA 800TC**

#### **3.1. Выбор технологических баз**

Базирование решает задачи взаимной ориентации деталей и узлов при сборке и обработке заготовок на станках. Технологические базы используются для определения положения изделия в процессе изготовления.

Выделяют основные и вспомогательные технологические базы, черновые и чистовые базы. К основным технологическим базам относят поверхность ø125r7 и правый торец с фаской 30º±3º. К вспомогательным базам относят отверстия ø24Н8, поверхности ø145, отверстие ø18Н8 и правый торец.

К черновым базам относят поверхности, которые используются на первой операции, когда отсутствуют обработанные поверхности.

В нашем случае черновой базой будет торец «А» и поверхность «Б».

Торец «А» лишает деталь 3-х степеней свободы (одного перемещения и двух вращений), а поверхность «Б» – 2-х степеней свободы (двух перемещений). Таким образом, базирование не полное.

Схема чернового базирования в т.п. показана на рисунке 4.

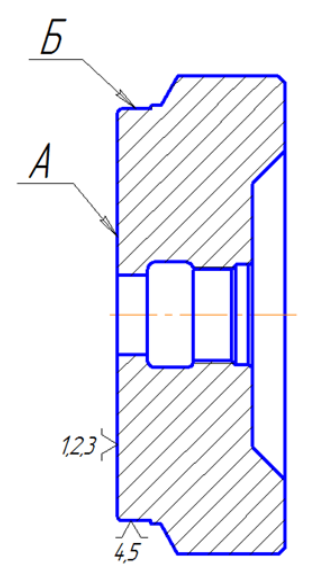

Рисунок 4 – Черновые базы технологического процесса

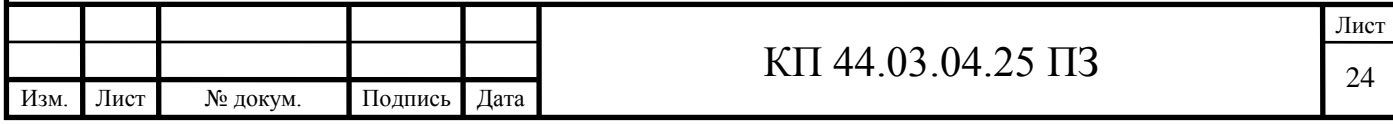

Чистовая база – это обработанная поверхность, на которую устанавливается деталь при обработке. В нашем случае чистовыми базами является торец «В» и поверхность «Г».

Торец «В» – лишает деталь 3-х степеней свободы (одного перемещения и двух вращений), поверхность «Г» лишает деталь 2-х степеней свободы (двух перемещений). Таким образом, базирование не полное.

Чистовое базирование в т. п. представлено на рисунке 5.

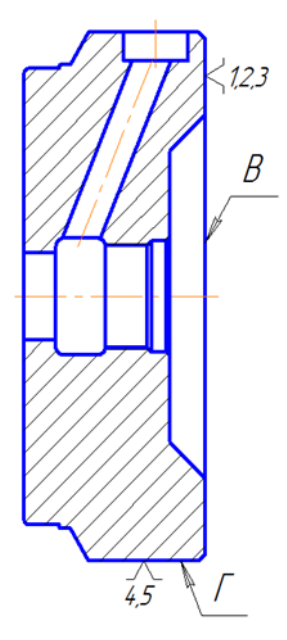

Рисунок 5 – Чистовые базы технологического процесса

### **3.2. Выбор методов обработки поверхностей**

На рисунке 6 обозначим обрабатываемые поверхности и назначим на них методы обработки.

Методы обработки будем выбирать по таблицам экономической точности [1, с. 150 табл. 3]:

Правые и левые 6 и 7 (рис. 3) :

- точение черновое;

Отверстия 4 и 8 (рис. 3):

- точение черновое;

- точение чистовое.

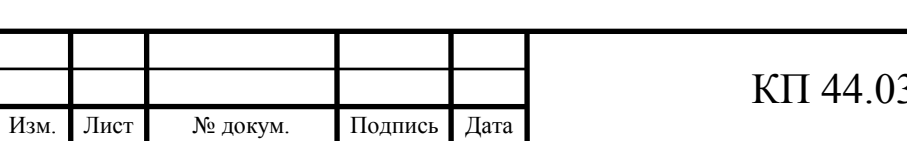

Отверстие 10 (рис. 3): - точение и нарезание резьбы; Поверхности 1, 2 и 11 (рис. 3): -точение однократное; Поверхность 3 (рис. 3): -точение черновое; -точение чистовое;

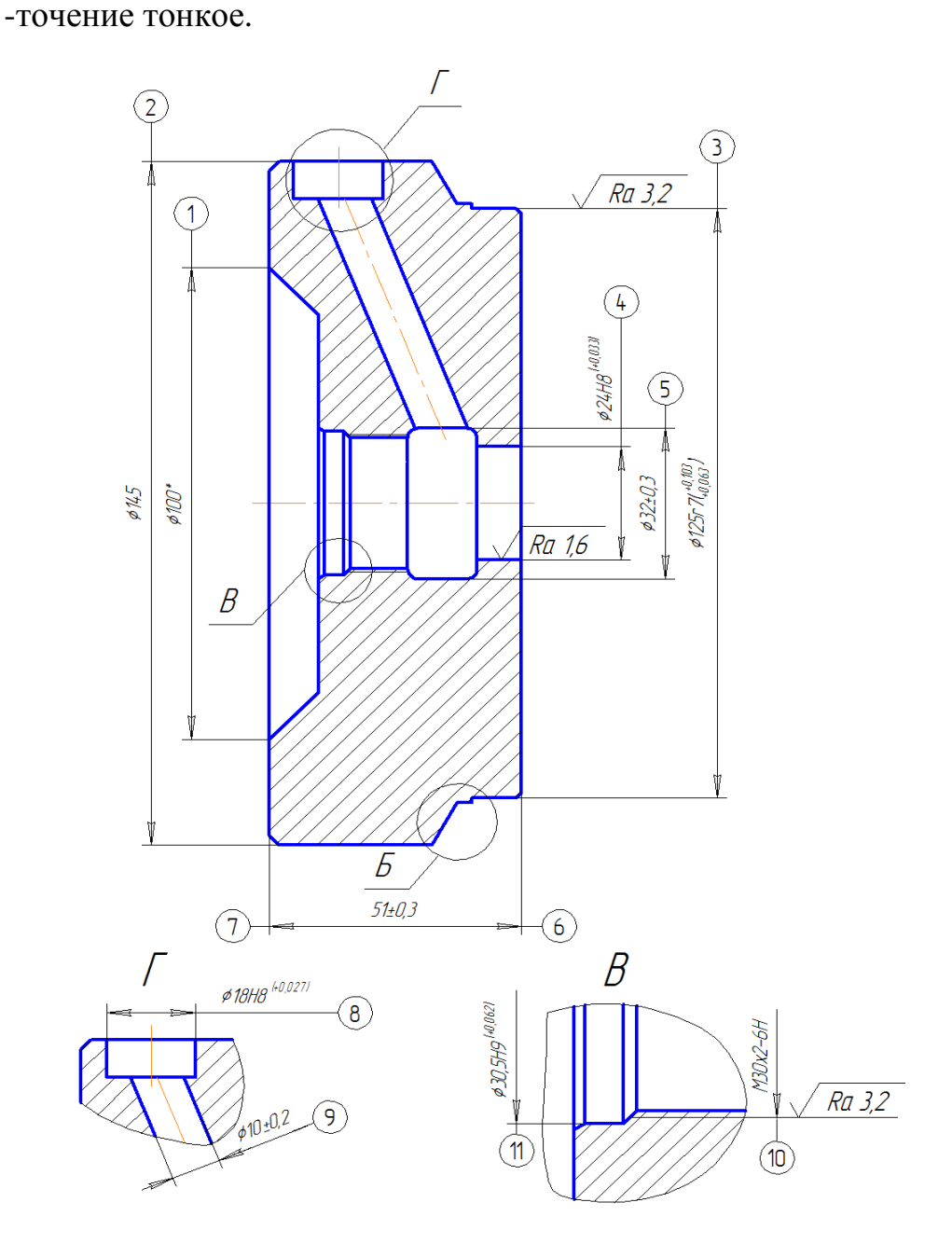

Рисунок 6 – Эскиз детали «Крышка цилиндра»

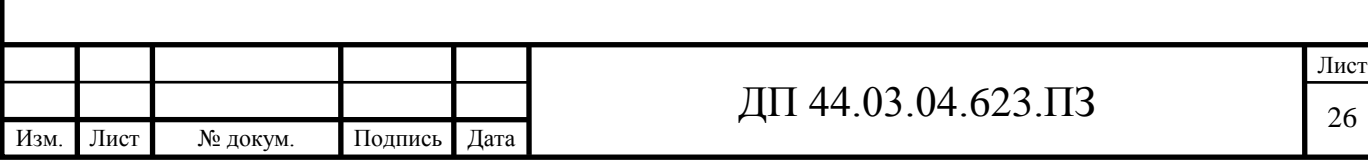

Отверстие 5: -точение однократное; Отверстие 9: -сверление; Поверхность 3: -точение черновое; -точение чистовое; -точение тонкое.

Изм. Лист № докум. Подпись Дата

#### **3.3. Разработка технологического маршрута обработки детали**

Основными задачами обработки резанием является изготовление с заданной производительностью деталей требуемого качества из выбранных конструкторами материалов при минимально возможных производственных затратах.

В зависимости от этих требований разрабатывается технологический процесс обработки, выбирается оборудование и режущий инструмент.

Разработанный технологический процесс: маршрут обработки детали, выбор оборудования показано в таблице 9.

Таблица 9 – Проектный вариант обработки детали «Крышка цилиндра»

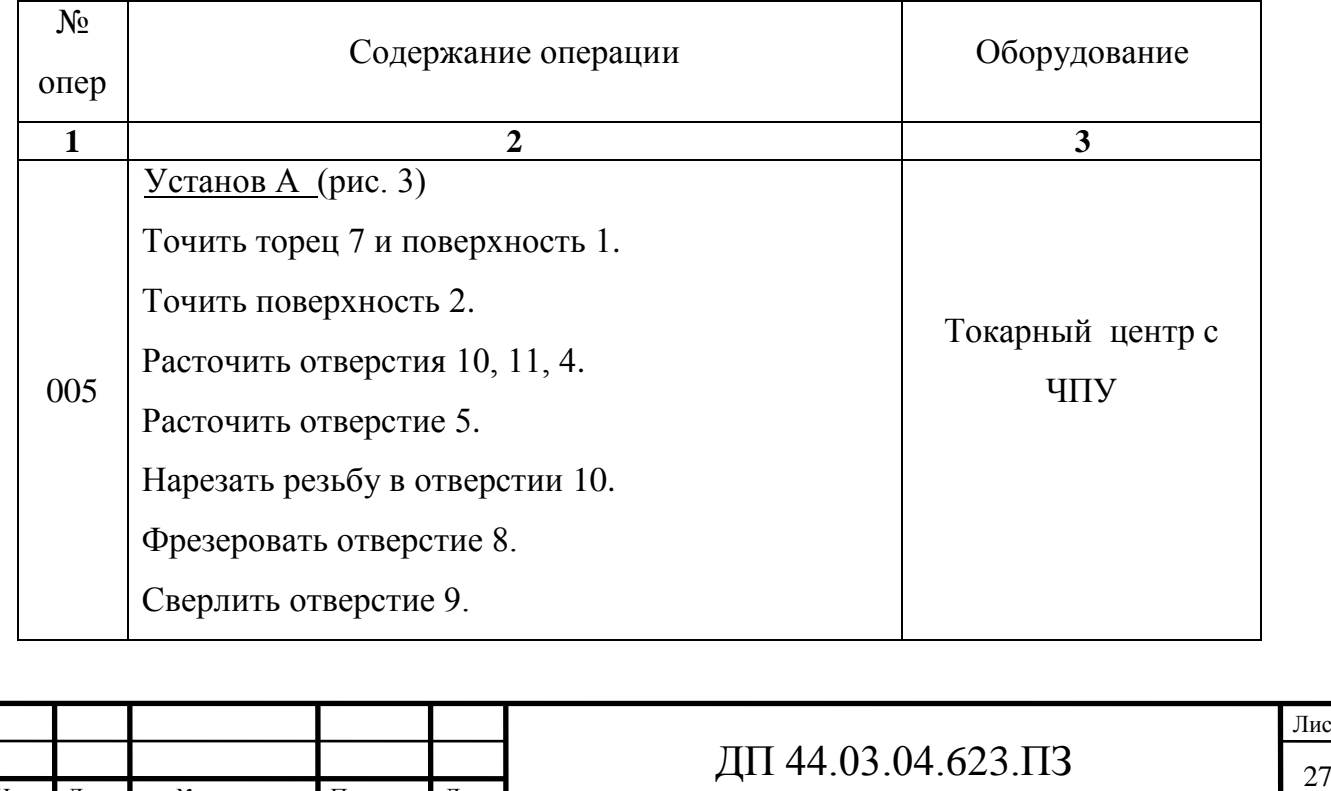

Лист

Окончание таблицы 9

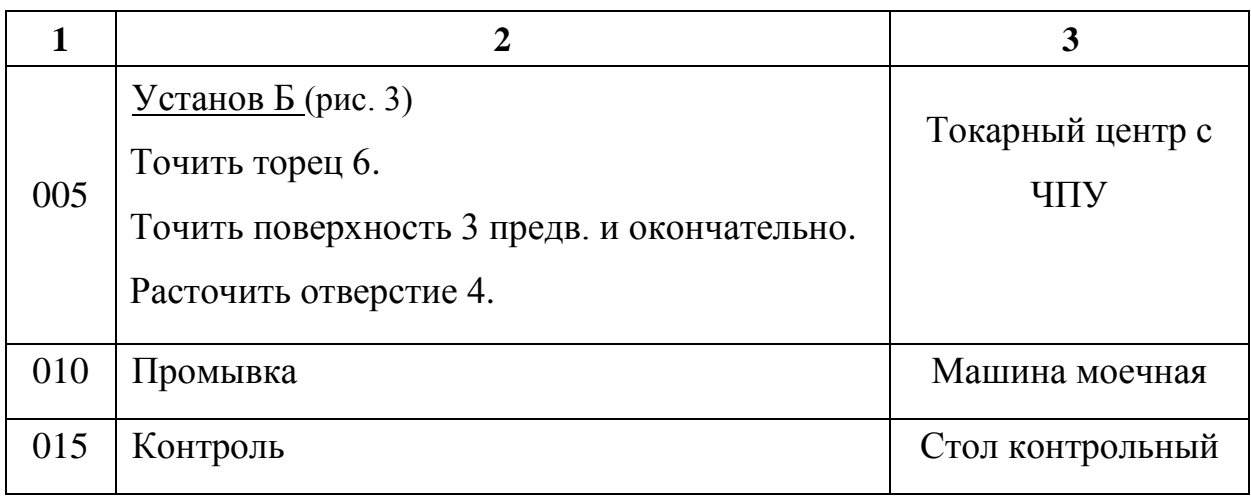

#### **3.4. Выбор средств технологического оснащения**

#### *Средства технологического оснащения*

К средствам технологического оснащения относятся: технологическое оборудование; технологическая оснастка (в том числе инструменты и средства контроля); приспособление, средства механизации и автоматизации технологических процессов [6, с. 77].

### *Выбор оборудования*

Выбор типа станка сочетается с его возможностями обеспечить технические требования, формы и качества обрабатываемых поверхностей.

При выборе станка особое внимание следует обратить на использование обрабатывающих центров с ЧПУ, являющихся одним из основных средств автоматизации механической обработки в машиностроении.

В дипломном проекте предлагается использовать токарный центр с ЧПУ модели CTX BETA 800TC (Производитель: [DMG MORI\)](http://www.itmstanki.com/index.pl?act=BRANDS&brand=DMG+MORI).

CTX beta 800TC ― это компактный высокопроизводительный токарный станок с концепцией TWIN для комплексной обработки частей штоков, валов и патронов по 4 осям. На этом токарном станке можно точить детали среднего размера по 4 осям.

Современная общая концепция с системой жидкостного охлаждения для

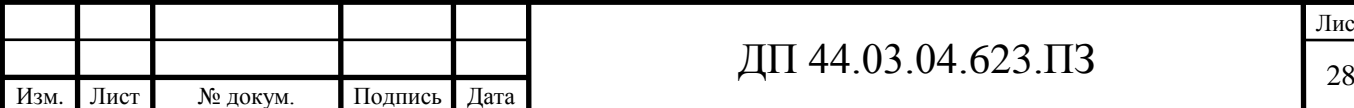

главного шпинделя и контршпинделя, дополнительные револьверные головки, включая ось Y и прецизионный интерфейс TRIFIX®, а также запатентованный ход в горизонтальной плоскости (опция) контршпинделя/задней бабки и удобное программное обеспечение Siemens 840D обеспечивают повышение производительности до 20 процентов по сравнению с предыдущими аналогичными станками. Занимает еще меньше места.

Описание токарного центра модели CTX BETA 800TC:

-интегрированный шпиндель-двигатель с системой водяного охлаждения на главном шпинделе и контршпинделе;

-2 револьвера на 12 мест VDI 40 Direct Drive с максимальной частотой вращения: 10000 об/мин для быстрого съема металлов (опция);

-ось Y на обеих револьверных головках (верхняя  $\pm 60$  мм, нижняя  $\pm 40$ мм) (опция) для комплексной обработки частей штоков, валов и патронов;

-револьвер с прецизионным интерфейсом TRIFIX© для быстрой наладки, увеличения точности и стабильности инструмента;

-запатентованный ход в горизонтальной плоскости (опция) контршпинделя/задней бабки для гибкого использования рабочей зоны.

- короткое время обработки с быстрым перемещением до 45 м/мин;

- простое и быстрое программирование благодаря Siemens ShopTurn 3G;

- высокая стабильность и постоянная точность, прочная конструкция, направляющие размера 45.

Технические характеристики токарного центра с ЧПУ модели CTX BETA 800TC представлены в таблице 10 [20].

Таблица 10 - Характеристики токарного центра с ЧПУ модели CTX BETA 800TC

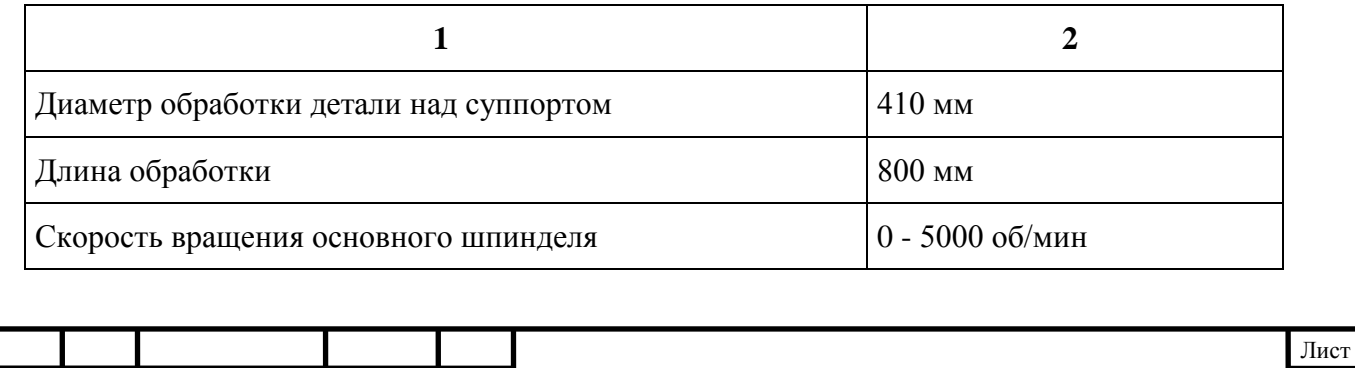

Изм. Лист № докум. Подпись Дата

# Окончание таблицы 10

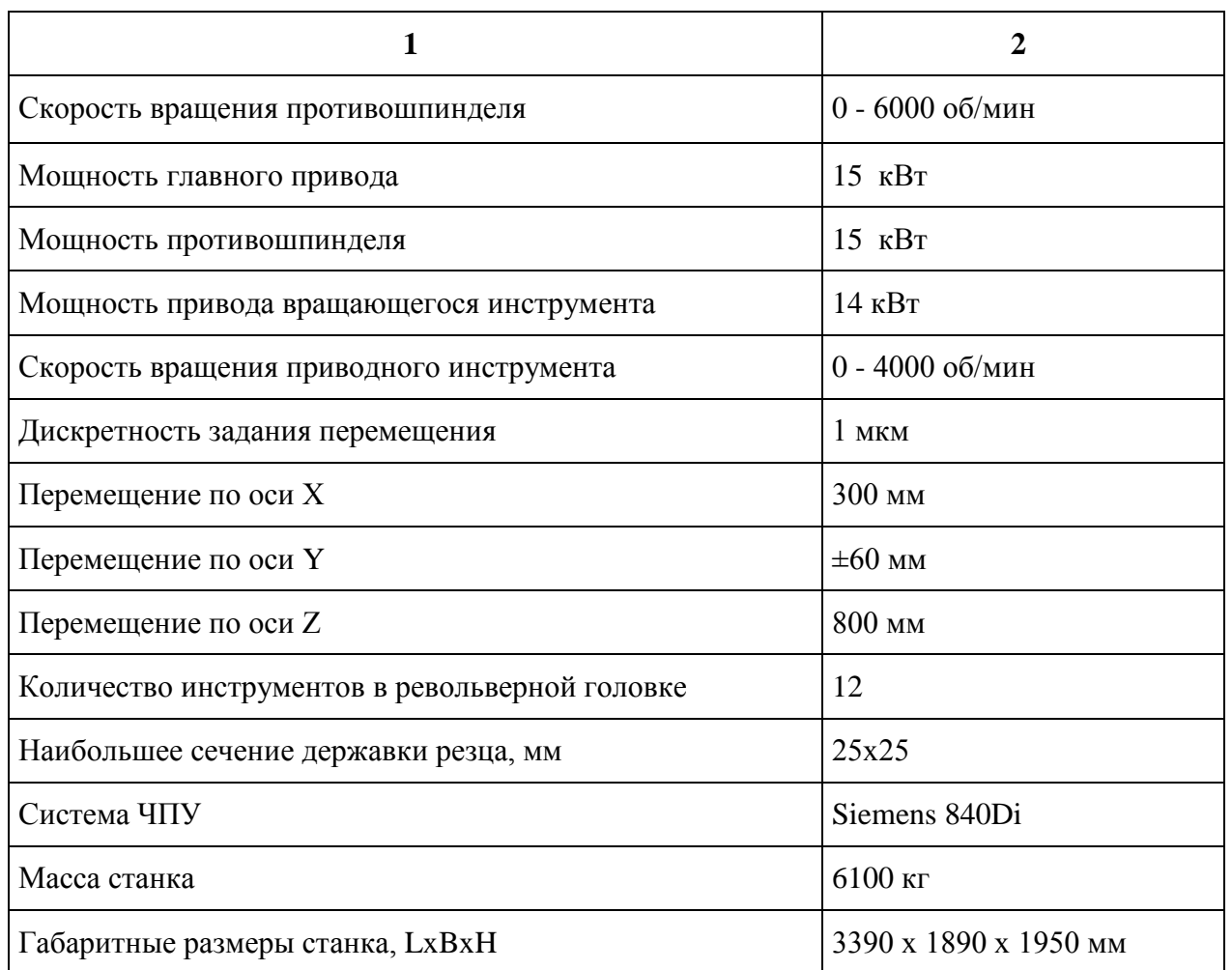

На рисунках 7 и 8 показан токарный центр с ЧПУ модели CTX BETA 800ТС и компоновка станка [20].

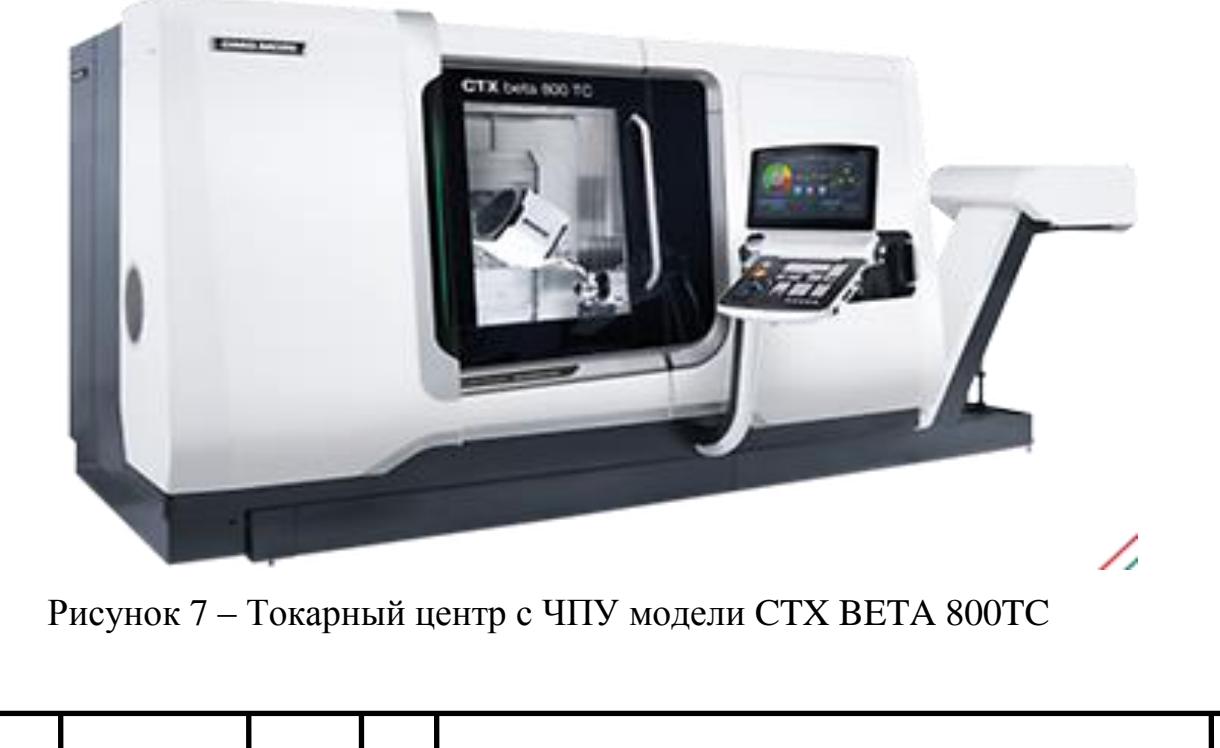

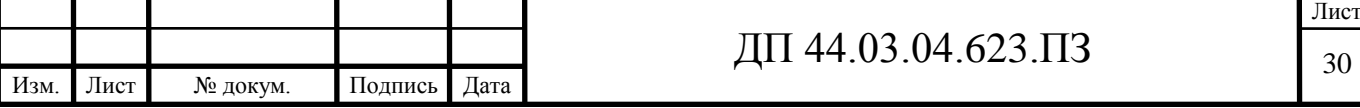

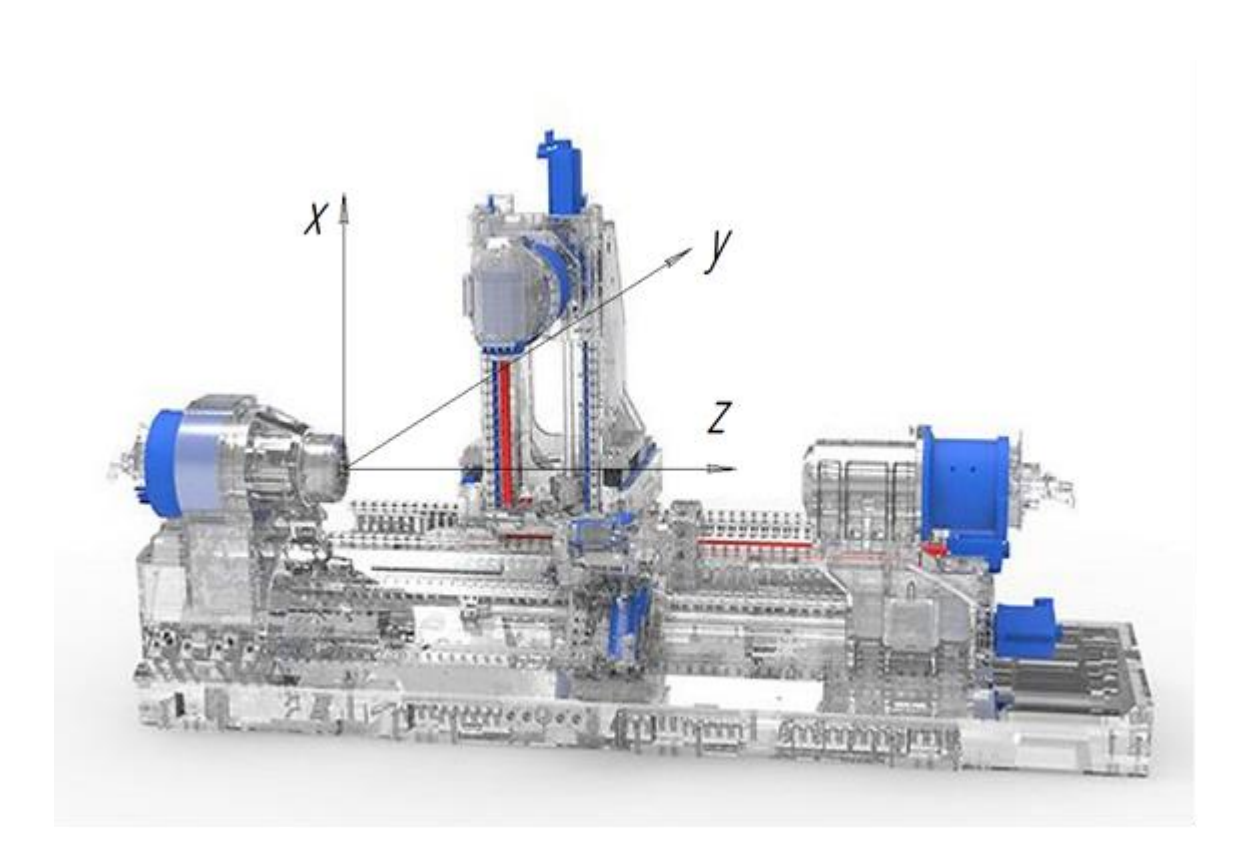

Рисунок 8 – Компоновка ТЦ модели CTX BETA 800TC без кожуха с указанием осей координат

### **3.5. Выбор режущего инструмента и режимов резания**

Предлагается использовать режущий инструмент фирмы «Pramet» [15, 16, 17].

Режущий инструмент для разрабатываемого технологического процесса выбираем, в соответствии с рекомендациями, изложенными в каталогах металлорежущего инструмента фирмы «Pramet».

При выборе инструмента и «начальных» режимов резания, первым делом, необходимо определить принадлежность обрабатываемого материала к одной из шести групп. Эта классификация материалов ведется в соответствии со стандартом ISO 513: представители (материалы) каждой группы вызывают в процессе их обработки качественно одинаковый тип

нагрузки на режущую кромку, и, соответственно, подобный тип износа.

Сталь 35 относится к группе материалов – P1 [15, с. 226].

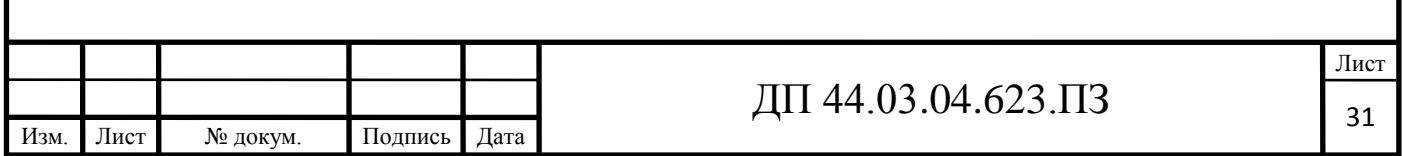

На рисунке 9 показан скриншот выбора материала из каталога фирмы «Pramet» [15, c. 226].

#### ОПРЕДЕЛЕНИЕ ГРУППЫ ОБРАБАТЫВАЕМОГО МАТЕРИАЛА

При выборе инструмента и "начальных" режимов резания, первым делом, необходимо определить принадлежность обрабатываемого материала к одной из шести групп. Эта классификация материалов ведется в соответствии со стандартом ISO 513: представители (материалы) каждой группы вызывают в процессе их обработки качественно одинаковый тип нагрузки на режущую кромку, и, соответственно, подобный тип износа. Первым шагом предстоит определить принадлежность материла заготовки к одной из групп согласно таблице №1.

#### Таблица № 1

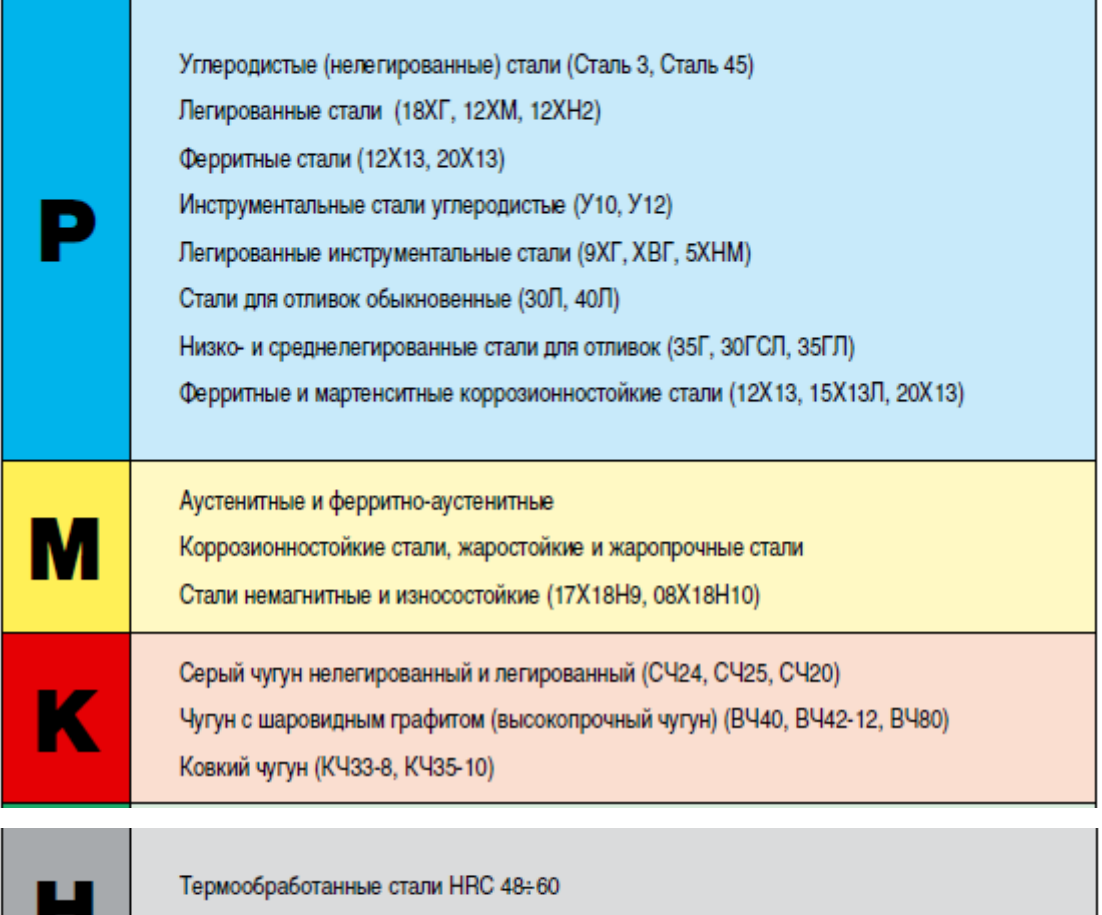

Упрочненные (кокильные) чугуны HSh 55÷85

226

# **DIPRAMET**

Рисунок 9 - Скриншот выбора материала из каталога фирмы «Pramet»

#### **Операция 005 Комплексная с ЧПУ**

#### **Установ А**

Переход 1. Точить торец 7 и поверхность 1. Точить поверхность 2.

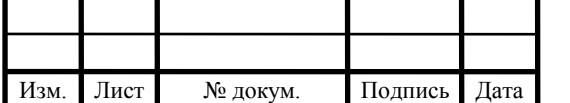

# $\overline{A}$ II 44.03.04.623.II3

Токарный резец для наружной обработки CKJNL 2020К16 [15, с. 7],

где обозначено: C – способ крепления СМП (прихватом сверху), К – форма пластины (ромб 55°), J – главный угол в плане (93°), N – задний угол пластины (0°), L – направление резания (левое), 20 – высота державки (20мм), 20 – ширина державки (20мм), К – длина державки (125мм), 16 – размер пластины (16мм) [15, с. 4] (рис. 10).

Размеры резца: h=b=20мм, h<sub>1</sub>=20мм, f=30мм, l<sub>1</sub>=125мм [15, с. 7].

Пластина KNUX 160405 EL-72 6630 [15, с. 158],

где обозначено: K - форма пластины (ромб 55°), N - задний угол пластины (равен 0º), U – класс точности, Х – исполнение СМП (специальная), 16 – номинальная длина режущей кромки, 04 – толщина (4,76мм), 05 – радиус при вершине, Е – исполнение режущей кромки (закругленные грани), L – направление подачи, 6630 – материал пластины [15, с. 140-141].

Материал пластины 6630 – наиболее универсальный материал серии 6000, функционально градиентный субстрат, покрытие средней толщины с несущим слоем TiCN, от чистового до чернового точения, обработка материалов групп Р, М, К и S, средние скорости резания, непрерывное и прерывистое резание [15, с. 281].

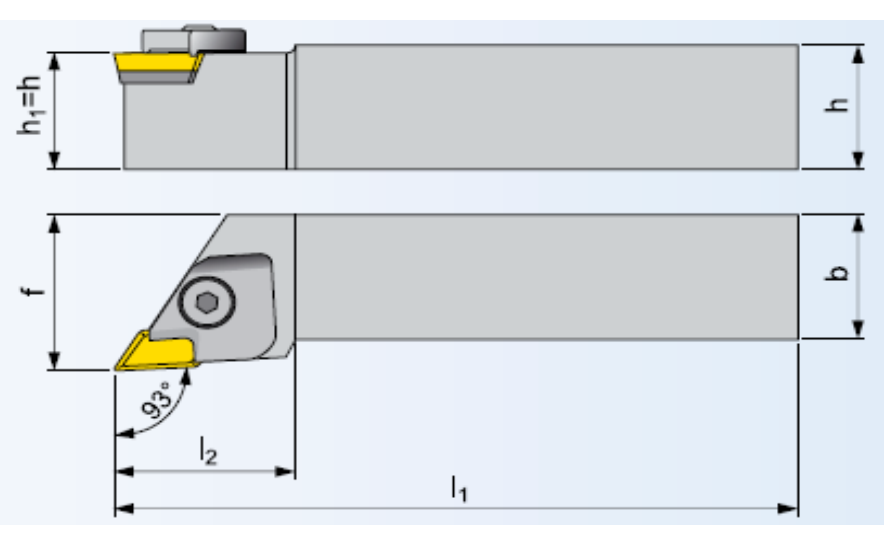

Рисунок 10 - Токарный резец для наружной обработки

Рекомендуемые режимы резания:  $a_p=0.5...4$ мм,  $f=0.15...0.40$ мм/об [15, с. 158], Vс=230м/мин [15, с. 289 табл. 8b].

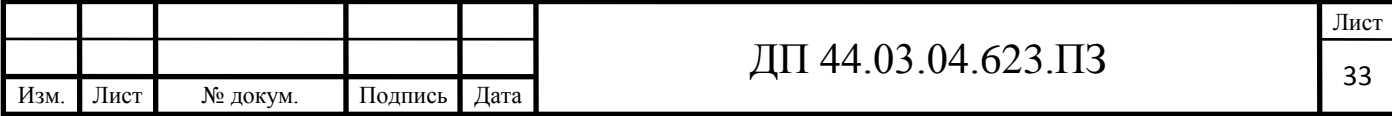

Переход 2. Расточить отверстия 10, 11, 4 (предварительно).

Токарный резец для внутренней обработки S25T-PDUNL 11 [15, с. 50] (рис. 11).

Размеры резца: d=25g7, f=17мм, b=h=23мм, l<sub>1</sub>=300мм [15, с. 135].

Пластина DNMW 11T304 6605 [15, с. 154].

Рекомендуемые режимы резания:  $a_p=0,3...2,9$ мм,  $f=0,05...0,24$ мм/об [15, с. 154], Vс=230м/мин [15, с. 289 табл. 8b].

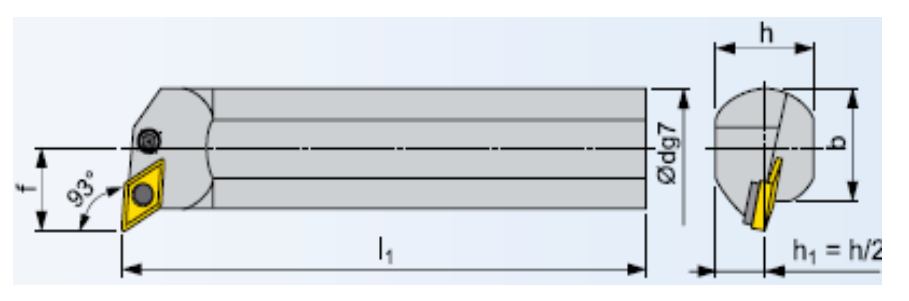

Рисунок 11 - Токарный резец для внутренней обработки

Переход 3. Расточить отверстие 5.

Токарный резец для обработки канавок F25SGGFL 0413 [15, с. 121] (рис. 12).

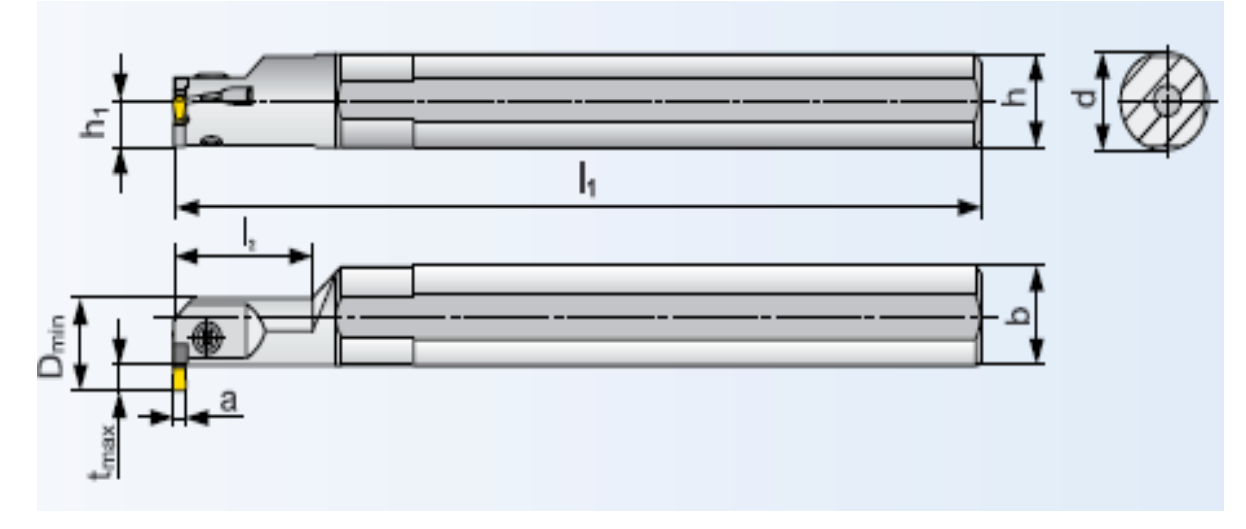

Рисунок 12 - Токарный резец для обработки внутренних канавок Размеры резца: h=b=25мм, h<sub>1</sub>=25мм, l<sub>1</sub>=150мм [15, с. 118].

Пластина LCMF 041304-F 8030 [15, с. 194].

Рекомендуемые режимы резания:  $a_p=0,5...4$ мм,  $f=0,05...0,25$ мм/об [15, с. 195], Vс=150м/мин [15, с. 289 табл. 8b].

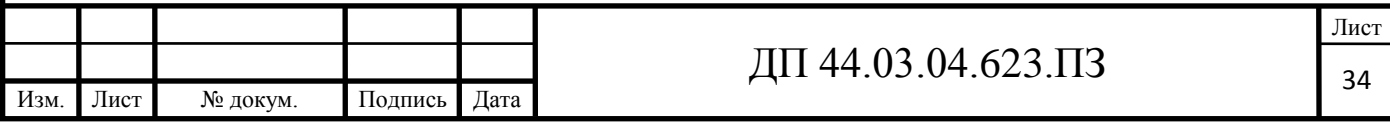

Переход 4. Нарезать резьбу в отверстии 10.

Токарный резец для нарезания резьбы в отверстиях SIL 1416 N 16-1 [15, с. 137] (рис. 13).

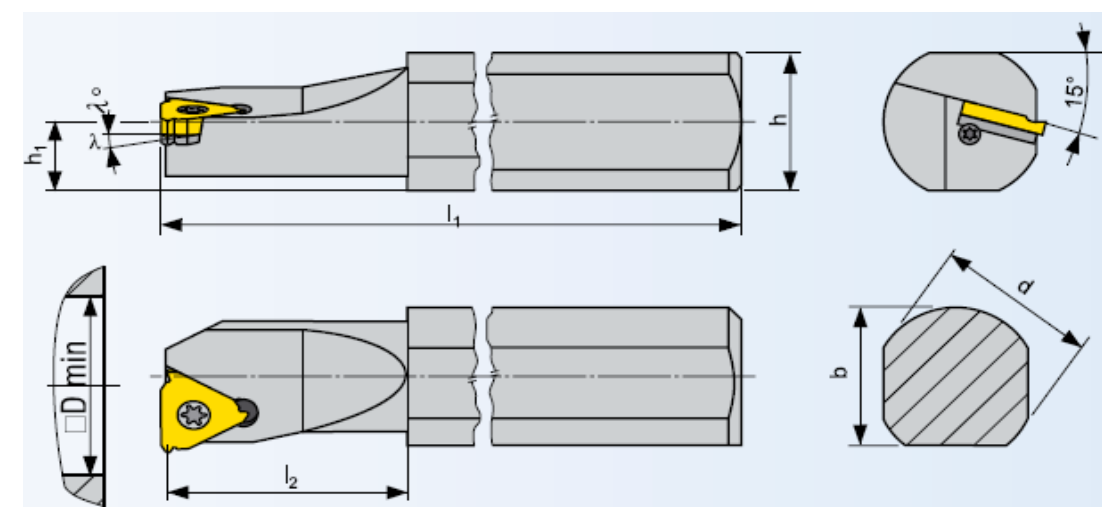

Рисунок 13 - Токарный резец для нарезания резьбы в отверстиях

Размеры резца: b=14мм, d=16мм, h=14,5мм, h<sub>1</sub>=7,5мм l<sub>1</sub>=160мм [15, с.

137].

Пластина TN 16NL160ZZ 8030 [15, с. 200].

Рекомендуемые режимы резания:  $a_p=0,5...4$ мм,  $f=0,05...0,25$ мм/об [15, с.

195], Vс=150м/мин [15, с. 289 табл. 8b].

Переход 5. Фрезеровать отверстие 8.

Фреза 18E3S100-38A18 SUMA [17, с. 21] (рис. 14),

где обозначено 18 – диаметр фрезы, Е – тип фрезы (концевая), 3 – число зубьев, S – вариант исполнения (стандартный), 100 – длина фрезы, 38 – длина режущей части, А – тип хвостовика (цилиндрический), 18 – диаметр хвостовика (18мм) [17, с. 3].

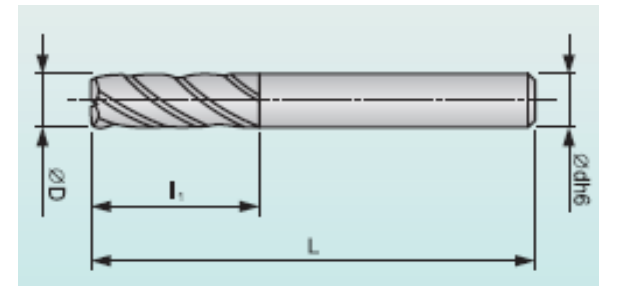

Рисунок 14 – Фреза цельная твердосплавная

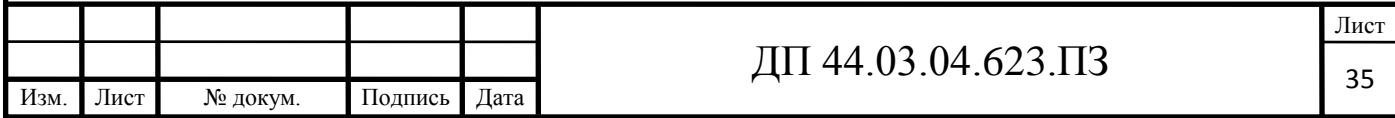

Размеры фрезы: L=100мм, l<sub>1</sub>=38мм, Z=3, D=18мм, d=18h6 [17, с. 21].

Рекомендуемые режимы резания: f=0,18мм/об, Vc=80м/мин [17, с. 22].

Материал фрезы – твердый сплав MICRO GRAIN (субмикронный субстрат 90%WC, 10%Со) [17, с. 6].

Переход 6. Сверлить отверстие 9.

Сверло 305DА-10.0-49-А10 [16, с. 18] (рис. 15),

где обозначено 3 – монолитное сверло, 05- приблизительная длина (L=5D), D – вариант сверла (обычное), А – с внутренним подводом СОЖ, 10.0 – диаметр режущей части, 49 – максимальная длина сверления, А – тип хвостовика (цилиндрический), 10 – диаметр хвостовика (10мм) [16, с. 3].

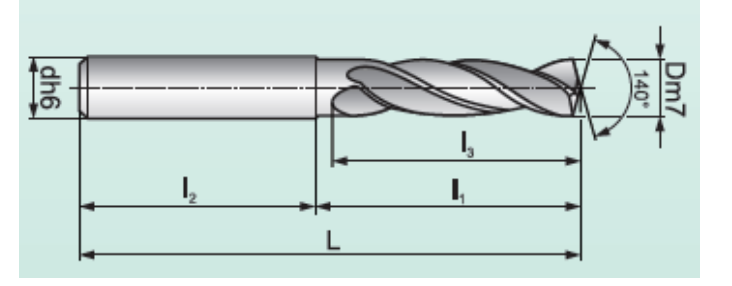

Рисунок 15 – Сверло цельное твердосплавное

Размеры сверла: L=103мм, l<sub>1</sub>=63мм, l<sub>2</sub>=40мм, l<sub>3</sub>=61мм, d=10h6 [16, с. 16].

Рекомендуемые режимы резания:  $f=0,27$ мм/об, Vc=80...150м/мин [16, с.

### 48].

**Установ Б** (противошпиндель)

Переход 1. Точить торец 6, точить поверхность 3.

Токарный резец для наружной обработки CKJNR 2020К16 [15, с. 7].

Размеры резца: h=b=20мм, h<sub>1</sub>=20мм, f=30мм, l<sub>1</sub>=125мм [15, с. 7] (рис.

### 10).

Пластина KNUX 160405 ER-72 6630 [15, с. 158].

Рекомендуемые режимы резания:  $a_p=0.5...4$ мм,  $f=0.15...0.40$ мм/об [15, с.

158], Vс=275м/мин [15, с. 289 табл. 8b].

Переход 2. Расточить отверстие 4 (окончательно).

Токарный резец для внутренней обработки S25T-PDUNR 11 [15, с. 50]

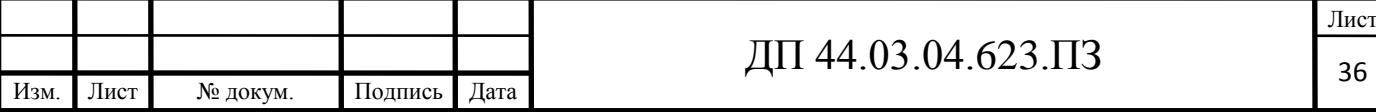
(рис. 11).

Размеры резца: d=25g7, f=17мм, b=h=23мм, l<sub>1</sub>=300мм [15, с. 135].

Пластина DNMW 11T304 6605 [15, с. 154].

Рекомендуемые режимы резания:  $a_p=0,3...2,9$ мм,  $f=0,05...0,40$ мм/об

[15, с. 154], Vс=230м/мин [15, с. 289 табл. 8b].

Выбранные элементы режима резания занесем в таблицу 11.

Таблица 11 - Элементы режима резания по переходам

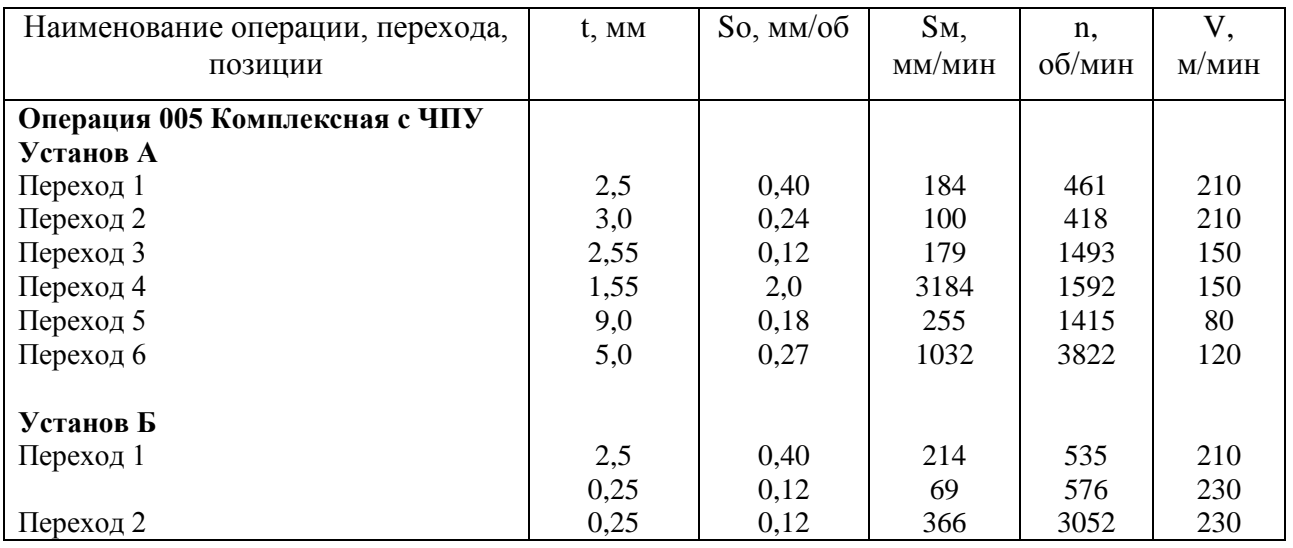

### **3.6. Расчет технических норм времени**

В серийном производстве норма штучно-калькуляционного времени определяется по формуле [6, с. 99]:

$$
T_{III-K} = \frac{T_{II-3}}{n} + T_{IIII} = \frac{T_{II-3}}{n} + t_0 + t_s + t_{o6} + t_{om},
$$
\n(13)

где Тп-з – подготовительно-заключительное время, мин.;

Тшт – штучное время на операцию, мин.;

n - количество деталей в партии, n=11 шт.;

tо - основное время, мин.;

tВ - вспомогательное время, мин.;

tоб - время на обслуживание рабочего места, мин.;

tот - время перерывов на отдых и личные надобности, мин.

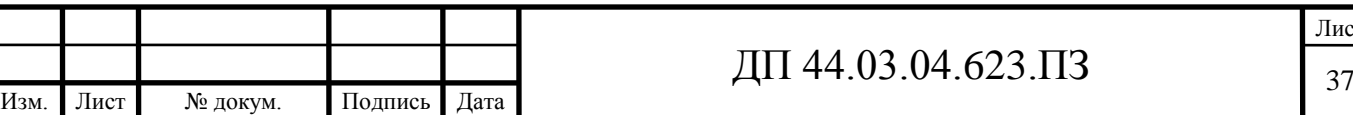

Вспомогательное время определяется по формуле [6, с. 99]:

$$
t_B=t_{yc}+t_{3.0}+t_{yn}+t_{H.3},\qquad \qquad (14)
$$

где tyc - время на установку и снятие детали, мин.;

tз.о - время на закрепление и открепление детали, мин.;

tуп - время на приемы управления, мин.;

tизм - время на измерение детали, мин..

Время обслуживания рабочего времени определяется по формуле [9, с. 99]:

$$
to= \frac{1}{\sqrt{15}} \tag{15}
$$

где trex - время на техническое обслуживание, мин.;

tорг - время на организационное обслуживание, мин.;

Основное время [6, с. 100]:

$$
t_0 = \frac{l}{S_M} \cdot i \,,\tag{16}
$$

где  $\ell$ - расчетная длина, мм.;

i - число рабочих ходов.

Расчетная длина [6, с. 101]:

$$
l = l_0 + l_{op} + l_{nep}, \t\t(17)
$$

где  $\ell$ <sub>о</sub> - длина обработки поверхности, мм.;

 $\ell_{\texttt{bp}}$  - величина врезания инструмента, мм.;

 $\ell$ пер - величина перебега, мм.

Определим Тш-к на операцию 005 Комплексная с ЧПУ.

### **Операция 005 Комплексная с ЧПУ**

### **Установ А**

Переход 1. Точить торец 7 и поверхность 1. Точить поверхность 2.

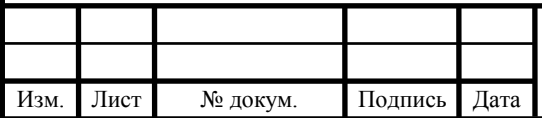

# ДП 44.03.04.623.ПЗ

Длина обрабатываемой поверхности:

 $\ell_{0} = 105$ мм.

Величина врезания и перебега [12, с. 95]: 13*мм*. *l вр l пер*

Тогда:

$$
l = l_0 + l_{ep} + l_{nep} = 105 + 13 = 118
$$
 and

Число проходов равно i=1

$$
t_{O1} = \frac{118}{184} = 0,64 \text{ m.}
$$

Переход 2. Расточить отверстия 10, 11, 4 (предварительно).

Длина обрабатываемой поверхности:

 $\ell_0 = 43,2$ мм.  $l_{ep} + l_{nep} = 10,5$ мм.  $l_l = l_0 + l_{ep} + l_{nep} = 43,2 + 10,5 = 53,7$ мм.

Число проходов равно i=1

$$
t_{O2} = \frac{53,7}{100} = 0,54 \text{ min.}
$$

Переход 3. Расточить отверстие 5.

Длина обрабатываемой поверхности:

 $\ell_0 = 18$ мм.  $l_{sp} + l_{rep} = 15$ *мм*.

 $l_{\rm} = l_{\rm o} + l_{\rm \scriptscriptstyle spp} + l_{\rm \scriptscriptstyle nep} =$  15 + 15 = 33мм.

Число проходов равно i=1.

$$
t_{03} = \frac{33}{179} = 0,18 \text{ m.}
$$

Переход 4. Нарезать резьбу в отверстии 10.

Длина обрабатываемой поверхности:

 $\ell_0 = 11,7$ мм.  $\ell_{ep} + \ell_{nep} = 9$ *мм*.

$$
l = l_0 + l_{ep} + l_{nep} = 11 + 9 = 20,7 \text{ and}
$$

Число проходов равно i=1.

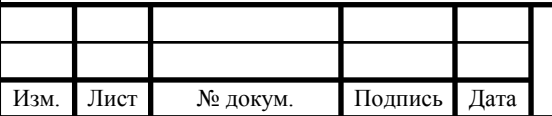

$$
t_{04} = \frac{20,7}{3184} = 0,01 \text{min.}
$$

Переход 5. Фрезеровать отверстие 8.

Длина обрабатываемой поверхности:

 $\ell_0 = 8$ мм.  $l_{ep} + l_{nep} = 5$ *мм*.

$$
l = l_0 + l_{ep} + l_{nep} = 8 + 5 = 13
$$

Число проходов равно i=1.

$$
t_{05} = \frac{13}{255} = 0,05 \text{ min.}
$$

Переход 6. Сверлить отверстие 9.

Длина обрабатываемой поверхности:

 $\ell_0 = 53$ мм.  $l_{op} + l_{nep} = 10$ *мм*.

$$
l = l_0 + l_{op} + l_{nep} = 53 + 10 = 63
$$

Число проходов равно i=1.

$$
t_{06} = \frac{63}{1032} = 0,06 \text{min.}
$$

Общее машинное время на установе А:

 $t_{o6u4} = 0,64 + 0,54 + 0,18 + 0,01 + 0,05 + 0,06 = 1,48$  *мин*.

#### **Установ Б**

Переход 1. Точить торец 6, точить поверхность 3.

 $\ell_0 = 75$ мм.  $l_{ep} + l_{nep} = 12$ мм.  $l_{ep} = l_0 + l_{ep} + l_{nep} = 75 + 12 = 87$ мм.

$$
t_{O1} = \frac{87}{214} = 0,41 \text{ m}
$$

Чистовой проход:

 $\ell_0 = 12$ мм.  $l_{ep} + l_{nep} = 7$ мм.  $l_{ep} + l_{ep} + l_{nep} = 12 + 7 = 19$ мм.

$$
t_{O1} = \frac{19}{69} = 0,28 \text{ m.}
$$

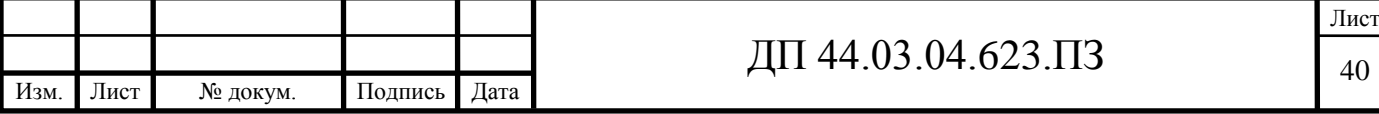

Переход 2. Расточить отверстие 4 (окончательно).

 $\ell_0 = 9$ мм.  $\ell_{ep} + \ell_{nep} = 5$ мм.  $\ell_{ep} + \ell_{ep} + \ell_{nep} = 9 + 5 = 14$ мм.

$$
t_{O2} = \frac{14}{366} = 0.04 \text{ m.}
$$

Общее машинное время на установе Б:

 $t_{o\tilde{o}u\mu\tilde{o}} = 0,\!41\!+\!0,\!28\!+\!0,\!04\!=\!0,\!73$ мин.

Общее машинное время на всей операции:

$$
t_o = 1,48 + 0,73 = 2,21
$$
 *mult.*

Определим элементы вспомогательного времени [6, с. 98]:

tус=1,22 мин.; tуп=11,25 мин.; tизм =5,24 мин.

Тогда:

$$
t_B = 1{,}22+11{,}25+5{,}24=17{,}71
$$

Оперативное время [8, с. 101]:

$$
t_{on} = t_O + t_B = 2.21 + 17.71 = 19.92
$$
 *mult.*

Время технического обслуживания [12, с. 102]:

$$
t_{\text{max}} = \frac{6 \cdot t_{\text{on}}}{100} = \frac{6 \cdot 19,92}{100} = 1,20 \text{ mm}.
$$

Время организационного обслуживания [8, с. 102]:

$$
t_{op2} = \frac{8 \cdot t_{on}}{100} = \frac{8 \cdot 19,92}{100} = 1,59 \text{ mm}.
$$

Время на отдых [8, с. 102]:

$$
t_{om} = \frac{2.5 \cdot t_{on}}{100} = \frac{2.5 \cdot 19.92}{100} = 0.50 \text{ mm}.
$$

Штучное время:

$$
T_{\text{IIT}} = 19,92 + 1,20 + 1,59 + 0,50 = 28,38 \text{ m.}
$$

Подготовительно-заключительное время [8, с. 216-217]:

 $T_{_{n.3.}} = 31$ мин.

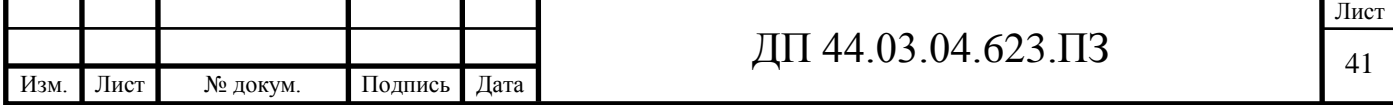

Тогда:

$$
T_{\text{LIT-K}} = \frac{31}{11} + 28,38 = 31,20 \text{ mm}.
$$

Расчет норм времени сведем в таблицу 11.

Таблица 12 – Нормы времени по переходам на операцию 005, мин.

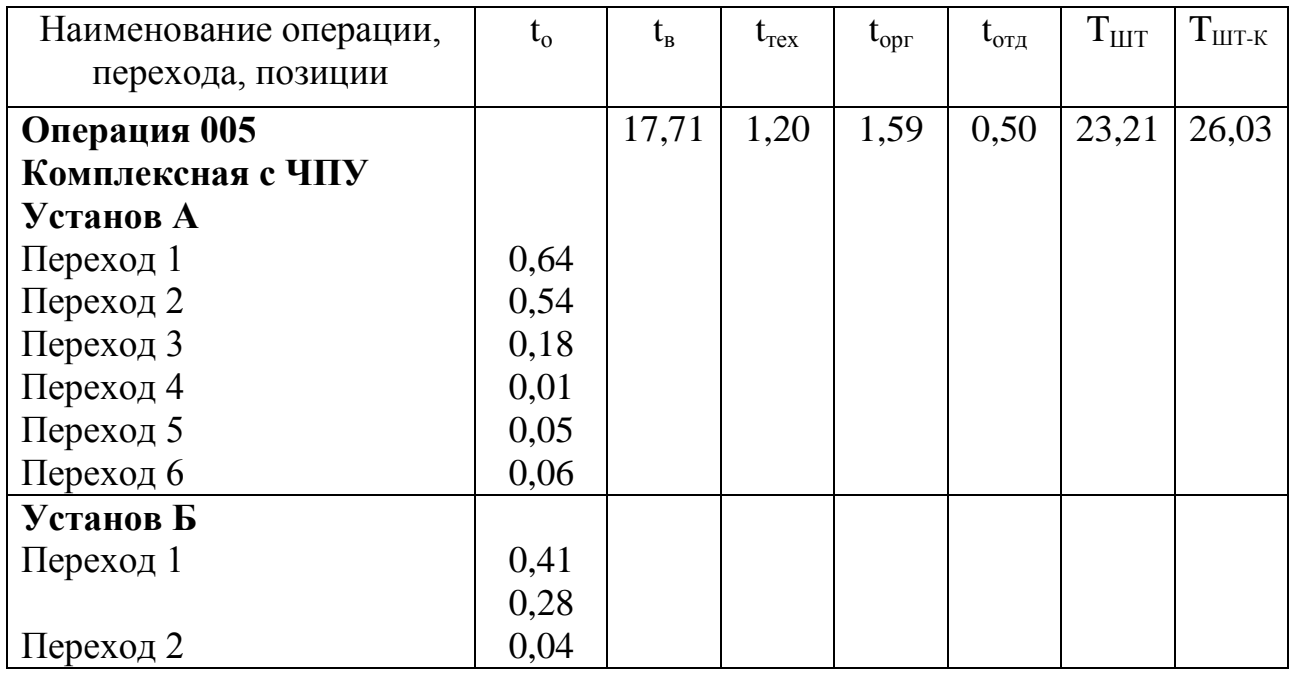

# **3.7. Разработка управляющей программы для технологической операции обработки детали**

Проектируемый технологический процесс механической обработки детали «Крышка цилиндра» предполагает использование токарного центра с ЧПУ модели CTX BETA 800TC. Данный станок оснащен системой ЧПУ Siemens.

Системы ЧПУ Sinumerik выпускаются для широкого ряда станков с ЧПУ. Эти системы ЧПУ имеют широкий ряд опций для различных областей применения, от мелких мастерских до крупных предприятий аэрокосмической промышленности. Модель 840D обеспечивает максимально возможную производительность и гибкость при любых типах обработки, в том числе и на сложных многоосевых системах. Программное ядро системы ЧПУ (VNCK) позволяет производить расширенную симуляцию обработки на станке в NX

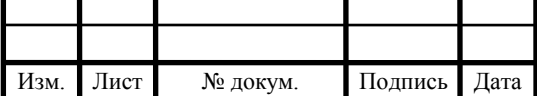

CAM или на виртуальных станках.

NX CAM обеспечивает расширенные возможности программирования, соответствующие широким возможностям систем ЧПУ Sinumerik. Для того чтобы постпроцессор обеспечивал оптимизированный вывод для систем ЧПУ Sinumerik в таких областях, как высокоскоростное резание или 5-осевая обработка, NX CAM сочетает автоматически выбираемые и пользовательские параметры.

Программное ядро VNCK, поставляемое с NX CAM в качестве дополнения, обеспечивает управляемое системой ЧПУ симуляцию для выполнения полной проверки программ и обеспечения точной оценки времени обработки. NX предлагает различные шаблоны постпроцессора и проверенные постпроцессоры, подходящие для широкого ряда станков с системами ЧПУ Sinumerik.

Данная система ЧПУ имеет простое, ориентированное на пользователя управление, которое позволяет достаточно быстро составлять программы и обладает следующими возможностями:

– программирование возможно непосредственно на ЧПУ или на внешних носителях (CAD/CAM);

– фрезерные циклы: круговые карманы, прямоугольные карманы, изогнутые карманы, плоское фрезерование;

– циклы сверления: простое сверление, сверление с выдержкой по времени, сверление глубоких отверстий, нарезание резьбы метчиком;

– высверливание рисунков: ряды отверстий, отверстия по кругу /сегменту, свободное позиционирование отверстия, прямоугольник/ параллелограмм.

Запись информации в УП осуществляется по определенным правилам, которые указывают, как записывать информацию в каждом кадре УП, а также правила записи слов внутри каждого кадра.

В квалификационной работе управляющую программу разработаем на

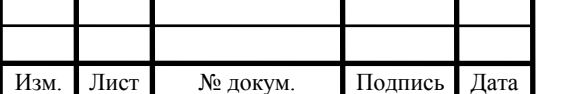

## ДП 44.03.04.623.ПЗ

005 операцию «Комплексная с ЧПУ» установ А. Операция 005 Установ А состоит из трех переходов:

1. Точить торец 7 и поверхность 1.Точить поверхность 2.

2.Расточить отверстия 10, 11, 4.

3.Расточить отверстие 5.

4.Нарезать резьбу в отверстии 10.

5.Фрезеровать отверстие 8.

6.Сверлить отверстие 9.

Для разработки управляющей программы необходимо:

– выбрать инструмент;

– выбрать режимы резания;

– рассчитать траекторию движения инструмента;

– определить координаты опорных точек.

Выбор режущего инструмента приведен в главе 3.5.

Режимы резания представлены в таблице 10.

Траектория движения инструмента и таблица координат опорных точек приведены на плакатах 3 и 4.

Инструментам присвоим номера Т1…Т6.

Управляющая программа для операции 005 Установ А представлена в таблице 13.

Таблица 13 – Управляющая программа для операции 005 (Установ А)

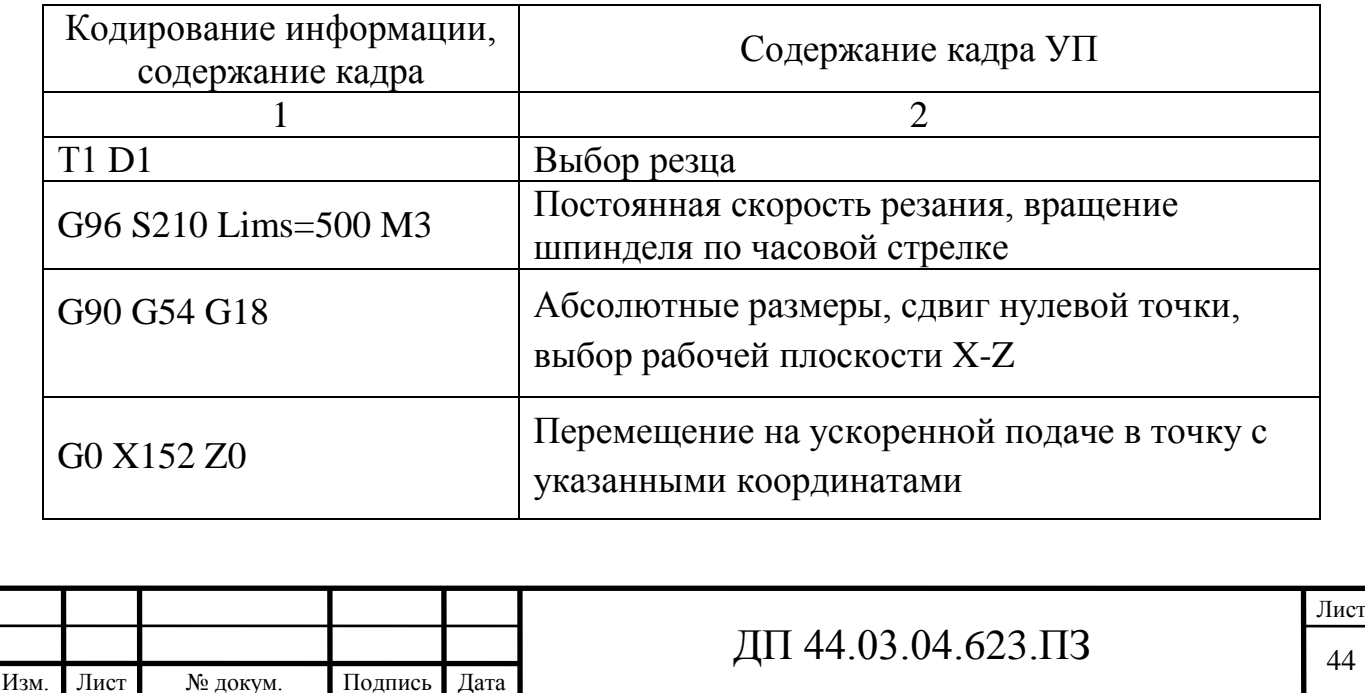

Продолжение таблицы 13

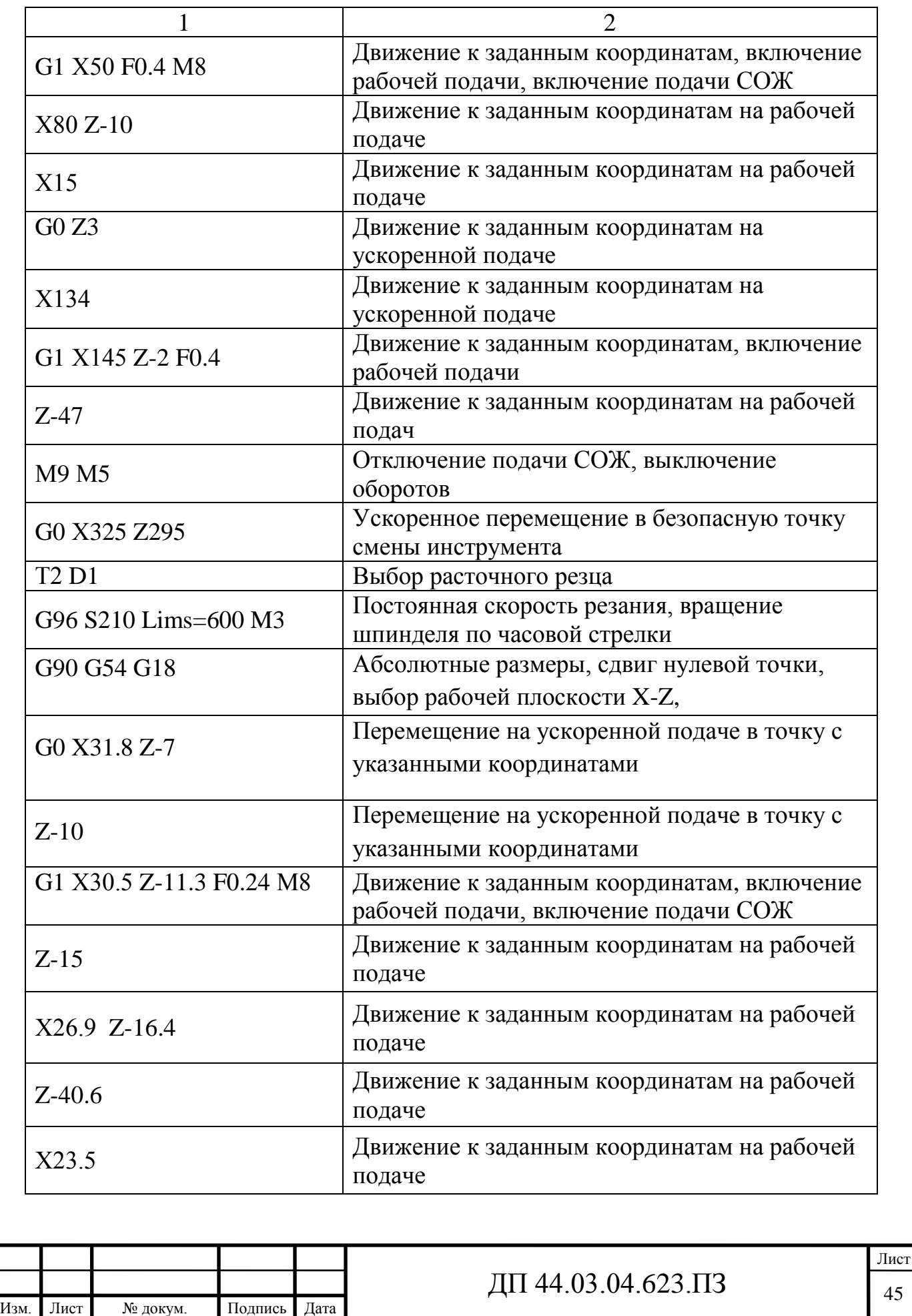

Продолжение таблицы 13

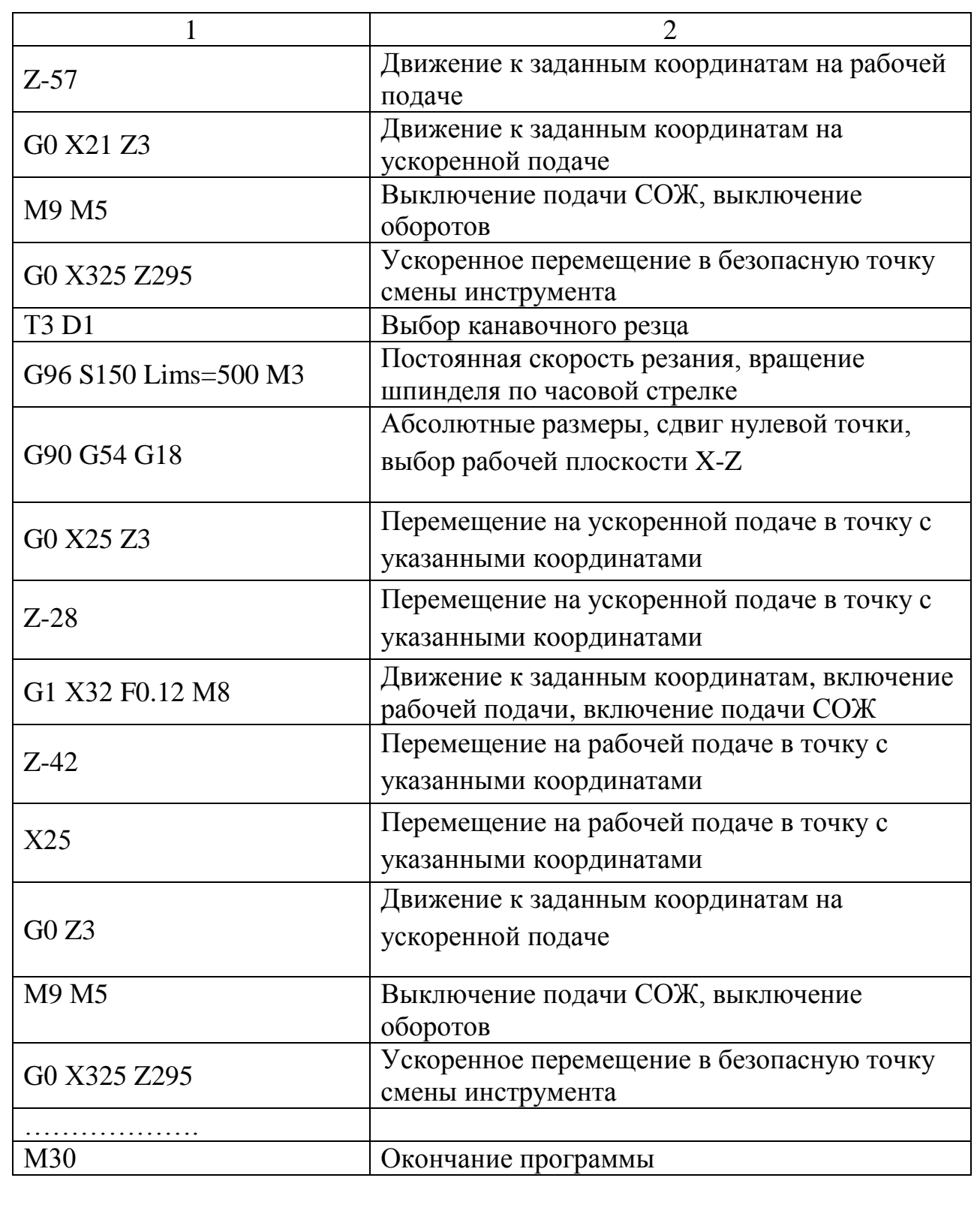

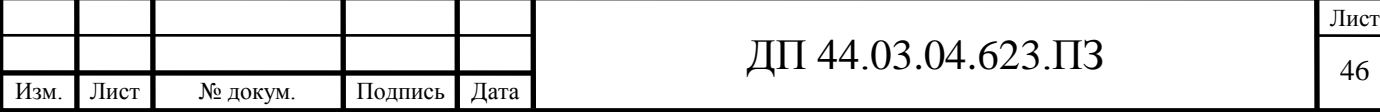

## **4. ЭКОНОМИЧЕСКАЯ ЧАСТЬ**

#### **4.1. Техническое описание разрабатываемого мероприятия**

В выпускной квалификационной работе выполняется разработка технологического процесса детали «Крышка цилиндра» на участке механической обработки в условиях среднесерийного производства с количеством выпускаемых готовых деталей 965 штук в год.

Разработанный технологический процесс обеспечивает техникоэкономические показатели выпуска продукции высокого качества, максимальное использование обрабатывающего центра (ОЦ) с ЧПУ, применение стандартных приспособлений.

При разработке проекта были учтены: тип производства среднесерийное; применен прогрессивный инструмент.

В экономической части проекта будет произведен расчет капитальных затрат и определение себестоимости изготовления детали по двум вариантам – разрабатываемому варианту и по альтернативному (равновозможному) варианту.

По альтернативному варианту применяем токарно-фрезерный центр модели Lynx220LМSА и режущий инструмент фирмы «Iscar». По проектируемому варианту применяем токарно-фрезерный центр модели CTX beta 800 и инструмент фирмы «Pramet». Оба станка имеются на предприятии и позволяют выполнить обработку детали «Крышка цилиндра».

#### **4.2. Расчет капитальных затрат**

Определяем размер капитальных вложений по формуле [14]:

$$
K = K_{o6} + K_{\text{mpc}} \tag{18}
$$

где  $K_{06}$  – капитальные вложения в оборудование, руб.;

 $K_{\text{mno}}$  – капитальные вложения в программное обеспечение, руб.; т.к. предприятие располагает оборудованием для программирования станков с

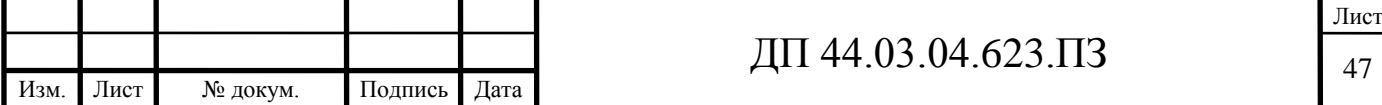

ЧПУ, то затрат на программное обеспечение нет.

 *Определяем количество технологического оборудования.*

Количество технологического оборудования рассчитываем по формуле [14]:

$$
g = \frac{t \cdot N_{\text{200}}}{F_{\text{06}} \cdot k_{\text{BH}} \cdot k_3},\tag{19}
$$

где t – штучно-калькуляционное время операции, ч.;

Nгод – годовая программа производства деталей, по проектируемому варианту  $N_{\text{rot}}$ =965 шт.;

 $F_{06}$  – действительный фонд времени работы оборудования, ч.;

 $\kappa_{\text{BH}}$  – коэффициент выполнения норм времени,  $\kappa_{\text{BH}} = 1.02$ ;

 $\kappa_3$  – нормативный коэффициент загрузки оборудования, для серийного производства,  $\kappa_3 = 0.75 \div 0.85$ .

Рассчитываем действительный годовой фонд времени работы оборудования по формуле [14]:

$$
F_{\sigma\sigma} = F_{\mu} \left( 1 - \frac{K_{p}}{100} \right)
$$
 (20)

где F<sup>н</sup> – номинальный фонд времени работы единицы оборудования, ч.;

 $\kappa_p$  – потери номинального времени работы единицы оборудования на ремонтные работы, %.

Номинальный фонд времени работы единицы оборудования определяется по производственному календарю на текущий год:

365 – календарное количество дней;

118 – количество выходных и праздничных дней;

247 – количество рабочих дней, из них: 6 – сокращенные предпраздничные дни продолжительностью 7 ч; 241 – рабочие дни продолжительностью 8 ч.

Отсюда количества рабочих часов оборудования (номинальный фонд):

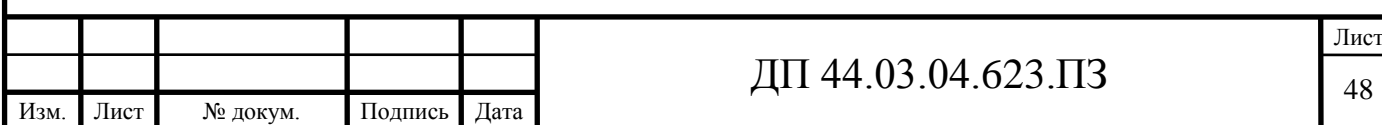

- при трёхсменной работе (ОЦ с ЧПУ):

 $F_{\rm H}$  = 1970 $\cdot$ 3 = 5910 ч.

Потери рабочего времени на ремонтные работы равны 9% для ОЦ с ЧПУ. Отсюда действительный фонд времени работы оборудования, согласно формулы (20), составляет:

$$
F_{\sigma\sigma} = 5910 \cdot \left(1 - \frac{9}{100}\right) = 5378 \text{ y}.
$$

Определяем количество станков по штучно-калькуляционному времени согласно раздела 3.6 по формуле (19). Данные по расчетам сводим в таблицу 14 по проектируемому варианту и таблицу 15 по альтернативному варианту.

$$
C_{beta800} = \frac{0.52 \cdot 965}{5378 \cdot 0.85 \cdot 1.02} = 0.11 \text{ mT}.
$$

$$
C_{220LMSA} = \frac{1,07 \cdot 965}{5378 \cdot 0,85 \cdot 1,02} = 0,22 \text{ mT}.
$$

После расчета всех операций значений  $(T_{\text{IIT. (III-K)}})$  и  $(C_{P}$ , устанавливаем принятое число рабочих мест (Сп), округляя для ближайшего целого числа полученное значение  $(C_P)$  [14].

Таблица 14 - Количество станков по штучно-калькуляционному времени по проектируемому варианту

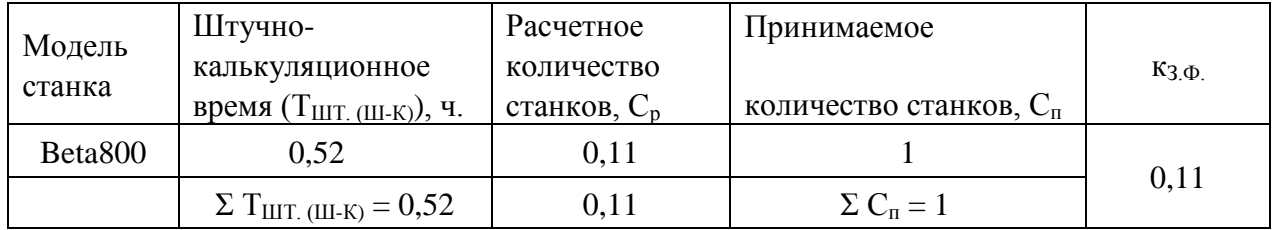

Таблица 15 - Количество станков по штучно-калькуляционному времени по альтернативному варианту

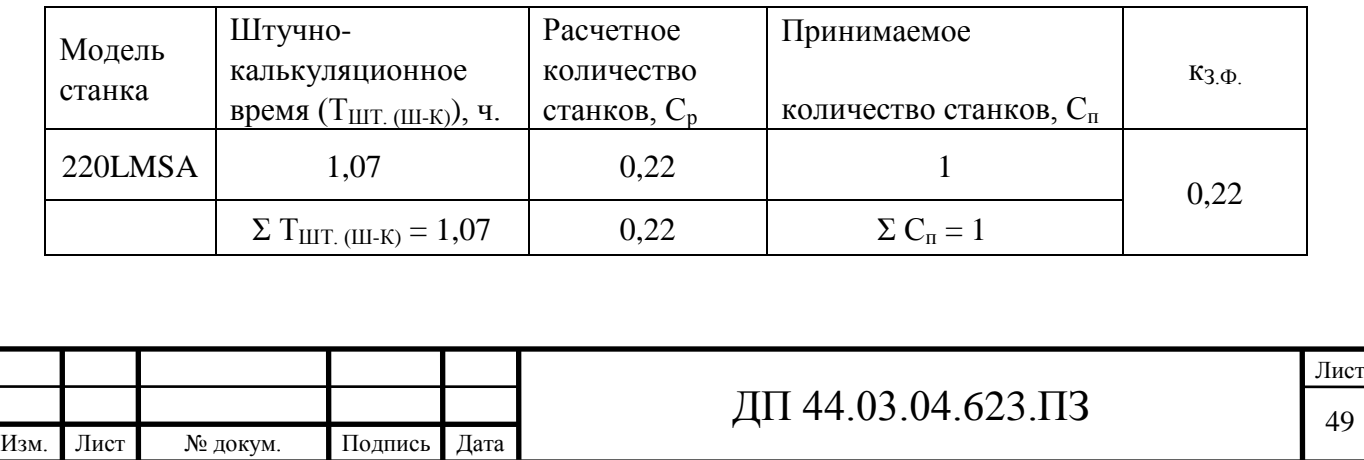

*Определений капитальных вложений в оборудование.*

Сводная ведомость оборудования представлена в таблице 16 по проектируемому варианту и в таблице 17 по альтернативному варианту.

Таблица 16 – Сводная ведомость оборудования по проектируемому варианту

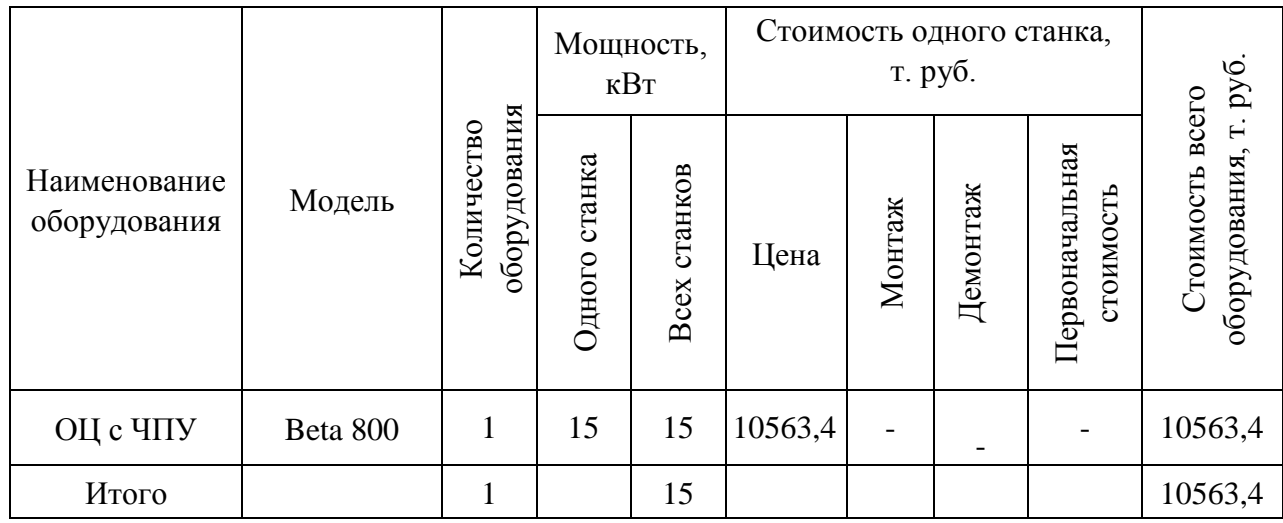

Капитальные вложения в оборудование ( $K_{\alpha 6}$ ) с учётом загрузки станка на 11% составляют 0,11·10563,4=1161,9 т. руб.

Таблица 17 – Сводная ведомость оборудования по альтернативному варианту

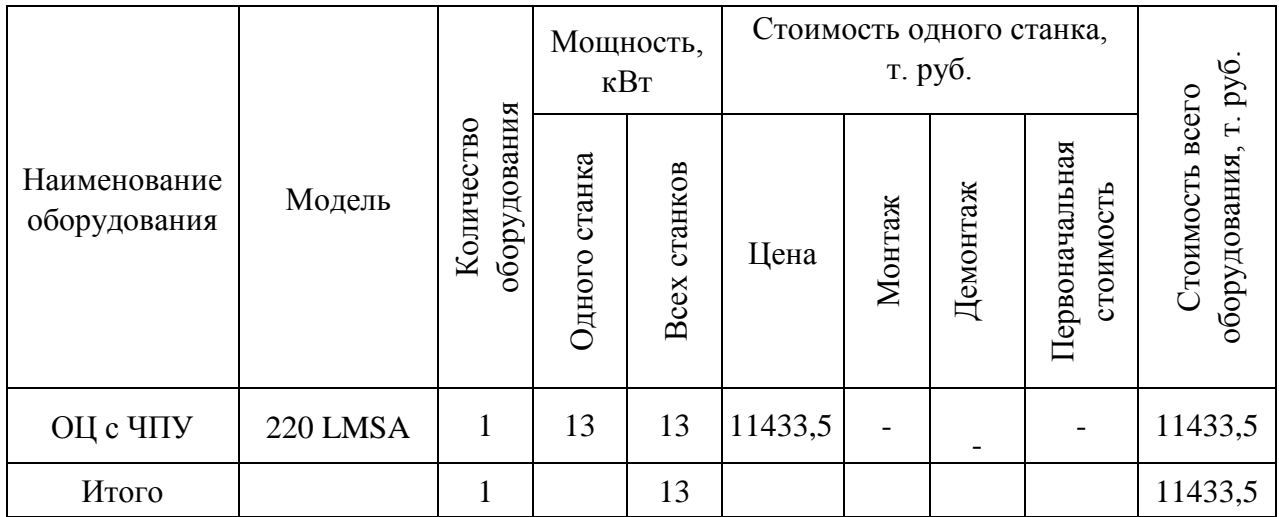

Капитальные вложения в оборудование  $(K_{00})$  с учётом загрузки станка на 22% составляют 0,22·11433,5=2515,4 т. руб.

### **4.3. Расчет технологической себестоимости детали**

Текущие затраты на обработку детали рассчитываются только по тем статьям затрат, которые изменяются в сравниваемых вариантах.

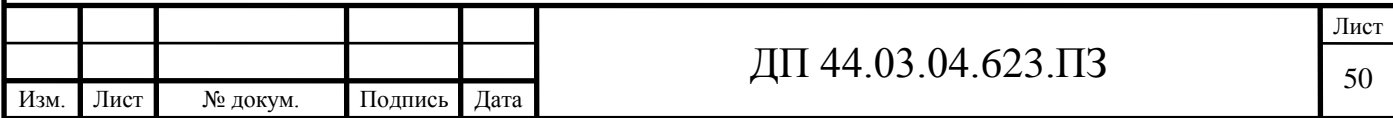

В общем случае технологическая себестоимость складывается из следующих элементов, согласно формуле [14]:

$$
C = 3_{3H} + 3_9 + 3_{06} + 3_{0CH} + 3_H, \tag{21}
$$

где  $3_{3n}$  – затраты на заработную плату, руб.;

З<sup>э</sup> – зарплата на технологическую энергию, руб.;

 $3_{06}$  – затраты на содержание и эксплуатацию оборудования, руб.;

Зосн – затраты, связанные с эксплуатацией оснастки, руб.;

 $3<sub>u</sub>$  – затраты на малоценный инструмент, руб.

*Затраты на заработную плату основных и вспомогательных рабочих, участвующих в технологическом процессе обработки детали.*

Затраты на заработную плату основных и вспомогательных рабочих рассчитываем по формуле [14]:

$$
3_{3n} = 3_{np} + 3_{n} + 3_{k} + 3_{rp}, \qquad (22)
$$

где  $3<sub>nn</sub>$  – основная и дополнительная заработная плата с отчислениями на социальное страхование производственных рабочих, руб.;

З<sup>н</sup> - основная и дополнительная заработная плата с отчислениями на социальное страхование наладчиков, руб.;

З<sup>к</sup> - основная и дополнительная заработная плата с отчислениями на социальное страхование контролеров, руб.;

Зтр - основная и дополнительная заработная плата с отчислениями на социальное страхование транспортных рабочих, руб.

Численность станочников вычисляем по формуле [14]:

$$
H_{cr} = \frac{t \cdot N_{zoo} \cdot k_{\text{mu}}}{F_p},\tag{23}
$$

где F<sub>p</sub> – действительный годовой фонд времени работы одного рабочего, 1970 ч.;

 $k_{MH}$ -коэффициент, учитывающий многостаночное обслуживание,  $k_{MH}$ =1; t – штучно-калькуляционное время операции, ч.;

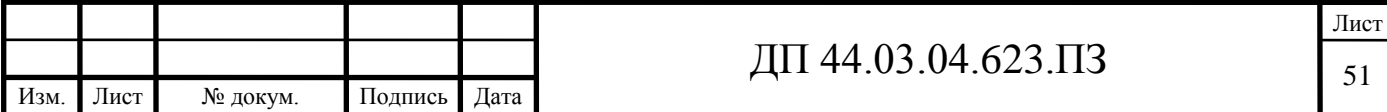

 $N_{\text{rot}}$  – годовая программа выпуска деталей, по обоим вариантам  $N_{\text{roJ}} = 965 \text{ mT}$ .

Действительный фонд времени работы станочника определяется по производственному календарю на текущий год:

365 – календарное количество дней;

118 – количество выходных и праздничных дней;

247 – количество рабочих дней, из них: 6 – сокращенные предпраздничные дни продолжительностью 7 ч;

241 – рабочие дни продолжительностью 8 ч;

потери: 28 – отпуск очередной, 2 – потери по больничному листу, 6 – прочие; итого потерь – 36 дней).

Отсюда количество рабочих часов станочника составляет 1682 ч.

Принимаем заработную плату производственных рабочих и рассчитываем численность рабочих по формуле (23).

Результаты вычислений сводим в таблицу 18 по проектируемому варианту и в таблицу 19 по альтернативному варианту.

Таблица 18 – Затраты на заработную плату станочников по проектируемому варианту

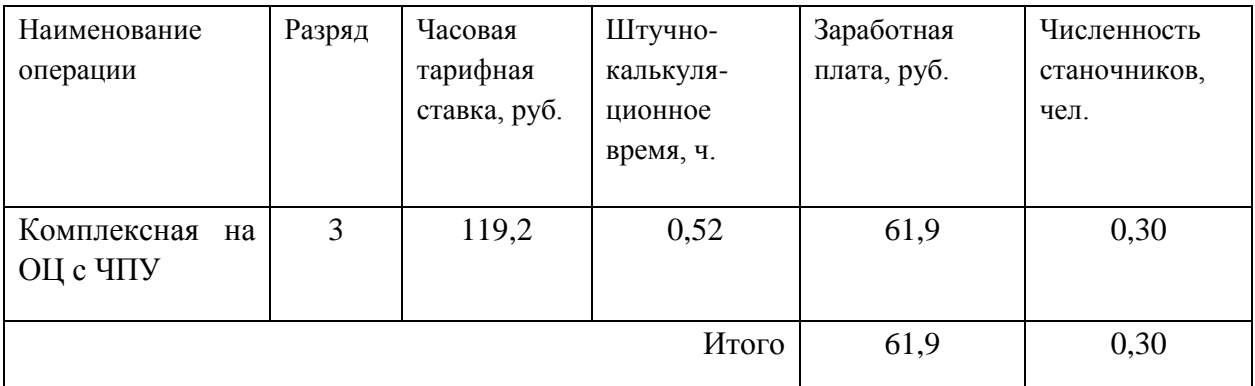

Определим затраты на заработную плату на годовую программу:

 $33\pi$  = 61,9 $\cdot$ 965 = 59733,5 руб.

 $K_{MH} = 1$ ;  $K_{TOT} = 1,16$ ;  $K_p = 1,15$ .

 $33\pi$  = 59733,5 $\cdot$ 1 $\cdot$ 1,16 $\cdot$ 1,15 = 79684,5 руб.

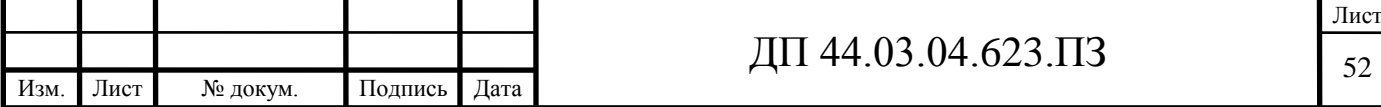

Таблица 19 – Затраты на заработную плату станочников по альтернативному

варианту

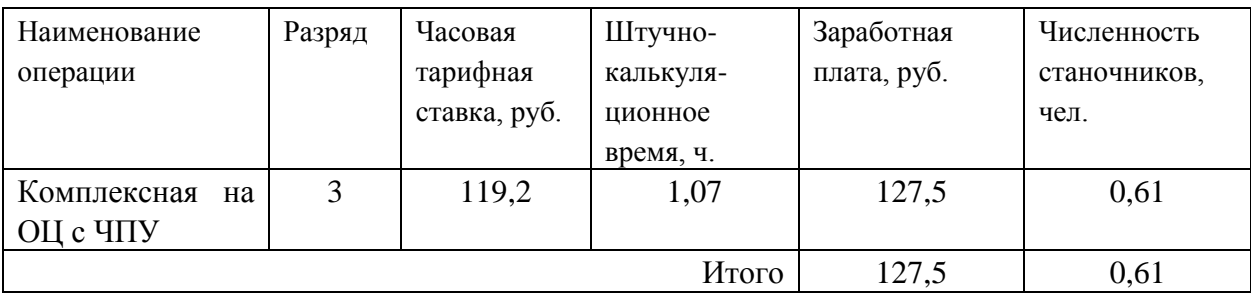

Определим затраты на заработную плату на годовую программу:

 $33\pi$  = 127,5 $\cdot$ 965 = 123037,5 руб.

 $\kappa_{MH} = 1$ ;  $\kappa_{I} = 1$ , 16;  $\kappa_{p} = 1$ , 15.

 $33\pi$  = 123037,5·1·1,16·1,15 = 164132,0 руб.

Заработная плата вспомогательных рабочих рассчитываем по формуле [14]:

$$
B_{\text{BCH}} = \frac{C_T^{ecn} \cdot F_P \cdot T_{ecn} \cdot k_{\text{ion}} \cdot k_P}{N_{\text{cool}}},\tag{24}
$$

где F<sup>p</sup> – действительный годовой фонд времени работы одного рабочего, ч.;

 $N_{\text{rot}}$  – годовая программа выпуска деталей,  $N_{\text{rot}}$  = 965 шт.;

 $\kappa_p$  – районный коэффициент,  $\kappa_p = 1.2$ ;

 $\kappa_{\text{non}}$  – коэффициент, учитывающий дополнительную заработную плату,  $\kappa_{\text{non}} = 1,23;$ 

*всп <sup>С</sup><sup>Т</sup>* – часовая тарифная ставка рабочего соответствующей специальности и разряда, руб.;

Ч<sub>всп</sub> – численность вспомогательных рабочих соответствующей специальности и разряда, руб.

Численность вспомогательных рабочих соответствующей специальности и разряда определяется по формуле [14]:

$$
H_{Han} = \frac{g_n \cdot n}{H},\tag{25}
$$

где g<sup>п</sup> – расчетное количество оборудования, согласно расчетам, составляет  $g_{\text{n}} = 0.11 \text{ mT}$ .;

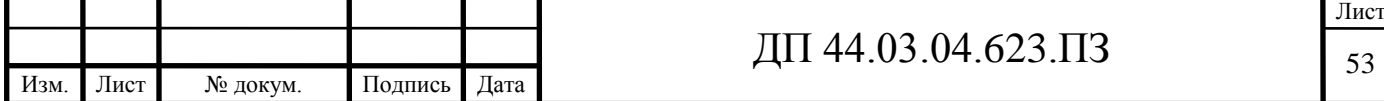

n – число смен работы оборудования, n=3;

 $H$  – число станков, обслуживаемых одним наладчиком,  $H = 8$  шт.

$$
H_{\text{Hall}} = \frac{0.11 \cdot 3}{8} = 0.04 \text{ u.}
$$

Аналогично определим численность электронщиков, при условии обслуживания электронщиком 6-ти станков:

$$
H_{\text{SJIEK}} = \frac{0.11 \cdot 3}{6} = 0.06 \text{ u.e.}
$$

Численность транспортных рабочих составляет 5% от числа станочников, численность контролеров – 7% от числа станочников, отсюда:

 $\Psi_{\text{TDAHCII.}} = 0.05 \cdot 0.30 = 0.02 \text{$  чел.;

 $\Pi_{\text{KOHTD}} = 0.07 \cdot 0.30 = 0.02 \text{$  чел.

Изм. Лист № докум. Подпись Дата

По формуле (24) произведем вычисления заработной платы вспомогательных рабочих:

$$
3_{\text{Haar}} = \frac{75,4 \cdot 1682 \cdot 0,04 \cdot 1,23 \cdot 1,2}{965} = 7,7 \text{ py6.};
$$
  
\n
$$
3_{\text{rparen.}} = \frac{66,9 \cdot 1682 \cdot 0,02 \cdot 1,23 \cdot 1,2}{965} = 3,4 \text{ py6.};
$$
  
\n
$$
3_{\text{komp.}} = \frac{65,7 \cdot 1682 \cdot 0,02 \cdot 1,23 \cdot 1,2}{965} = 3,4 \text{ py6.}
$$

Данные о численности вспомогательных рабочих и заработной плате,

приходящуюся на одну деталь, сводим в таблицу 20 по проектируемому варианту и в таблице 21 по альтернативному варианту.

Таблица 20 – Затраты на заработную плату вспомогательных рабочих по проектируемому варианту

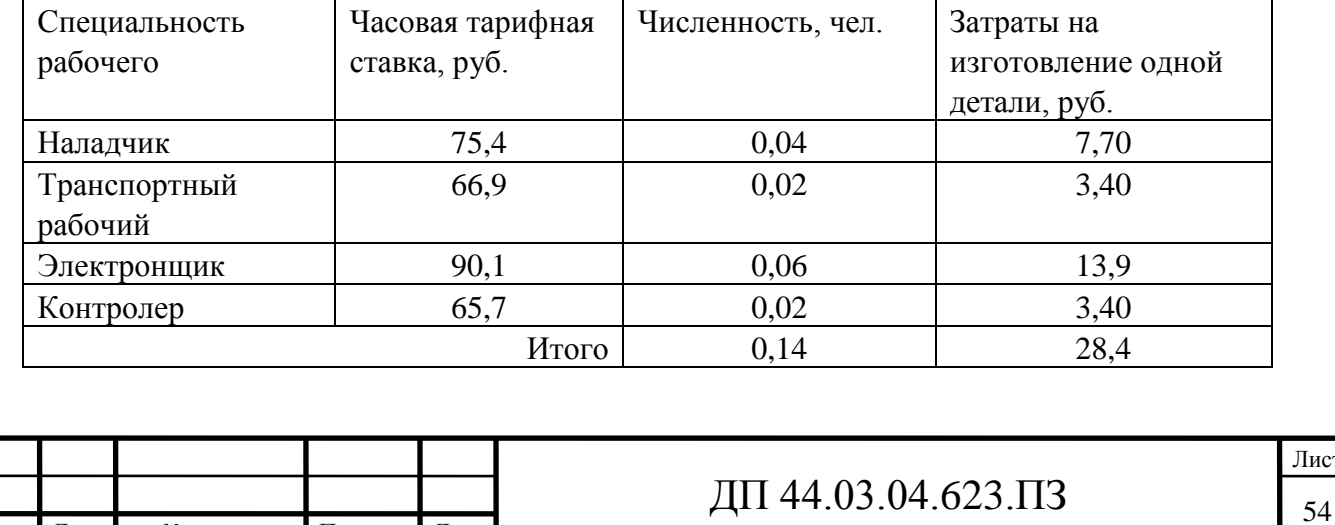

Определим затраты на заработную плату за год:

 $33\pi = 28.4.965 = 27406.0 \text{ py6}.$ 

Рассчитаем затраты на заработную плату по формуле (22):

 $3_{3\text{n}}$  = 79684,5 + 27406,0 = 107090,5 руб.

Таблица 21 – Затраты на заработную плату вспомогательных рабочих по альтернативному варианту

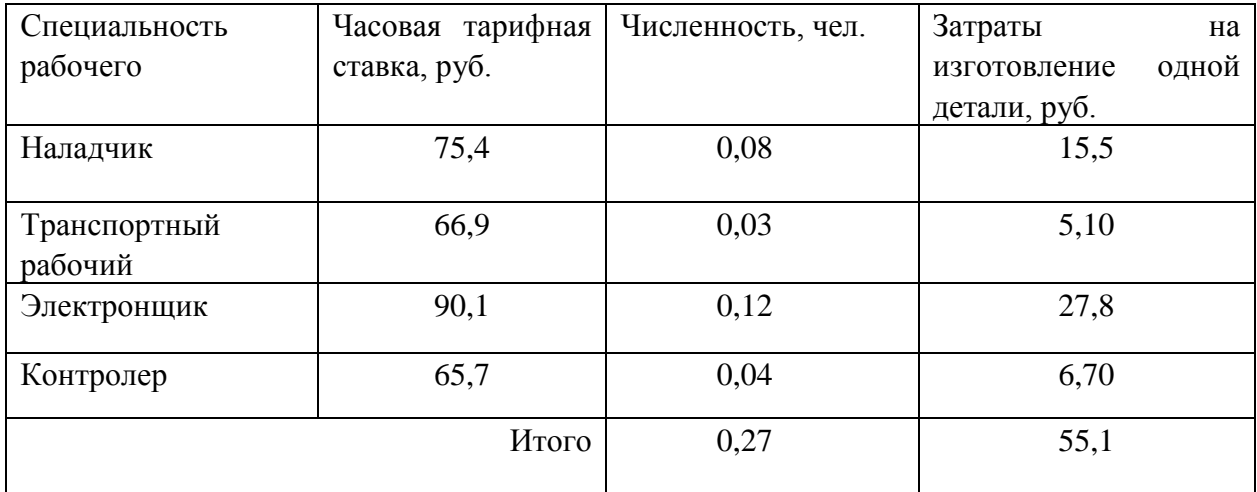

Определим затраты на заработную плату за год:

 $33\pi$  = 55,1 $\cdot$ 965 = 53171,5 руб.

Рассчитаем затраты на заработную плату по формуле (18):

Ззп = 164132 + 53171,5 = 217303,5 руб**.**

 *Страховые взносы.*

 Страховые взносы в фонд страхования составляют 30% от фонда заработной платы.

Проектируемый вариант 107090,5·0,3=32127,2 руб.

Альтернативный вариант 217303,5·0,3=65191,1 руб.

### *Затраты на электроэнергию*

Затраты на электроэнергию, расходуемую на выполнение одной деталеоперации, рассчитываем по формуле [14]:

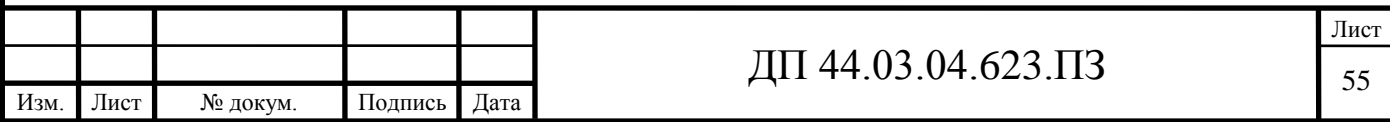

$$
3_{\rho} = \frac{N_{y} \cdot k_{N} \cdot k_{\text{op}} \cdot k_{\text{op}} \cdot k_{w} \cdot t}{\eta \cdot k_{\text{op}}} \cdot H_{\rho}, \qquad (26)
$$

где N<sup>y</sup> – установленная мощность главного электродвигателя (по паспортным данным), кВт;

 $k_N$  – средний коэффициент загрузки электродвигателя по мощности,  $k_N = 0.2 \div 0.4$ ;

 $k_{BD}$  – средний коэффициент загрузки электродвигателя по времени, для крупносерийного производства  $k_{BD} = 0.7$ ;

kод – средний коэффициент одновременной работы всех электродвигателей станка,  $k_{0} = 0.75 -$ при двух двигателях и  $k_{0} = 1$  при одном двигателе;

k<sup>W</sup> – коэффициент, учитывающий потери электроэнергии в сети предприятия,  $k_W = 1,04 \div 1,08$ ;

η – коэффициент полезного действия оборудования (по паспорту станка);

 $k_{BH}$  – коэффициент выполнения норм,  $k_{BH} = 1,02$ ;

 $H_2$  – стоимость 1 кВт $\cdot$ ч электроэнергии,  $H_3 = 3{,}54$  руб.

Производим расчеты по вариантам по формуле (26):

$$
3_{3}(Beta800) = \frac{15 \cdot 0,3 \cdot 0,7 \cdot 0,75 \cdot 1,06 \cdot 0,52}{0,9 \cdot 1,02} \cdot 3,54 = 5,1 \text{ py6};
$$
  

$$
3_{3}(220 \text{LMSA}) = \frac{13 \cdot 0,3 \cdot 0,7 \cdot 0,75 \cdot 1,06 \cdot 1,07}{0,9 \cdot 1,02} \cdot 3,54 = 8,9 \text{ py6};
$$

 Результаты расчета сводим в таблицу 22 по проектируемому варианту и в таблицу 23 по альтернативному варианту.

Таблица 22 – Затраты на электроэнергию по проектируемому варианту

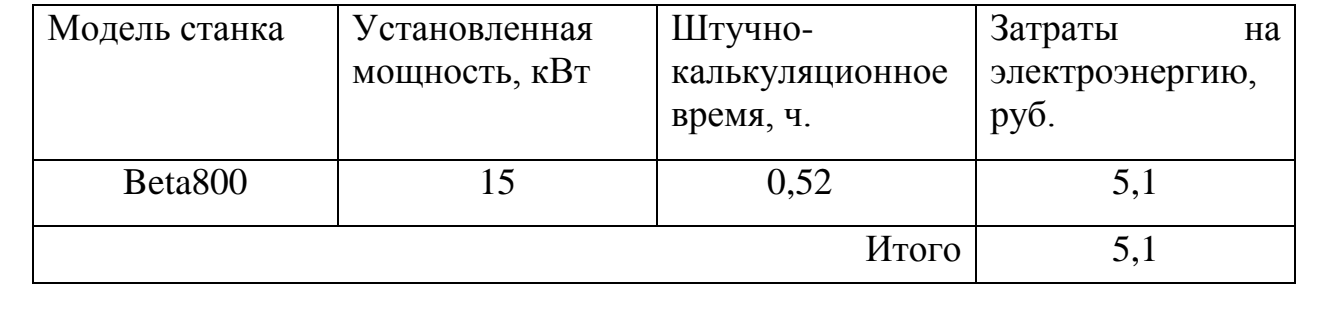

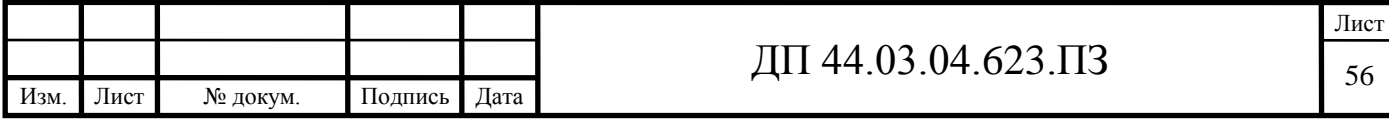

Таблица 23 – Затраты на электроэнергию по альтернативному варианту

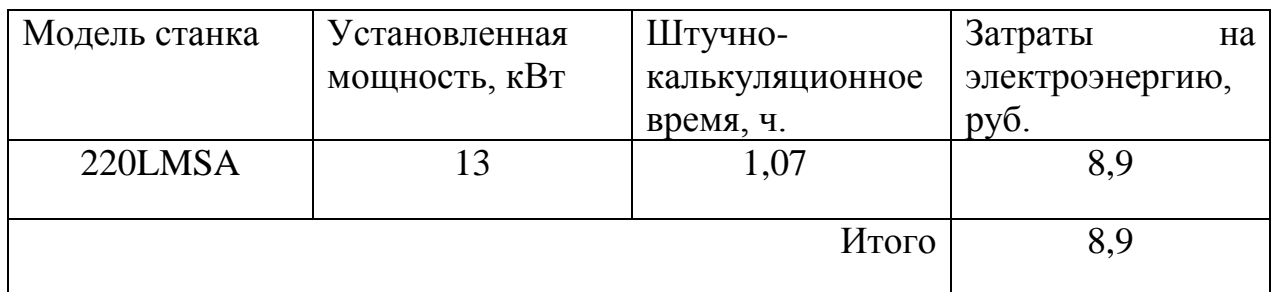

Определим затраты на электроэнергию за год:

 $3<sub>9</sub> = 5,1.965 = 4921,5$  руб. (проектируемый вариант).

 $3<sub>3</sub> = 8.9.965 = 8588.5$  руб. (альтернативный вариант).

*Затраты на содержание и эксплуатацию технологического оборудования.*

Затраты на содержание и эксплуатацию технологического оборудования рассчитывается по формуле [14]:

$$
3_{06} = C_{\text{am}} + C_{\text{pem}}\,,\tag{27}
$$

где Срем – затраты на ремонт технологического оборудования, руб.;

 $C_{\text{aw}}$  – амортизационные отчисления от стоимости технологического оборудования, руб.

Амортизационные отчисления на каждый вид оборудования определяют по формуле [14]:

$$
C_{\text{am}} = \frac{H_{o\delta} \cdot H_{\text{am}} \cdot t}{F_{o\delta} \cdot k_s \cdot k_{\text{sm}}},\tag{28}
$$

где Ц<sub>об</sub> – цена единицы оборудования, руб.;

 $H_{\text{aw}}$  – норма амортизационных отчислений,  $H_{\text{awH}} = 8\%$ ;

t – штучно-калькуляционное время, мин.;

Fоб – годовой действительный фонд работы оборудования,

 $F_{\text{o6HOR}} = 5910 \text{ y}$ .;

 $k_3$  – нормативный коэффициент загрузки оборудования,  $k_3 = 0.85$ ;

 $k_{\text{BH}}$  – коэффициент выполнения норм,  $k_{\text{BH}} = 1,02$ .

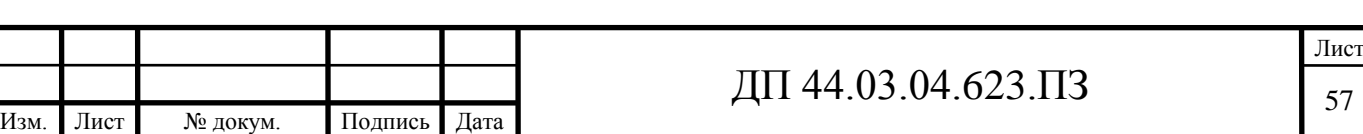

Производим расчеты по вариантам по формуле (28):

$$
C_{\text{am}}(\text{Beta}800) = \frac{10563400 \cdot 0,08 \cdot 0,52}{5910 \cdot 0,85 \cdot 1,02} = 85,8 \text{ py6}.
$$
  

$$
C_{\text{am}}(220\text{LMSA}) = \frac{11433500 \cdot 0,08 \cdot 1,09}{5910 \cdot 0,85 \cdot 1,02} = 194,6 \text{ py6}.
$$

Затраты на текущий ремонт оборудования (С<sub>рем</sub>) определяем по количеству ремонтных единиц и стоимости одной ремонтной единицы:  $H_{RE} = 901,5 \text{ py6}.$  Вычисления производим по формуле [14]:

$$
C_{\text{pem}} = \frac{H_{\text{RE}} \cdot \Sigma \text{Re}}{t \cdot N_{\text{200}}},\tag{29}
$$

где R*<sup>е</sup>* - суммарное количество ремонтных единиц по количеству станков одного типа;

t – штучно-калькуляционное время, мин;

Nгод – годовая программа выпуска деталей, шт.

Производим вычисление затрат на текущий ремонт оборудования по формуле (29):

$$
C_{\text{pem}}(Beta800) = \frac{901.5 \cdot 0.11}{0.52 \cdot 965} = 0.20 \text{ py5}.
$$

$$
C_{\text{pem}}(220 \text{LMSA}) = \frac{901,5 \cdot 0,22}{1,07 \cdot 965} = 0,20 \text{ py6}.
$$

Изм. Лист № докум. Подпись Дата

Результаты расчета затрат на содержание и эксплуатацию технологического оборудования заносим в таблицу 24 по проектируемому варианту, а в таблицу 25 по альтернативному варианту.

Таблица 24 – Затраты на содержание и эксплуатацию технологического оборудования по проектируемому варианту

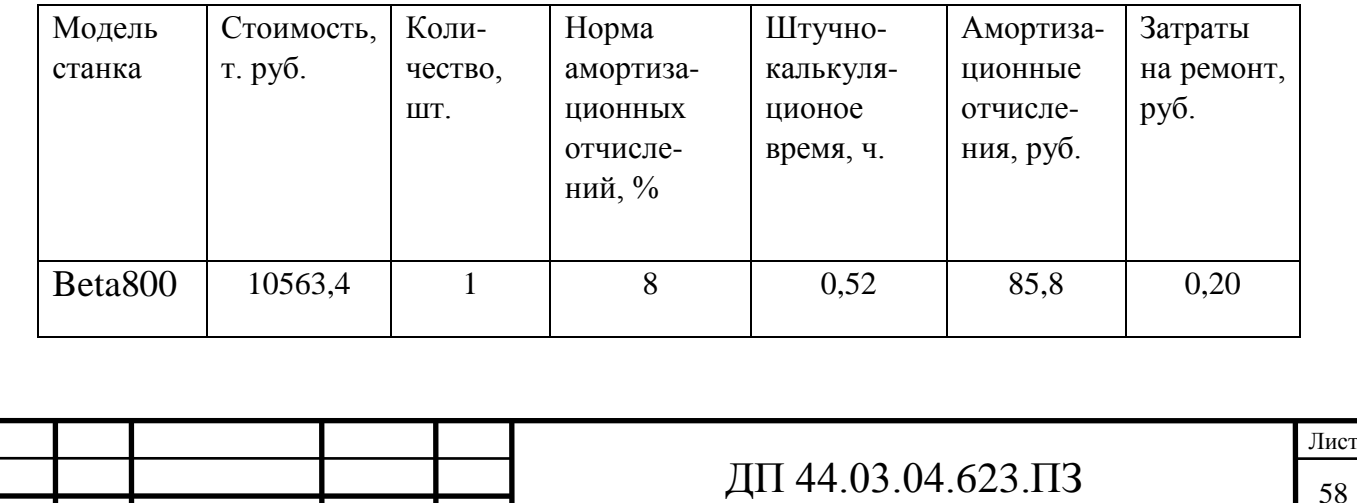

Таблица 25 – Затраты на содержание и эксплуатацию технологического оборудования по альтернативному варианту

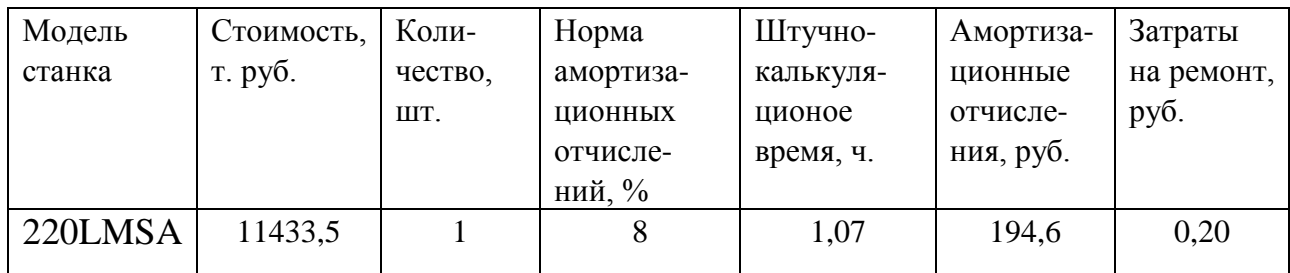

Затраты на содержание и эксплуатацию технологического оборудования рассчитывается по формуле (27):

 $3<sub>n</sub> = 85,8+0,2= 86,0$  руб. (проектируемый вариант).

 $3<sub>n</sub> = 194,6+0,2= 194,8$  руб. (альтернативный вариант).

### *Затраты на эксплуатацию инструмента*

На основании опыта внедрения инструмента на ряде предприятий уральского региона предлагается вычислять затраты на эксплуатацию прогрессивного инструмента по формуле [12]:

$$
3_{\scriptscriptstyle 3H} = ( \; \Pi_{\scriptscriptstyle \text{III}} \cdot n + \; (\Pi_{\scriptscriptstyle \text{Kop}} + k_{\scriptscriptstyle \text{KOMIII}} \cdot \Pi_{\scriptscriptstyle \text{KOMIII}}) \cdot Q^{-1} ) \cdot T_{\scriptscriptstyle \text{Mall}} \cdot (T_{\scriptscriptstyle \text{CT}} \cdot b_{\scriptscriptstyle \text{QH}} \cdot N )^{-1}, \tag{30}
$$

где Зэи *-* затраты на эксплуатацию сборного инструмента, руб.;

Цпл *-* цена сменной многогранной пластины, руб.;

n *-* количество сменных многогранных пластин, установленных для одновременной работы в корпусе сборного инструмента, шт.;

Цкорп - цена корпуса сборного инструмента (державки токарного резца, корпуса сборной фрезы/сверла), руб.;

Цкомпл - цена набора комплектующих изделий (опорных пластин, клиновых прижимов, накладных стружколомов, винтов, штифтов, рычагов и т. п.), руб.;

 $k_{\text{KOMIII}}$  – коэффициент, учитывающий количество наборов комплектующих изделий, используемых в 1 корпусе (державке) сборного инструмента в течение времени его эксплуатации, шт.

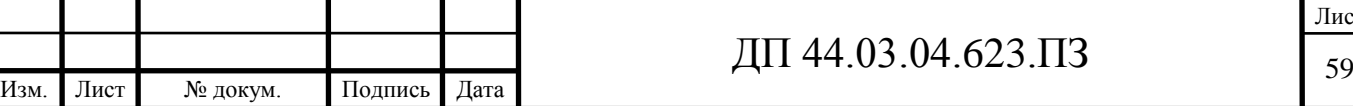

Коэффициент - эмпирический, величина его зависит от условий использования инструмента и качества его изготовления, от режимов резания и общего уровня технической культуры предприятия.

Максимальное значение kкомпл*=*5 соответствует обдирочному точению кованых или литых заготовок с соответствующим качеством обрабатываемых поверхностей;

Q - количество сменных поворотных пластин, используемых в 1 корпусе (державке) сборного инструмента в течение времени его эксплуатации, шт.

Величина *Q* также определена опытным путем и зависит от условий обработки и формы сменной пластины.

Значения показателя Q рекомендованные для условий получистовой токарной обработки представлены в таблице;

N - количество вершин сменной многогранной пластины, шт.

Для круглой пластины рекомендуется принимать *N* = 6;

bфи *-* коэффициент фактического использования, связанный со случайной убылью инструмента.

Экспериментальные данные показывают диапазон изменения величины коэффициента от 0,87 при черновой обработке до 0,97 при чистовой обработке;

Т маш *-* машинное время, мин;

Т ст - период стойкости инструмента, мин.

В таблицу 26 внесем параметры инструмента.

Таблица 26 – Параметры прогрессивного инструмента по проектируемому варианту

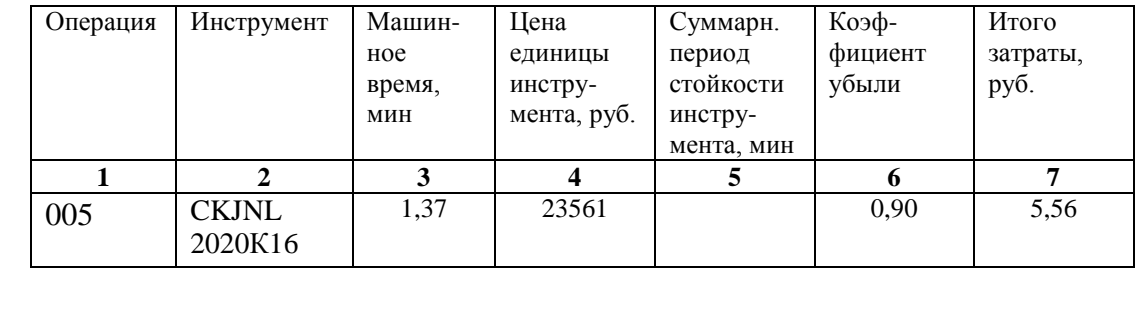

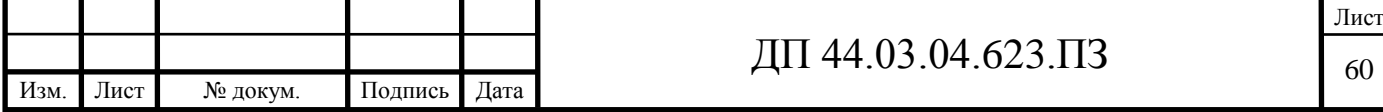

## Окончание таблицы 26

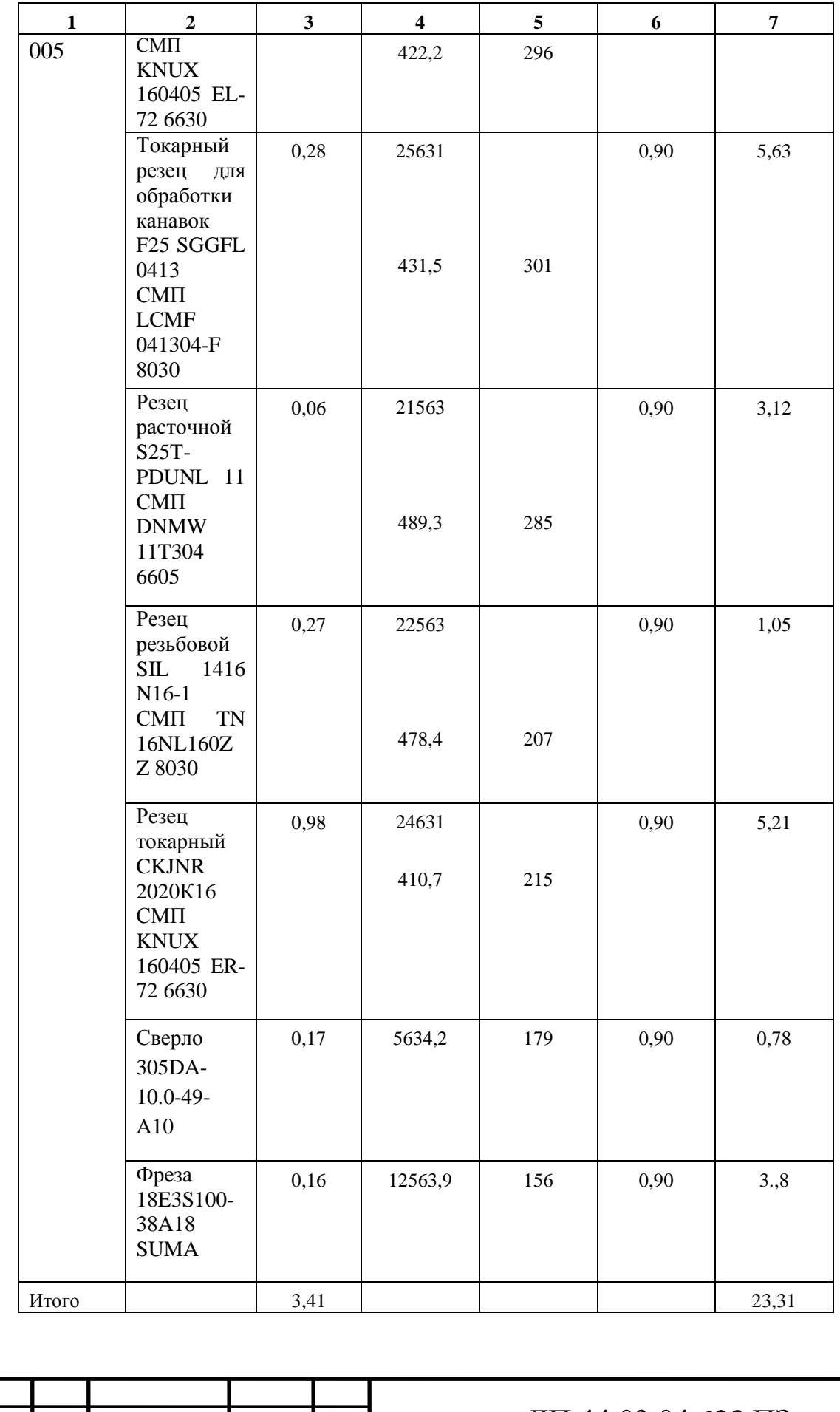

*Определим затраты на эксплуатацию инструмента для альтернативного варианта.*

Для альтернативного варианта будем использовать инструмент фирмы «Iscar». Стоимость инструмента фирмы «Iscar» на 16,82% ниже чем стоимость инструмента фирмы «Pramet» применяемого в проектируемом варианте. Расчетное время обработки по альтернативному варианту определено и по сравнению с проектируемым, на 51,41% выше. Учитывая все вышеперечисленные факторы, определим затраты на эксплуатацию инструмента для альтернативного варианта:

 $3_{\text{300}}$  =23,31·0,8318·1,5141=29,36 руб.

Результаты расчетов технологической себестоимость выпуска одной детали сводим в таблицу 27.

Таблица 27 – Технологическая себестоимость обработки детали

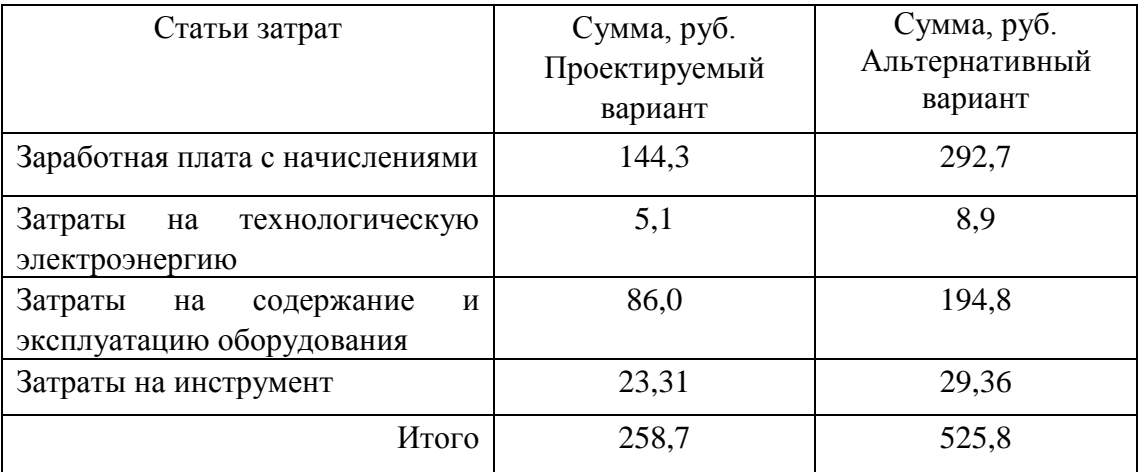

*Определение экономической целесообразности от применения ОЦ модели Beta 800.*

Как видно из таблицы 27 себестоимость обработки детали по первому варианту меньше, так же капитальные вложения по первому варианту меньше в 2,16 раза чем по второму.

Применение ОЦ модели Beta 800 более экономически целесообразно по сравнению с применением ОЦ 220LMSA.

Годовая экономия от применения 1-го варианта составит:

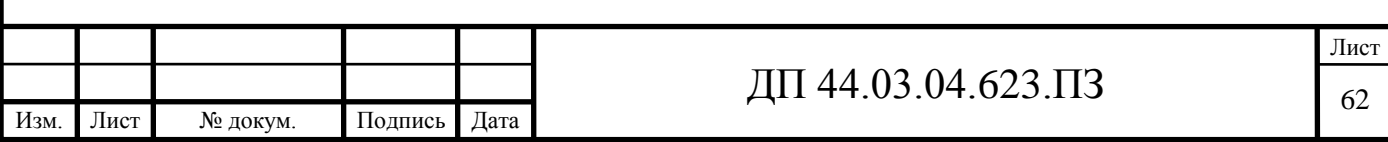

$$
\mathcal{F}_{\text{200}} = (C_{\text{a} \text{mm}} - C_{\text{np}}) \cdot N_{\text{200}},\tag{31}
$$

где C<sub>6</sub>, C<sub>пр</sub> – технологическая себестоимость одной детали по альтернативному и проектируемому вариантам соответственно, руб.;

Nгод – годовая программа выпуска деталей, шт.

Тогда:

$$
\Theta_{\text{ro}, 6.} = (512.5 - 252.6) \cdot 965 = 250803.5 \text{ py6}.
$$

*Анализ уровня технологии производства.*

Анализ уровня технологии производства являются составляющей частью анализа организационно-тематического уровня производства.

Удельный вес каждой операции определяется по формуле [14]:

$$
\mathbf{V}_{\text{on}} = \frac{T^{\text{t}}}{T} \cdot 100\%,\tag{32}
$$

где  $T^t$  – штучно-калькуляционное время на каждую операцию;

Т – суммарное штучно-калькуляционное время обработки детали. Производим расчеты удельного веса операции по формуле (32):

$$
Y_{on} \text{ (Beta 800)} = \frac{0.52}{0.52} \cdot 100\% = 100\%.
$$

*Доля прогрессивного оборудования.*

Доля прогрессивного оборудования определяется по его стоимости в общей стоимости использования оборудования и по количеству. Удельный вес по количеству прогрессивного оборудования определяется по формуле:

$$
\mathbf{V}_{\rm np} = \frac{\mathbf{g}_{\rm np}}{\mathbf{g}_{\rm \Sigma}} \cdot 100\%, \qquad (33)
$$

где  $g_{np}$  – количество единиц прогрессивного оборудования,  $g_{np} = 1$  шт.;  $g_{\Sigma}$  – общее количество использованного оборудования,  $g = 1$  шт.

$$
V_{np} = \frac{1}{1} \cdot 100\% = 100\%.
$$

Определим производительность труда на программной операции [14]:

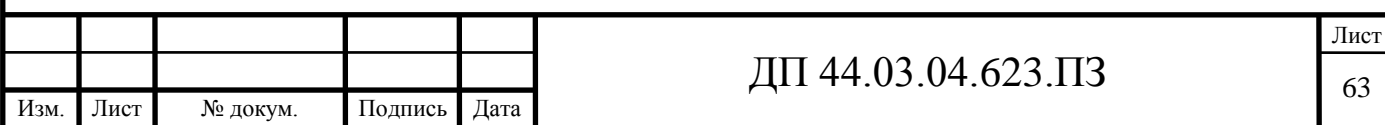

$$
B = \frac{F_p \cdot \kappa_{_{\text{GH}}} \cdot 60}{t},\tag{34}
$$

где F<sup>р</sup> – действительный фонд времени работы одного рабочего, ч.;

квн – коэффициент выполнения норм;

t – штучно-калькуляционное время, мин.

Производительность труда в разработанном техпроцессе по (34):

$$
B_{np.} = \frac{1682 \cdot 1,2 \cdot 60}{30,87} = 3923,1 \text{ um/ven.}2 \text{ od}
$$

В таблице 28 представлены технико-экономические показатели проекта. Таблица 28 - Технико-экономические показатели проекта

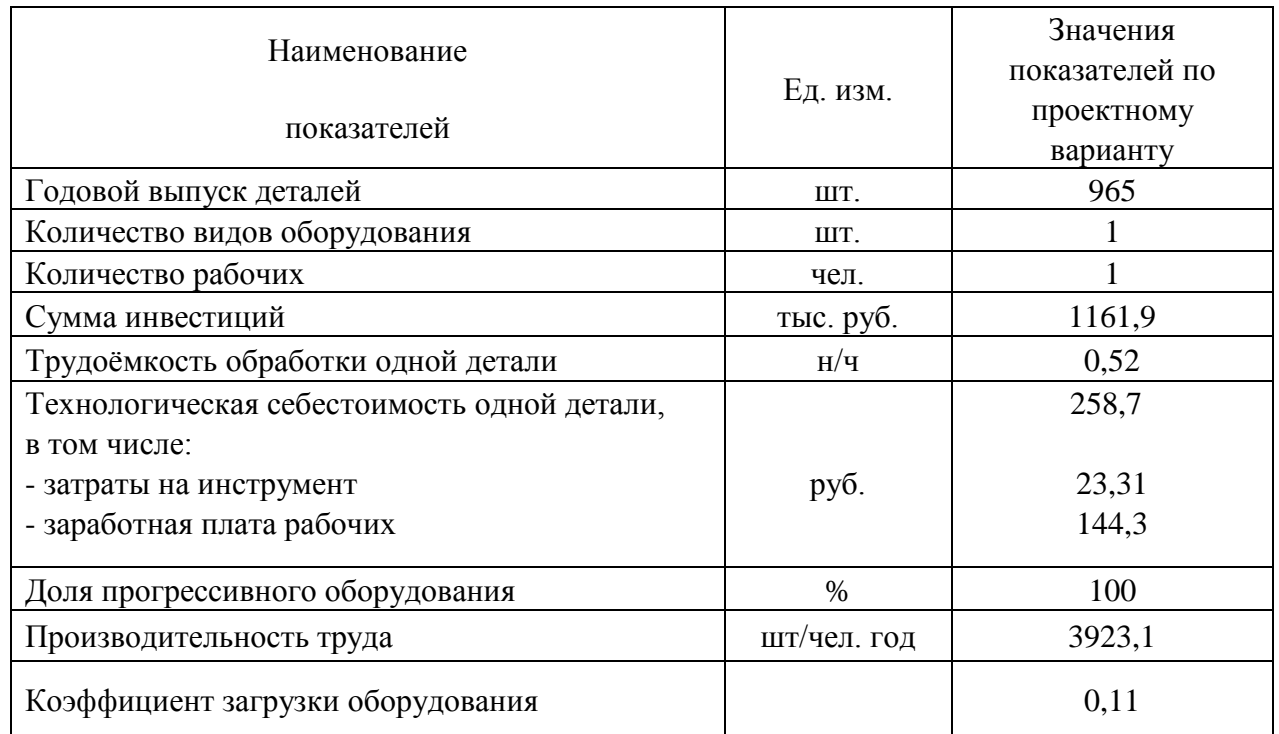

В результате разработки технологического процесса механической обработки детали «Крышка цилиндра», определена технологическая себестоимость изготовления одной детали с применением ТОЦ beta 800 ТС, в сумме 258,7 руб., что на 50,7% ниже, чем в альтернативном варианте с применением ТОЦ модели 220LMSA.

Экономически целесообразно применить ТОЦ модели ТОЦ beta800 по сравнению с ОЦ модели 220LMSA.

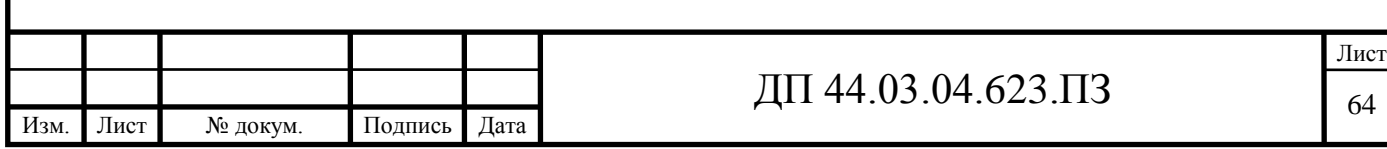

## **5. МЕТОДИЧЕСКИЙ РАЗДЕЛ**

#### *Вводная часть*

Тема ВКР «Разработка технологического процесса механической обработки детали «Крышка цилиндра**»**. На заводе имеется прогрессивное, высокопроизводительное оборудование, такое, как станки с программным управлением, многооперационные станки.

В настоящее время станки с программным управлением (ПУ) и промышленные роботы нашли широкое применение. Внедрение станков с ЧПУ является одним из главных направлений автоматизации среднесерийного производства.

В станках с ЧПУ сочетается гибкость универсального оборудования с точностью и производительностью станка-автомата. В результате внедрения станков с ЧПУ происходит повышение производительности труда, создаются условия для многостаночного обслуживания. Подготовка производства переносится в сферу инженерного труда, сокращаются её сроки, упрощается переход на новый вид изделия вследствие заблаговременной подготовки программы, что имеет большое значение в условиях рыночной экономики.

На станках с ПУ целесообразно изготовлять детали сложной конфигурации, при обработке которых необходимо перемещение рабочих органов по нескольким координатам одновременно, а также детали с большим количеством переходов обработки. На этих станках можно изготовлять детали, конструкция которых часто видоизменяется.

Применение станков с ЧПУ позволяют решить ряд социальных проблем:

- улучшение условий труда рабочих-станочников;

- значительно уменьшить долю тяжелого ручного труда.

В связи с этим требуется подготовка квалифицированных рабочих.

Для обслуживания высокоавтоматизированного оборудования в системе подготовки кадров на предприятии в учебном центре проходят

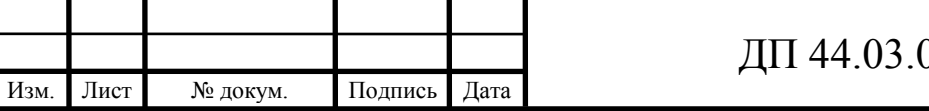

переподготовку рабочие, проработавшие на предприятии определенное время и имеющие опыт работы на производстве по профессии Станочник, на профессию - «Оператор-наладчик обрабатывающих центров с ЧПУ».

Операторы-наладчики обрабатывающих центров с ЧПУ, прошедшие полный курс обучения, сдают квалификационные экзамены, в которые включаются выполнение производственных работ и проверка технических знаний, после чего им присваивается 3-й разряд. Операторы-наладчики обрабатывающих центров с ЧПУ, получившие разряд, смогут работать на различных станках с ЧПУ.

Цель разработки методической части: разработать оптимизированную учебную программу для подготовки рабочих по профессии «Операторналадчик обрабатывающих центров с ЧПУ» третьего разряда и разработать занятие теоретического обучения для данной подготовки.

Цель разработки определяет ее следующие задачи:

1. Описать условия организации и поведения учебного процесса на базе "Учебного центра" АО "Уралэлектромедь"

2. Провести сравнительный анализ профессионального стандарта, ориентированного на подготовку рабочих по профессии «Оператор-наладчик обрабатывающих центров с ЧПУ» на уровне третьего разряда.

3. Разработать учебно-тематический план переподготовки станочников четвертого разряда по профессии «Оператор-наладчик обрабатывающих центров с ЧПУ» на уровне третьего разряда.

4. Выбрать тему и разработать по теме перспективно-тематический план.

5. Выбрать занятие и разработать план занятия, план-конспект и методическое обеспечение к учебному занятию.

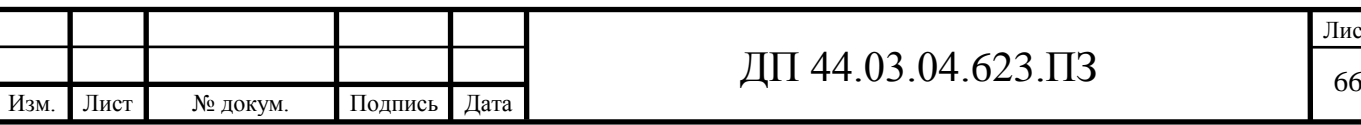

# **5.1. Описание условий обучения в "Учебном центре" на базе АО "Уралэлектромедь"**

"Учебный центр" создан в 2009 году на базе АО "Уралэлектромедь" и является его структурным подразделением. Общая площадь учебного центра составляет 5500м<sup>2</sup>и располагается в административном корпусе.

### **Цель работы:**

Основным направлением деятельности является профессиональное обучение (подготовка, переподготовка, повышение квалификации) рабочих.

Обучение персонала по рабочим профессиям осуществляется в соответствии с Лицензией на осуществление образовательной деятельности.

В образовательном процессе задействованы работники предприятия – преподаватели теоретического обучения и мастера производственного обучения, прошедшие переподготовку по основам профессиональнопедагогического мастерства и повышение квалификации для организаторов и мастеров производственного обучения.

### **Задачи:**

1. Формирование системы дополнительного профессионального образования работников предприятий оборонно-промышленного комплекса в составе:

- центр по организации процесса дополнительного профессионального образования работников предприятий оборонно-промышленного комплекса и проведению обучения

- учебно-методическая и учебно-производственная база ВУЗов и других образовательных учреждений – участников системы дополнительного профессионального образования;

- технологическая база передовых предприятий обороннопромышленного комплекса – участников системы дополнительного

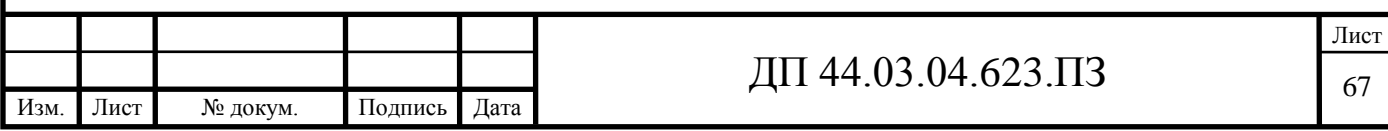

профессионального образования.

2. Формирование системы комплектования контингента обучающихся по программам дополнительного профессионального образования и программам профессиональной подготовки за счет:

- рабочих и специалистов предприятий входящих в состав АО «Уралэлекромедь» Свердловской области и предприятий других отраслей промышленности города Екатеринбурга и Свердловской области;

- лиц, состоящих на учете в центрах занятости;

- студентов и выпускников образовательных учреждений начального, среднего и высшего профессионального образования.

В Учебном центре работают высококвалифицированные и опытные преподаватели, руководители практики, мастера производственного обучения, инструкторы производственной практики. Учебным центром поддерживается постоянная связь со службой занятости населения.

Для обеспечения качественного процесса обучения – Учебный центр имеет учебно-материальную базу в составе:

- учебные кабинеты, лаборатории, компьютерные классы;

- высокотехнологичное современное оборудование в цехах предприятия, привлекаемое к учебному процессу в соответствии с порядком использования производственного и технологического оборудования предприятия в образовательном процессе;

- учебно-методический кабинет,

- техническую библиотеку, читальный зал;

- кабинеты для сотрудников Центра, помещение для преподавателей;

- медицинский пункт;
- столовую;

- бытовые и другие помещения.

Все помещения оборудованы в соответствии с действующими нормативами и санитарными правилами.

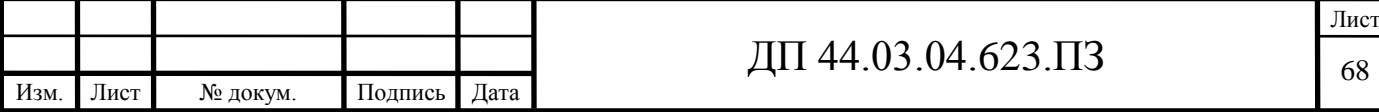

#### **Методическое сопровождение:**

На сегодняшний день Учебный центре располагает следующими средствами обучения:

- оборудованный класс технического обучения;

- современные наглядные технические средства;

- учебные программы разработаны ФГУ «ВНИИ охраны и экономики труда», согласованы с МТУ Ростехнадзора по УрФО;

- техническая библиотека – порядка 22 000 экз.

### **Для учащихся:**

Учебный центр предоставляет студентам и учащимся учреждений СПО и ВПО возможность прохождения ознакомительной, производственной и преддипломной практик с последующим трудоустройством.

### **5.2. Анализ профессионального стандарта**

Профессия – Оператор-наладчик обрабатывающих центров с ЧПУ

Квалификация - 3-ий разряд

Согласно Профессиональному стандарту, утвержденному приказом Министерства труда и социальной защиты Российской Федерации «4» августа 2014г. № 530н, Оператор-наладчик обрабатывающих центров с числовым программным управлением должен иметь:

-образование и обучение - Среднее профессиональное образование – программы подготовки квалифицированных рабочих (служащих)

-опыт практической работы - Не менее одного года работ второго квалификационного уровня по профессии «оператор-наладчик обрабатывающих центров с ЧПУ».

В таблице 29 приведено описание трудовых функций оператораналадчика обрабатывающих центров с ЧПУ в соответствии с профессиональным стандартом.

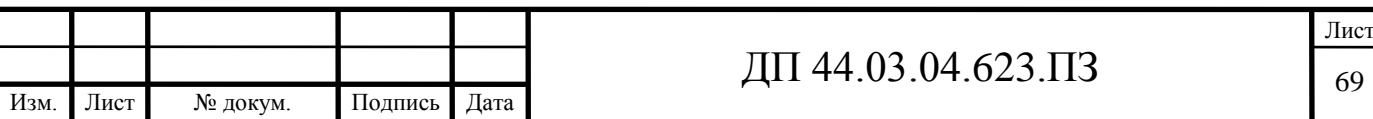

# Таблица 29 – Описание трудовых функций оператора-наладчика обрабатывающих центров с ЧПУ

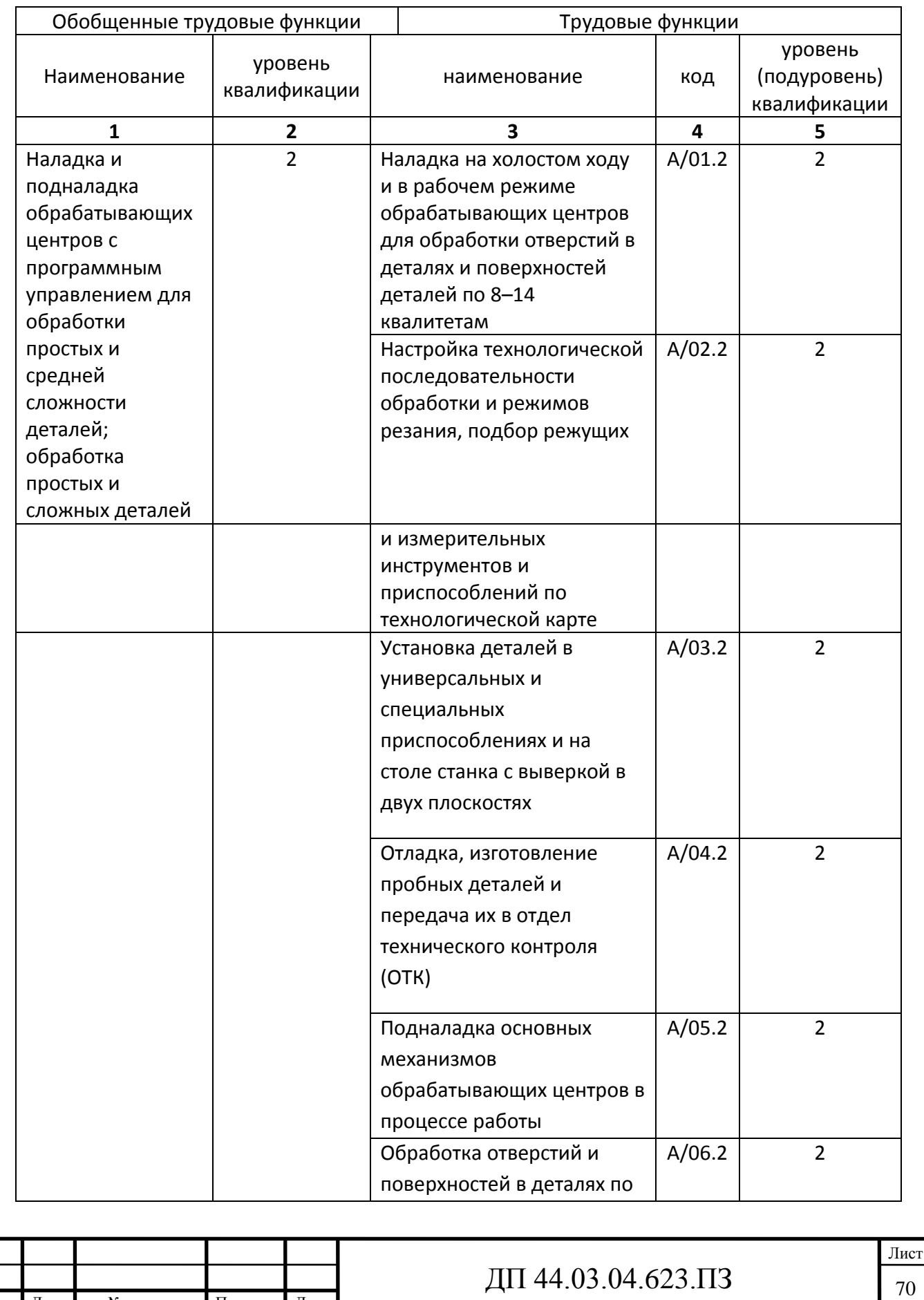

Изм. Лист № докум. Подпись Дата

# Продолжение таблицы 29

Изм. Лист № докум. Подпись Дата

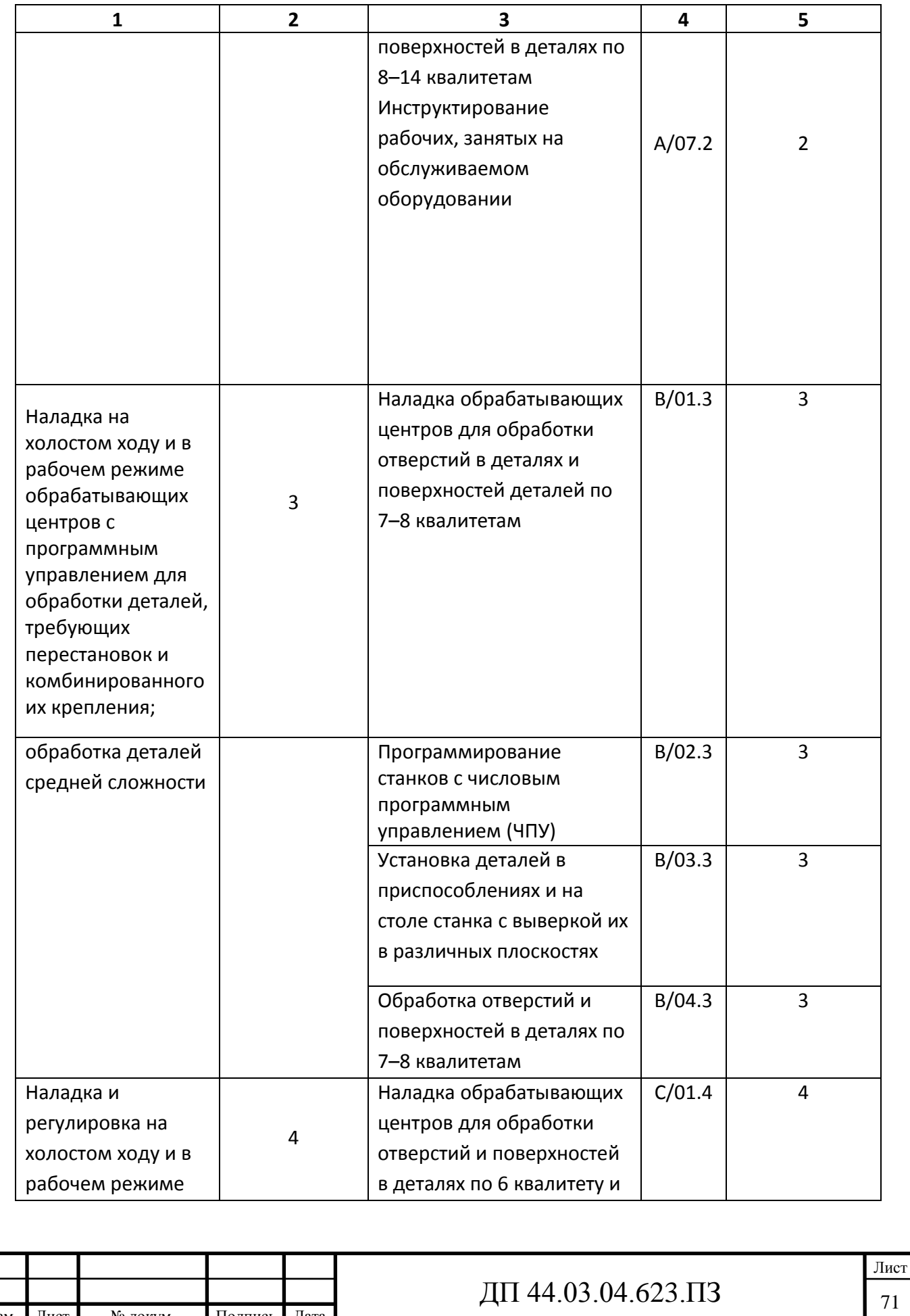

### Окончание таблицы 29

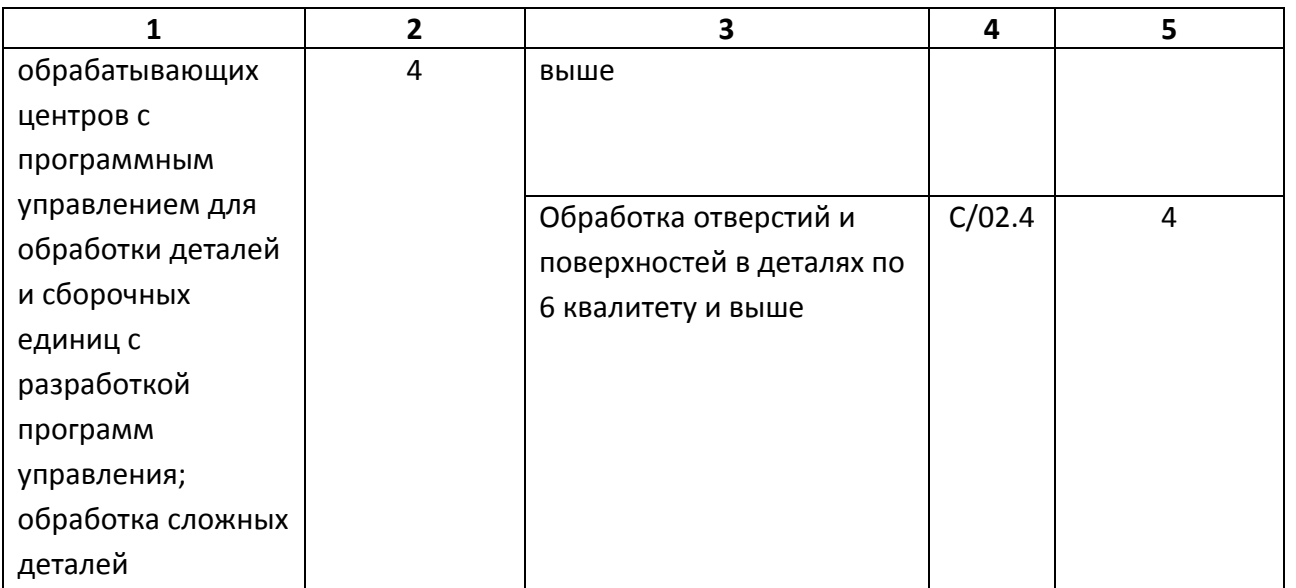

Проанализируем обобщенную трудовую функцию – «Наладка на холостом ходу и в рабочем режиме обрабатывающих центров с программным управлением для обработки деталей, требующих перестановок и комбинированного их крепления; обработка деталей средней сложности», т.к. деталь «Крышка цилиндра**»**, рассматриваемая в ВКР, может быть отнесена к деталям невысокой степени сложности. Данная трудовая функция, согласно Стандарту имеет код B/01.3 и принадлежит к третьему уровню квалификации. Анализ приведен в таблице 30.

Таблица 30 – Анализ стандарта

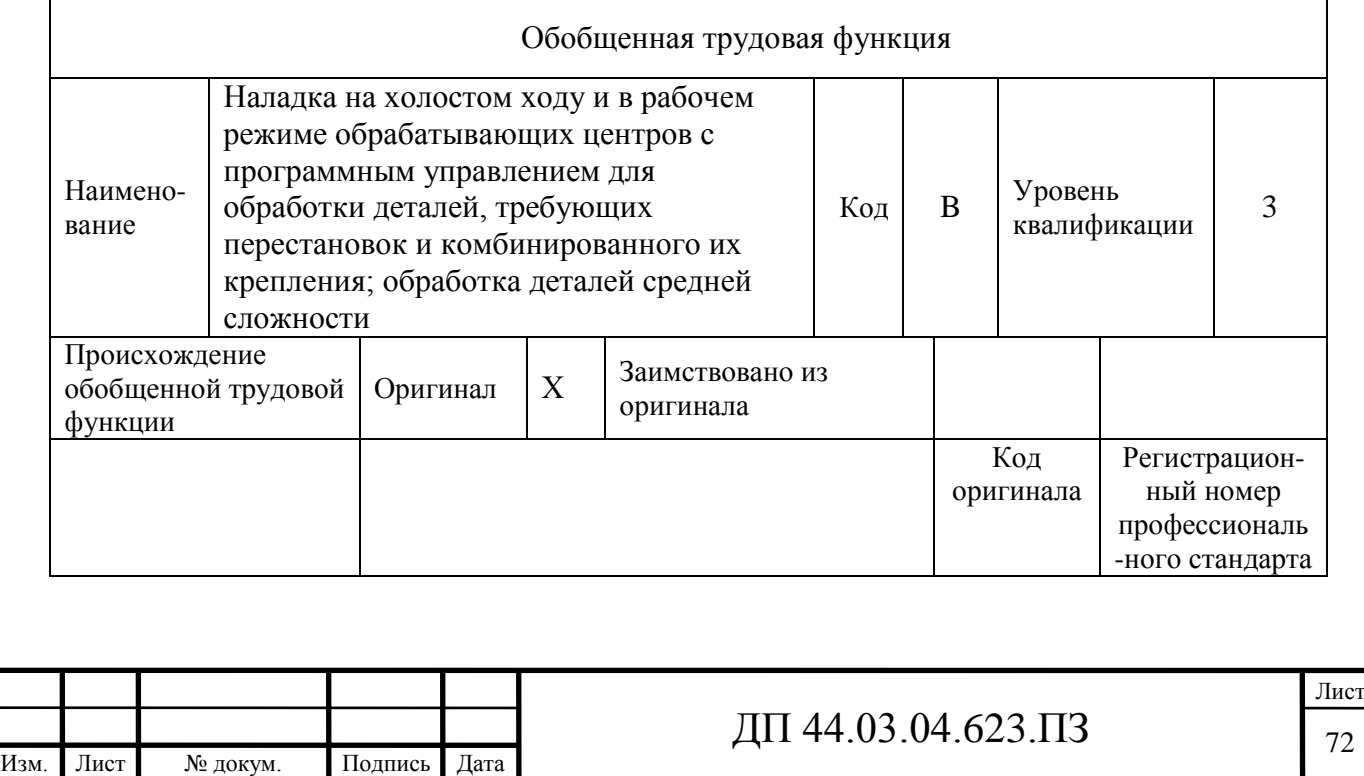
# Окончание таблицы 30

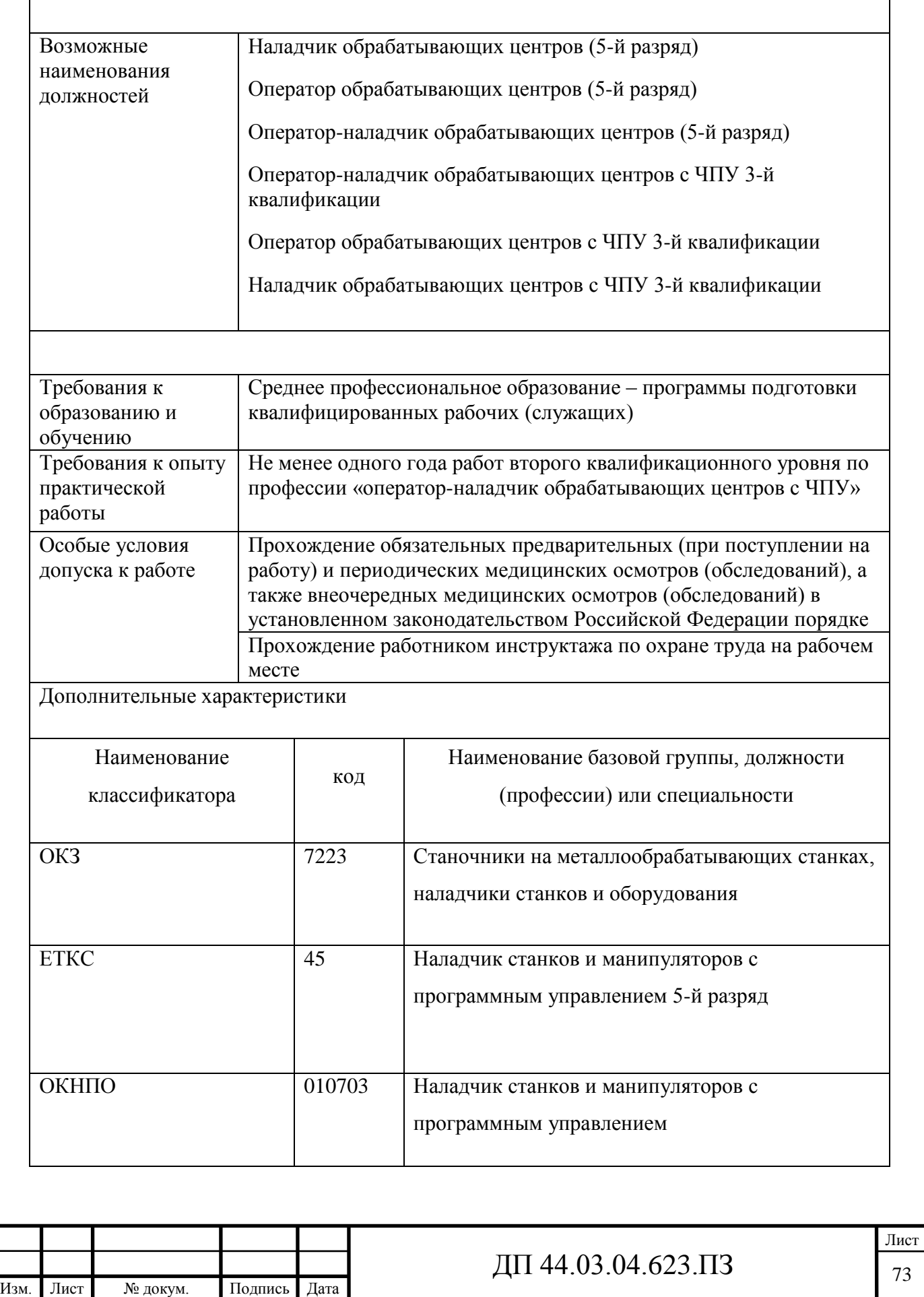

 $\overline{\phantom{a}}$ 

В рамках анализируемой обобщенной трудовой функции, обучаемый должен уметь выполнять следующие трудовые функции:

Наладка обрабатывающих центров для обработки отверстий в деталях и поверхностей деталей по 7–8 квалитетам

Программирование станков с числовым программным управлением (ЧПУ)

Установка деталей в приспособлениях и на столе станка с выверкой их в различных плоскостях

Обработка отверстий и поверхностей в деталях по 7–8 квалитетам

Выберем трудовую функцию – «Обработка отверстий и поверхностей в деталях по 7–8 квалитетам». Данная трудовая функция должна быть сформирована на 3-ом уровне (подуровне) квалификации. Анализ приведен в таблице 31.

Таблица 31 – Анализ трудовой функции «Обработка отверстий и поверхностей в деталях по 7–8 квалитетам»

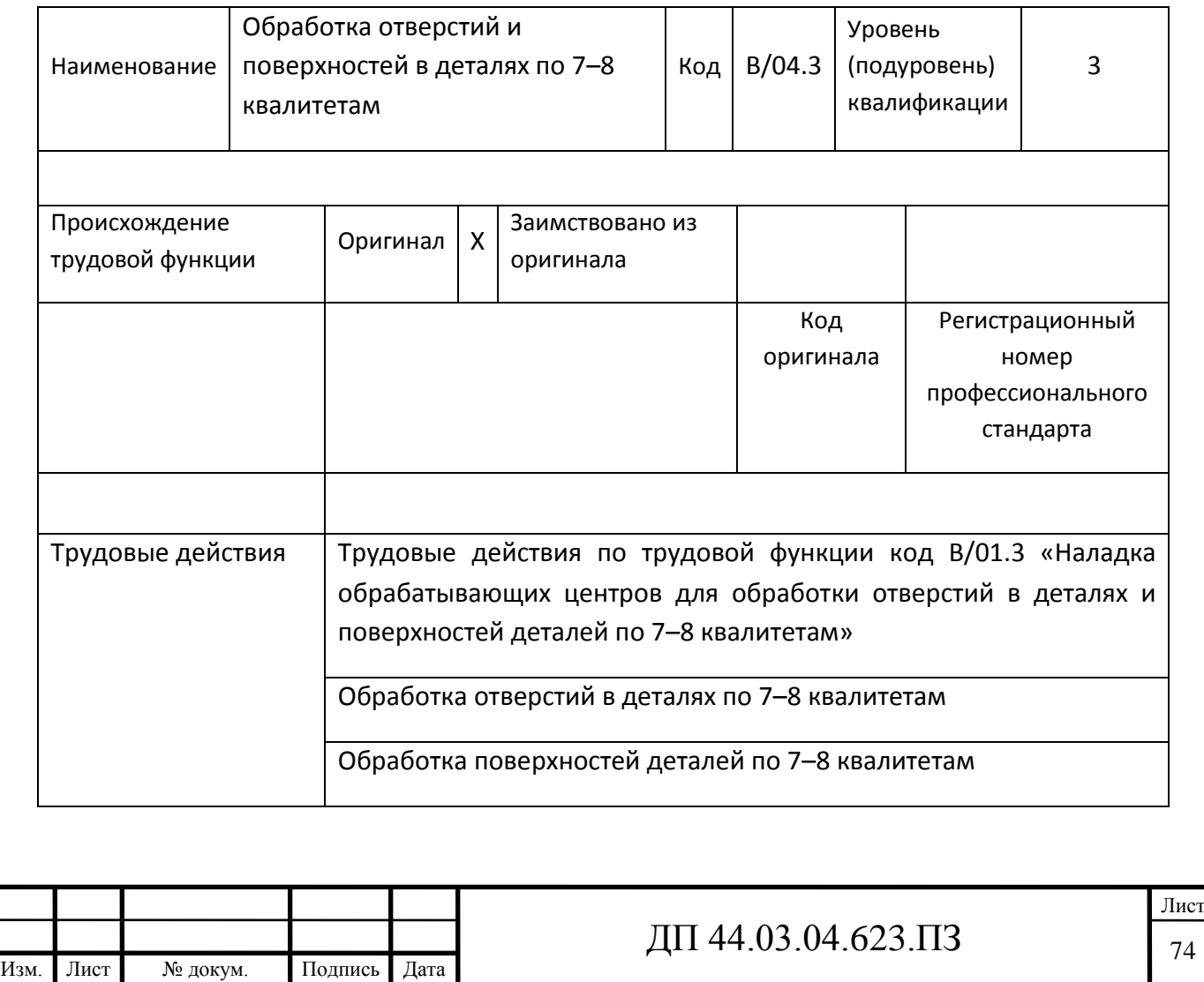

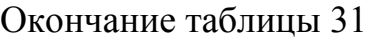

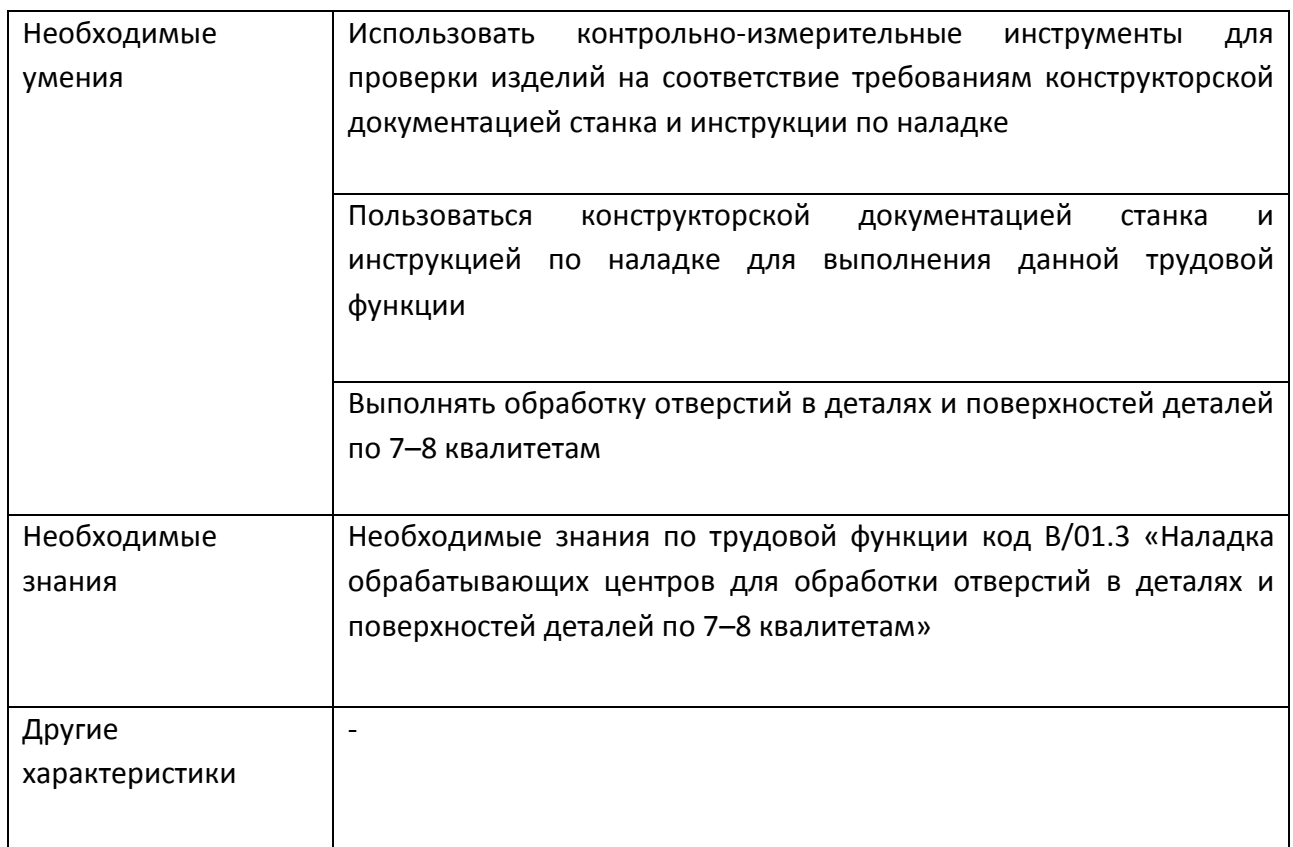

В итоге анализа данной трудовой функции можно проанализировать учебный план подготовки рабочих по профессии «Операторов-наладчиков обрабатывающих центров с ЧПУ» 3-го разряда в "Учебном центре" на базе АО "Уралэлектромедь".

## **5.3. Анализ учебного плана подготовки рабочих по профессии Операторов-наладчиков обрабатывающих центров с ЧПУ**

Учебный план подготовки рабочих состоит из теоретической части (118 академических часов) и производственного обучения (186 часов). Срок обучения – 3 месяца

Операторы-наладчики обрабатывающих центров с ЧПУ, прошедшие полный курс обучения, сдают квалификационные экзамены, в которые включаются проверка теоретических знаний и выполнение производственных работ, после чего им присваивается 3-й разряд.

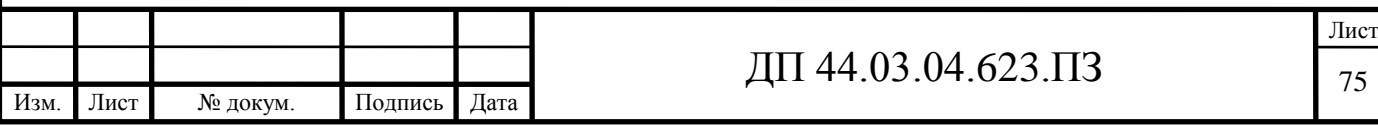

Таблица 32 - Учебный план повышения квалификации рабочих по профессии «Оператор станков с программным управлением» на 3-й разряд

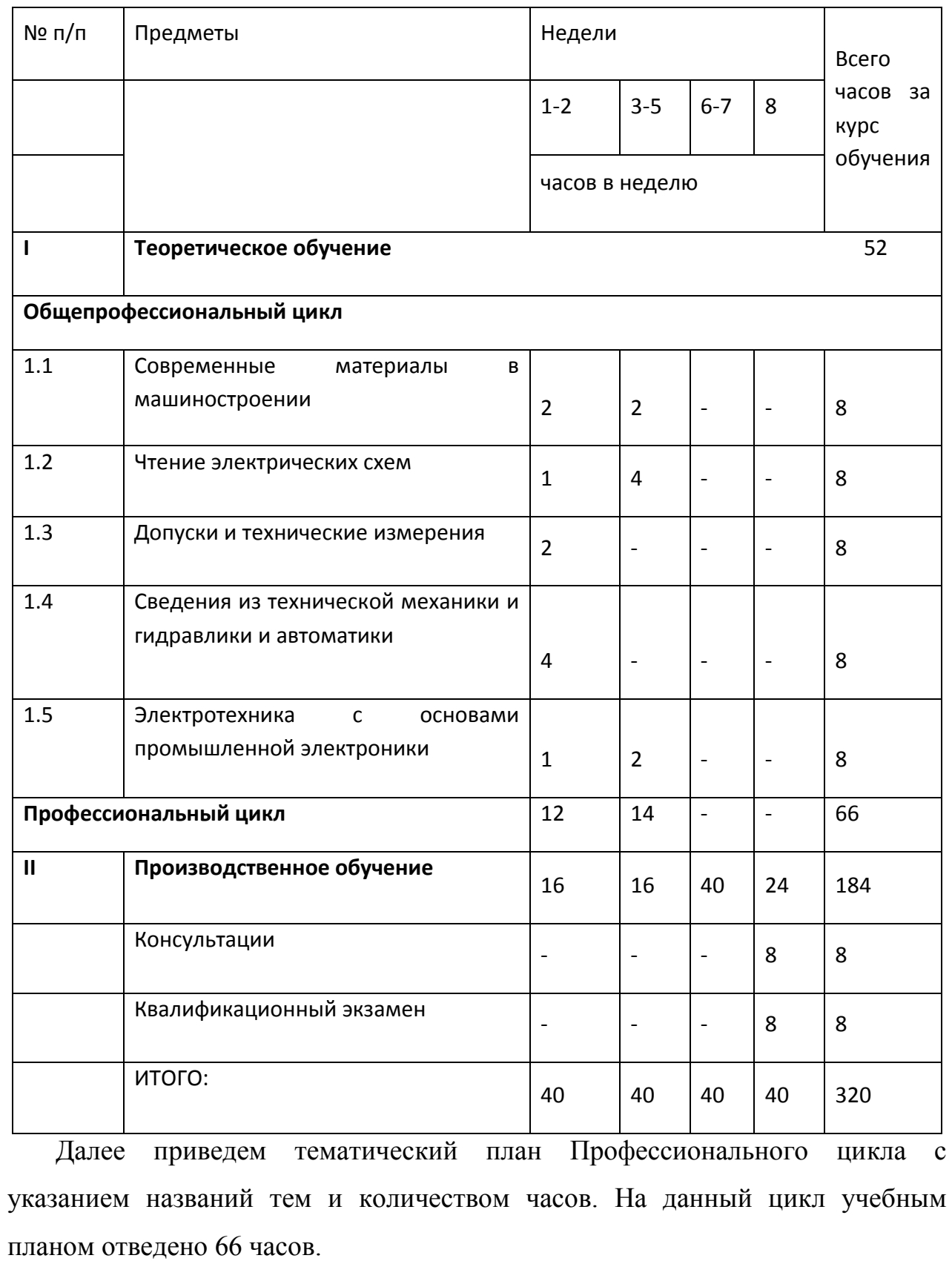

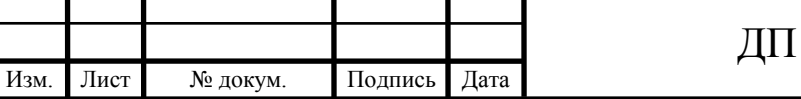

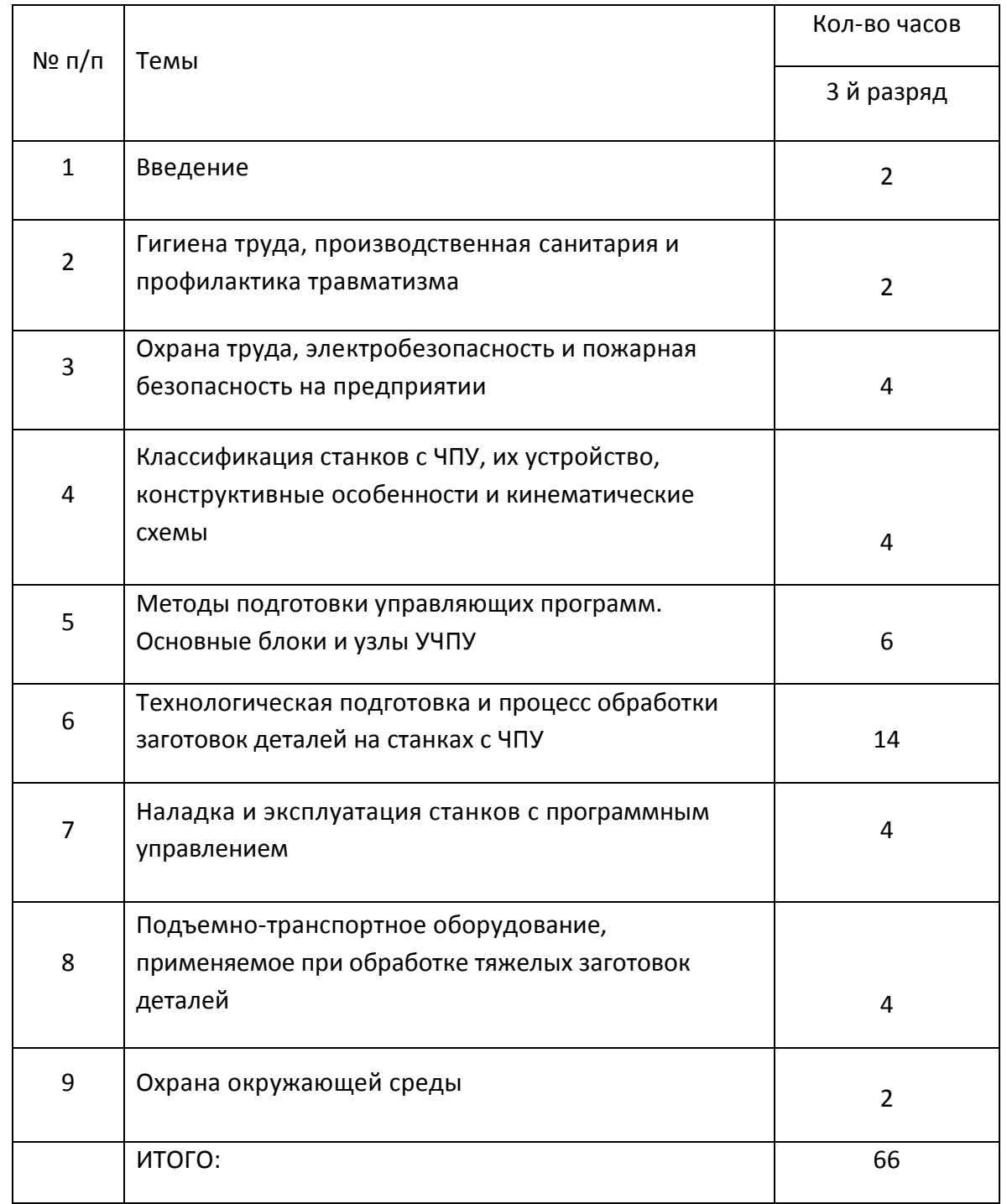

## Таблица 33 - Тематический план Профессионального цикла

В таблице 34 покажем взаимосвязь тематики обучения с требованиями профессионального стандарта, обусловленными теми трудовыми действиями, которые выполняет рабочий по профессии «Оператор обрабатывающих центров с ЧПУ».

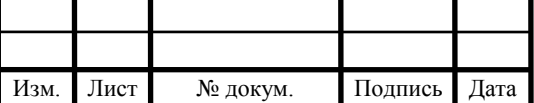

# Таблица 34 - Взаимосвязь тематики обучения с требованиями

# профессионального стандарта

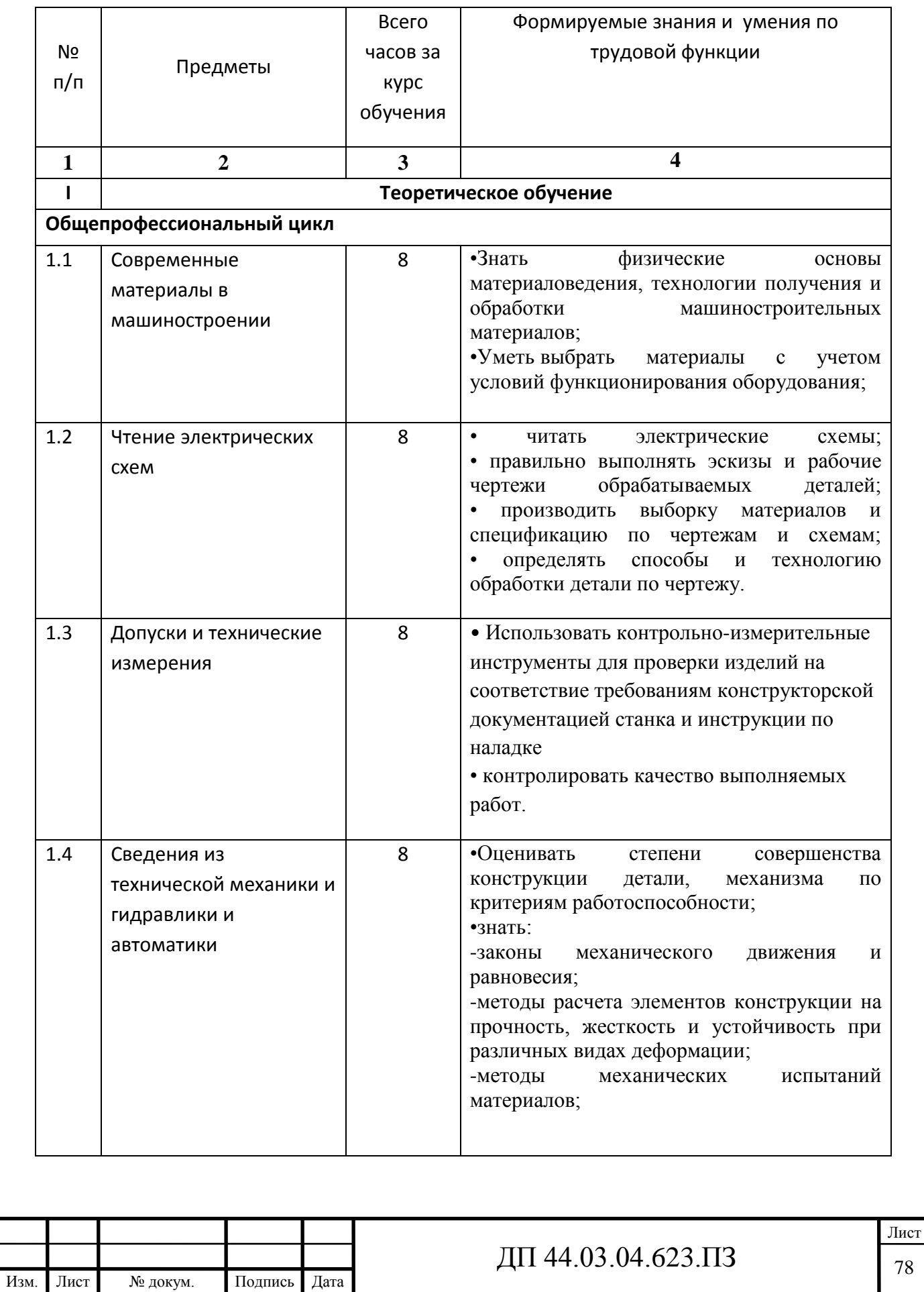

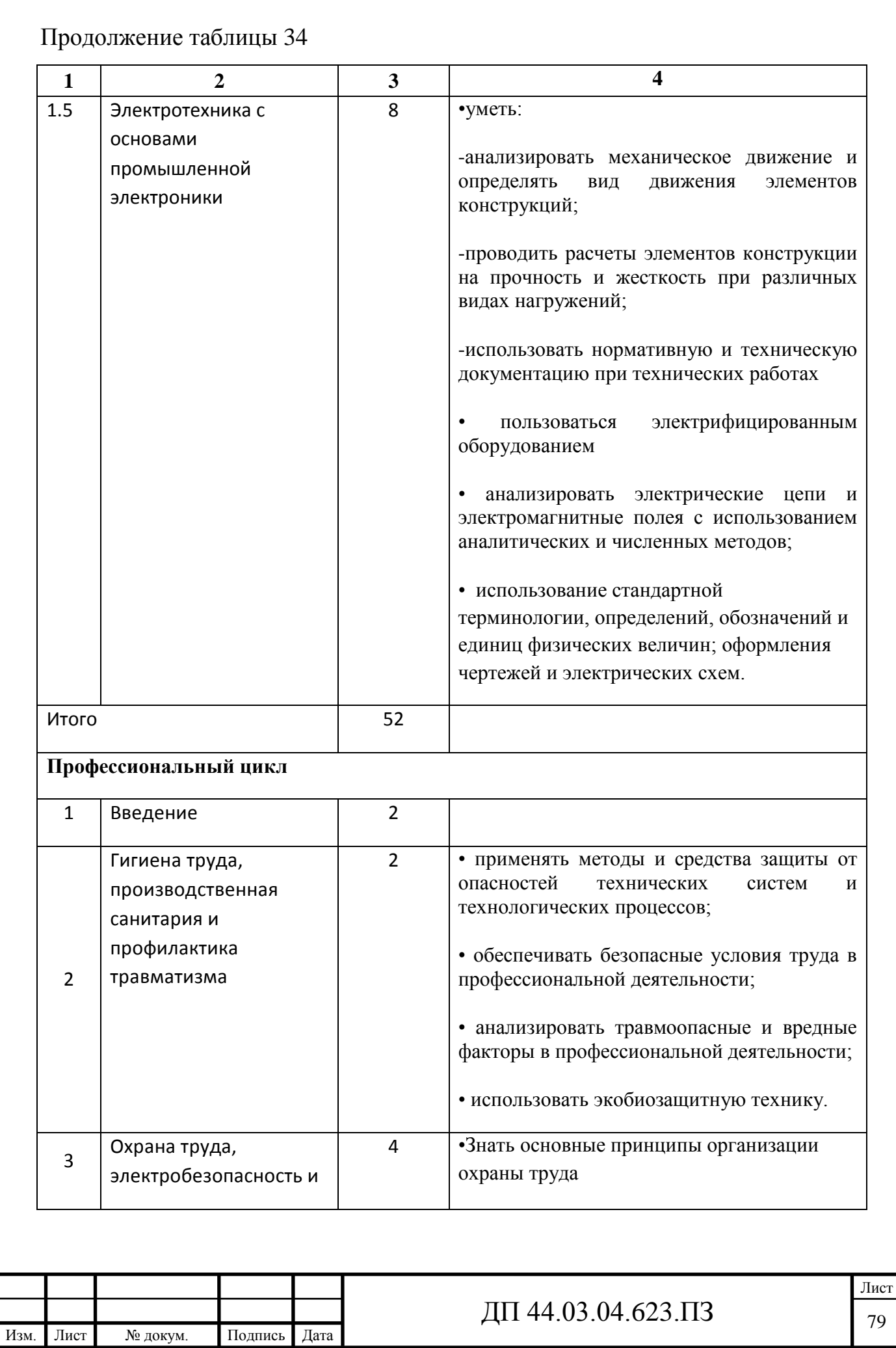

# Продолжение таблицы 34

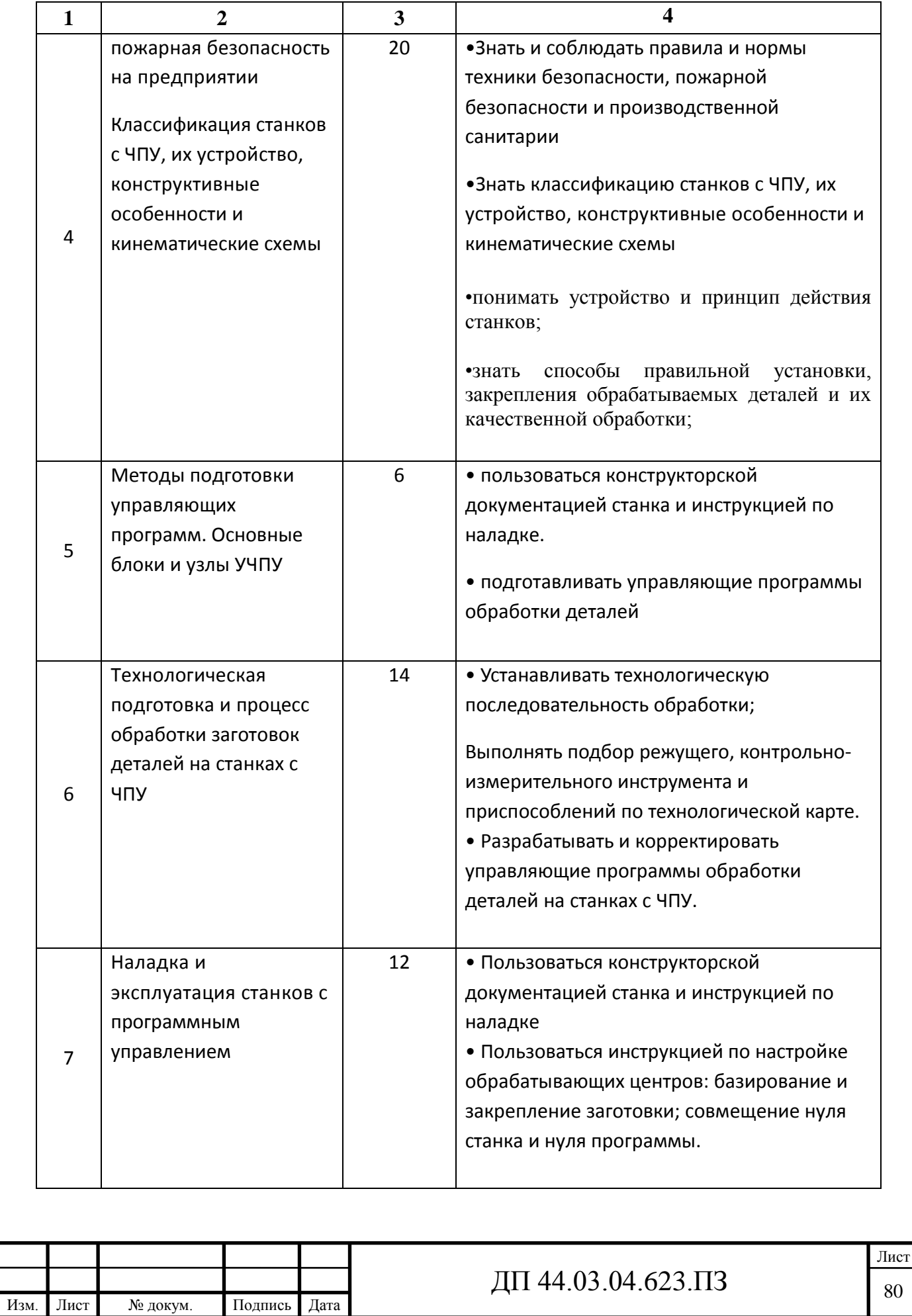

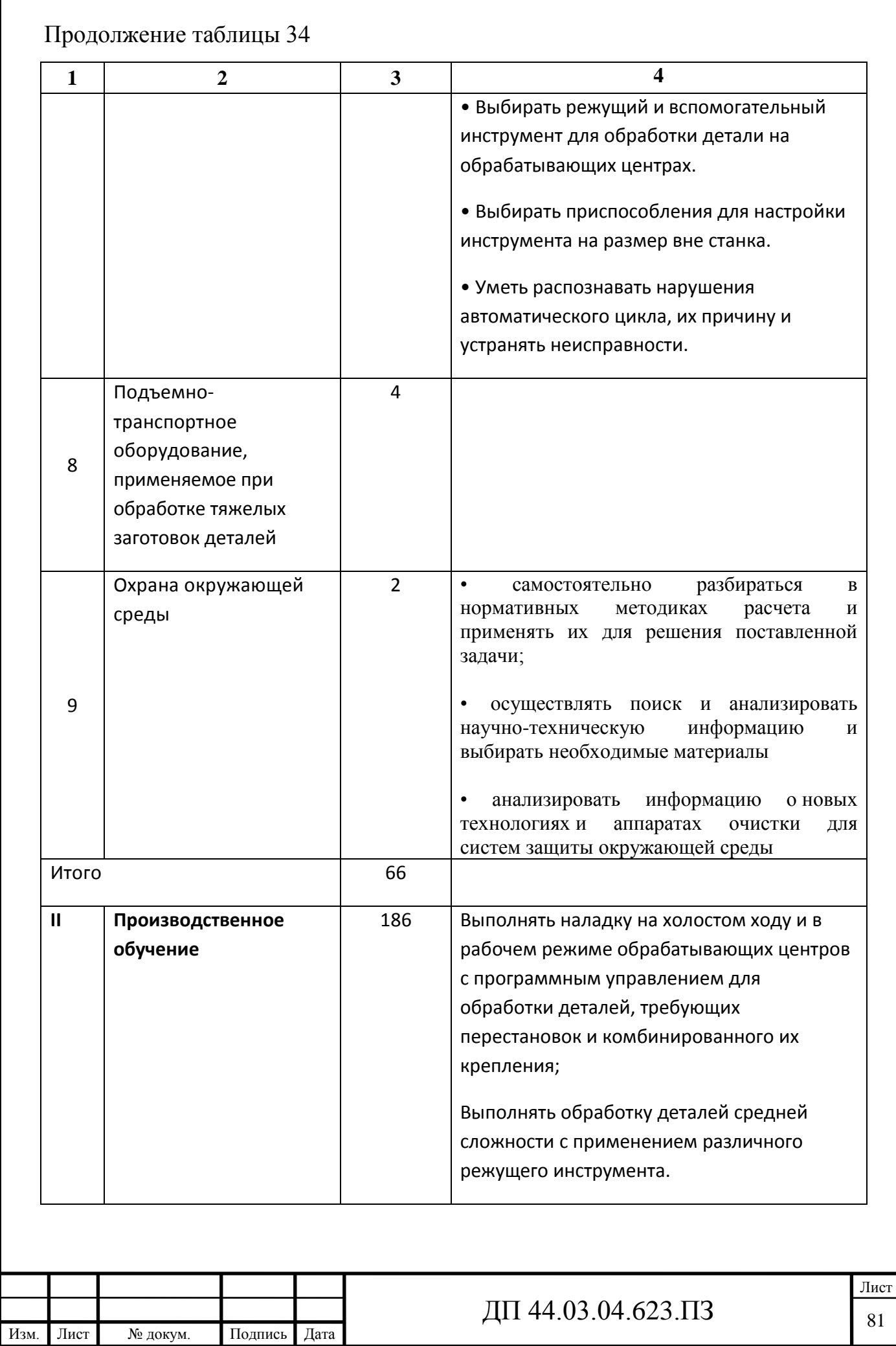

Окончание таблицы 34

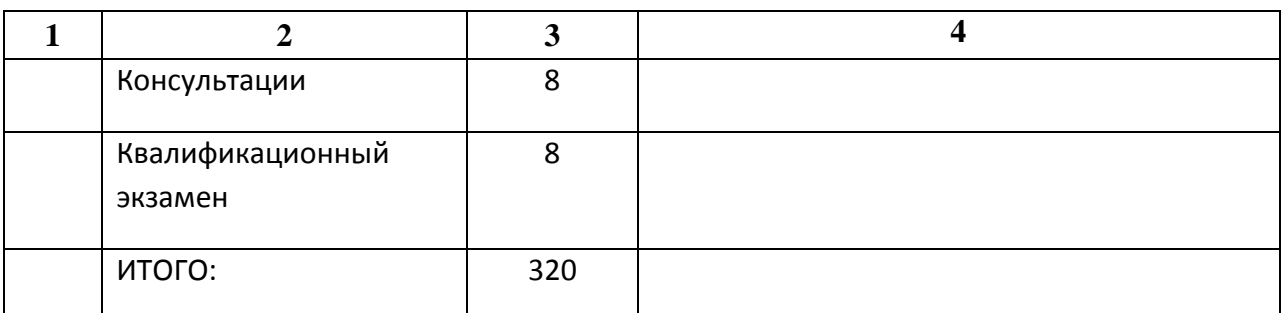

Для дальнейшей разработки выберем из тематического плана раздел 4 «Классификация станков с ЧПУ, их устройство, конструктивные особенности и кинематические схемы» и проведем его методический анализ.

**5.4. Анализ содержания темы «Классификация станков с ЧПУ, их устройство, конструктивные особенности и кинематические схемы» и перспективно-тематическое планирование учебного процесса**

На раздел 4 «Классификация станков с ЧПУ, их устройство, конструктивные особенности и кинематические схемы» отведено 20 академических часов. Приведем содержание раздела.

**Общие сведения о металлорежущих станках** и их классификация (по специализации, по точности, по массе, по виду выполняемых работ и применяемых режущих инструментов). Условные обозначения моделей серийно выпускаемых станков.

Понятие об устройстве и принципе работы металлорежущих станков. Типовые детали и механизмы станков: приводы, станины и направляющие, шпиндели, коробки передач, их конструктивные особенности и назначение.

Металлорежущие станки с программным управлением, их особенности, назначение, общее устройство и применение. Классификация станков по принципам программного управления, виду основной обработки, количеству совмещенных технологических операций и способу смены инструмента.

Числовое программное управление станками. Структурная схема системы ЧПУ. Управляющая программа (УП) и ее назначение. Информация в

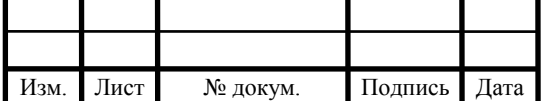

УЛ. Виды программоносителей и способы кодирования информации на программоноситель. Считывание информации с УП.

**Токарная группа станков с ЧПУ**. Конструктивные особенности и узлы токарных станков с программным управлением. Кинематические схемы.

Точность токарных станков с ЧПУ и ее обеспечение. Органы управления и настройка токарного станка. Приспособления для закрепления деталей при обработке. Оснастка для токарных станков с ЧПУ.

Техническое обслуживание токарных станков с ЧПУ. Основные требования по обслуживанию токарных станков с ЧПУ. Примеры обработки по программе. Возможные неисправности в работе станков, их устранение.

Правила безопасности труда при эксплуатации токарных станков с программным управлением.

**Фрезерная группа станков с программным управлением**. Конструктивные особенности фрезерных станков с программным управлением. Кинематические схемы. Автоматизация формообразующих движений. Контурные и прямоугольные системы программного управления.

Точность фрезерных станков с программным управлением.

Приспособления для закрепления деталей при фрезеровании и их установка на станке. Технологические спутники - оснастка, повышающая производительность труда и снижающая себестоимость продукции.

Особенности режущего инструмента и технологическая оснастка для его закрепления на фрезерных станках с программным управлением.

Особенности гидропривода фрезерных станков **с** программным управлением.

Правила обслуживания, наладка и настройка фрезерных станков с программным управлением. Основные требования по обслуживанию, возможные неисправности и их устранение.

Правила безопасности труда при эксплуатации фрезерных станков с программным управлением.

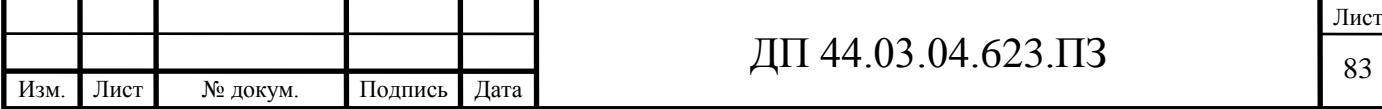

**Сверлильно-расточная группа станков с ЧПУ**. Особенности обработки на станках сверлильно-расточной группы. Элементы программного управления в вертикально-сверлильных станках. Компоновка радиальносверлильного станка с программным управлением и его конструктивные особенности. Кинематические схемы. Инструментальный стеллаж.

Программное управление в расточных станках.

Основные неисправности в работе станков с ЧПУ данной группы и меры по их предупреждению и устранению.

Правила безопасности труда при эксплуатации станков сверлильнорасточной группы с программным управлением.

**Многооперационные станки с ЧПУ (типа обрабатывающий центр**). Основные особенности станков для многооперационной обработки. Конструктивные особенности и узлы многооперационных станков с ЧПУ.

Разделим тему на 10 уроков теоретического обучения, продолжительностью по 2 академических часа каждый.

Рассмотренный раздел ориентирован на формирование знаний об основных особенностях, классификации, назначении, общем устройстве и применении металлорежущих станков токарной, фрезерной, сверлильнорасточной группы и многооперационных станков с ЧПУ (типа обрабатывающий центр).

Далее разработаем фрагмент перспективно-тематического плана изучения данного раздела.

Цель перспективно-тематического планирования:

1. Определить систему работы преподавателя и обучаемых, обеспечив ее целенаправленность и педагогически целесообразное и экономное использование учебного времени для решения важнейших учебновоспитательных задач;

2. Разработать систему занятий с эффективной реализацией принципов дидактики;

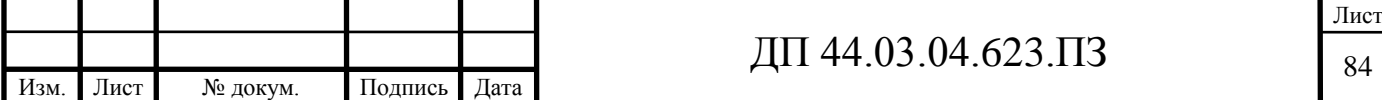

3. Выстроить научно обоснованную систему методов теории развивающего обучения;

4. Разработать систему наглядных пособий, средств и форм организации познавательной деятельности студентов;

5. Наметить оптимальные пути реализации основных функций учебновоспитательного процесса - обучающей, развивающей, воспитывающей.

Планирование предполагает включение в учебный процесс всех его основных звеньев: актуализация материала, сообщение нового материала, систематизация, закрепление и совершенствование знаний обучаемых, практическое применение усвоенного учебного материала, формирование у обучаемых умений и навыков, контроль за качеством знаний, умений и навыков.

Отбор содержания программного материала - важнейший компонент перспективно-тематического планирования. Здесь: вычленяются ведущие идеи, понятия, закономерности, мировоззренческие идеи, значимые факторы, исторические, политические, практические сведения. Важно предусмотреть связь с ранее изученным и логику объяснения материала. Установить, какие новые знания, умения и навыки должны усвоить студенты, последовательность их формирования. Такая форма планирования помогает разнообразить методику ведения занятий, продумывать формы организации учебной деятельности, виды самостоятельной работы студентов.

Чрезвычайно важным является распределение времени на организующую, контролирующую и информационную части занятия.

Перспективный план занятия - своего рода организационный чертеж программного материала, где учтены все компоненты системы занятий, рассчитана логика учебного процесса, соблюдена преемственность содержания и методов обучения, проектируется формирование личности будущего специалиста, здесь реализуется принцип педагогического предвидения. Компоненты плана преподаватель определяет в зависимости от учебной дисциплины и содержания программного материала темы, учебно-материальной базы

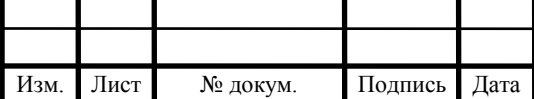

кабинета, уровня подготовки студентов. План является связующим элементом в системе учебно-планирующей документации между развернутым учебным планом и планами отдельных занятий теоретического обучения.

В таблице 34 представлен Перспективно-тематический план раздела «Классификация станков с ЧПУ, их устройство, конструктивные особенности и кинематические схемы».

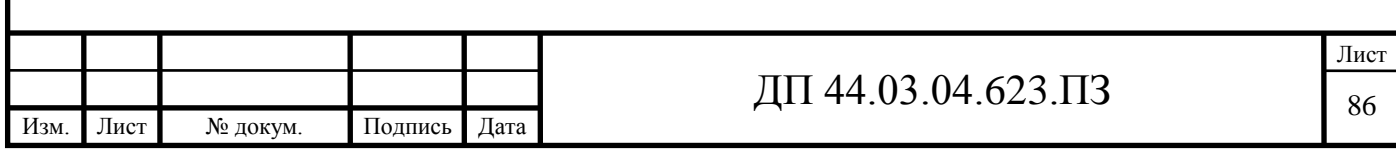

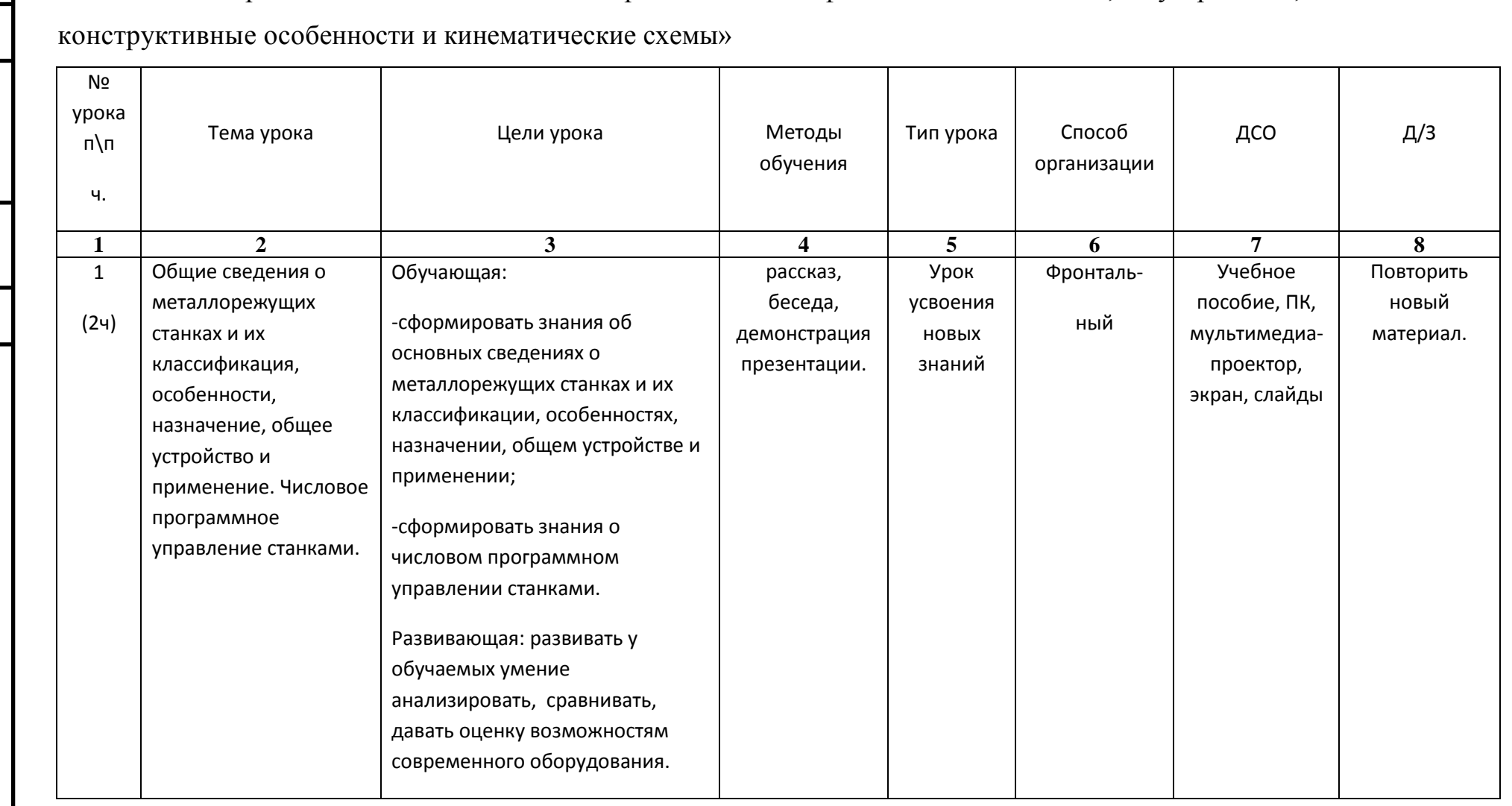

Таблица 35 - Перспективно-тематический план раздела «Классификация станков с ЧПУ, их устройство,

III 44.03.04.623.II3

ׇ֧֬

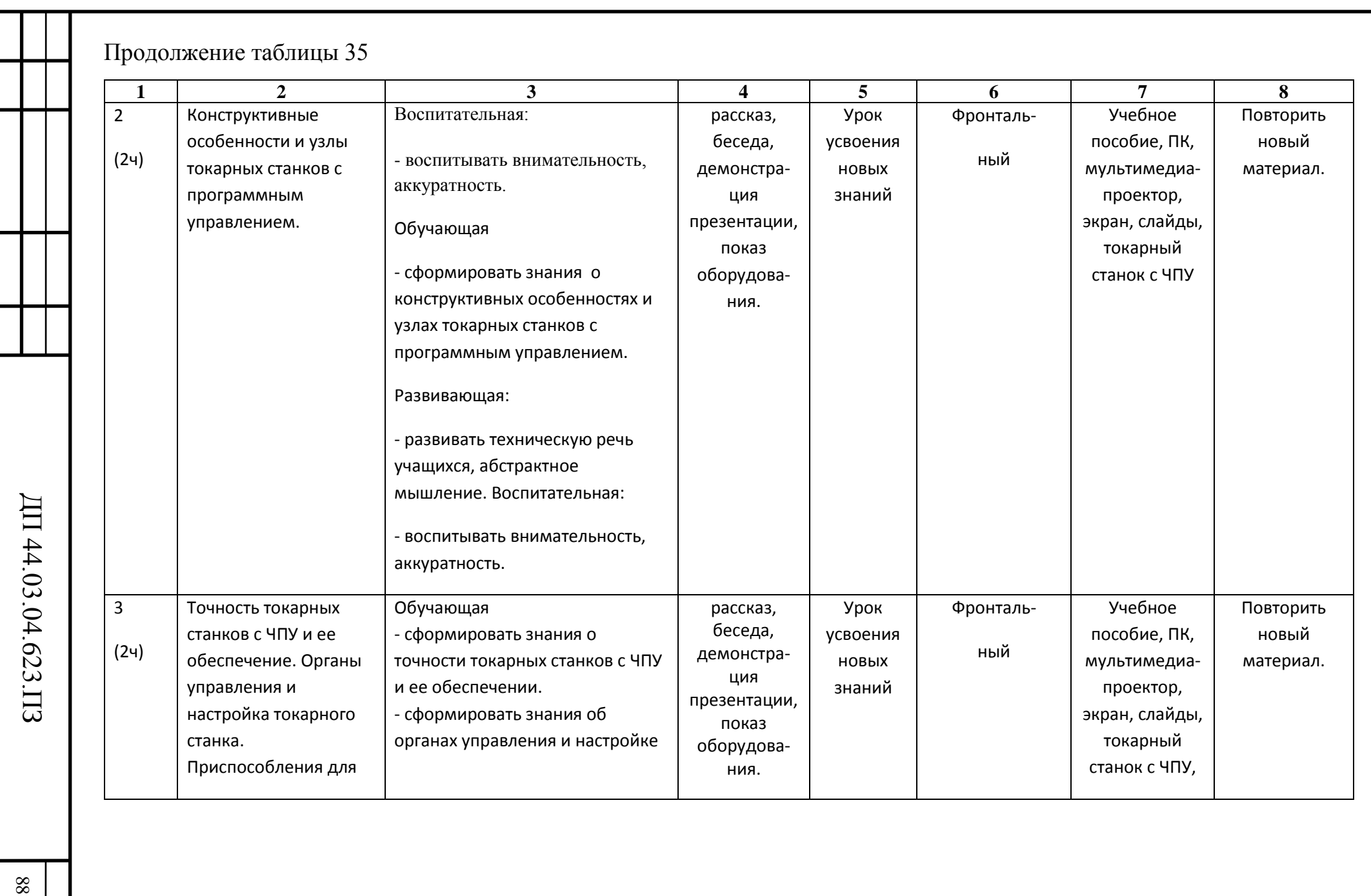

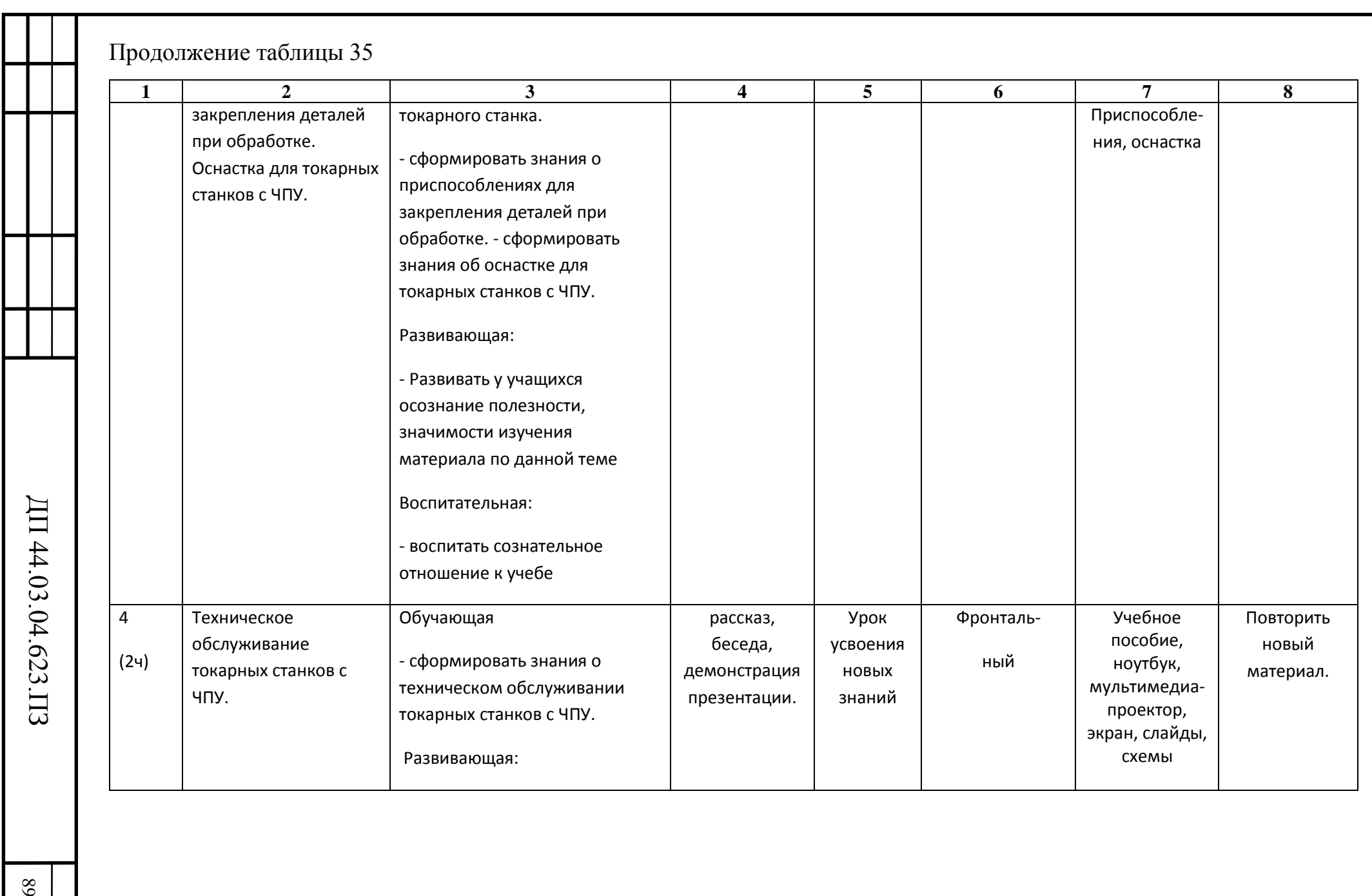

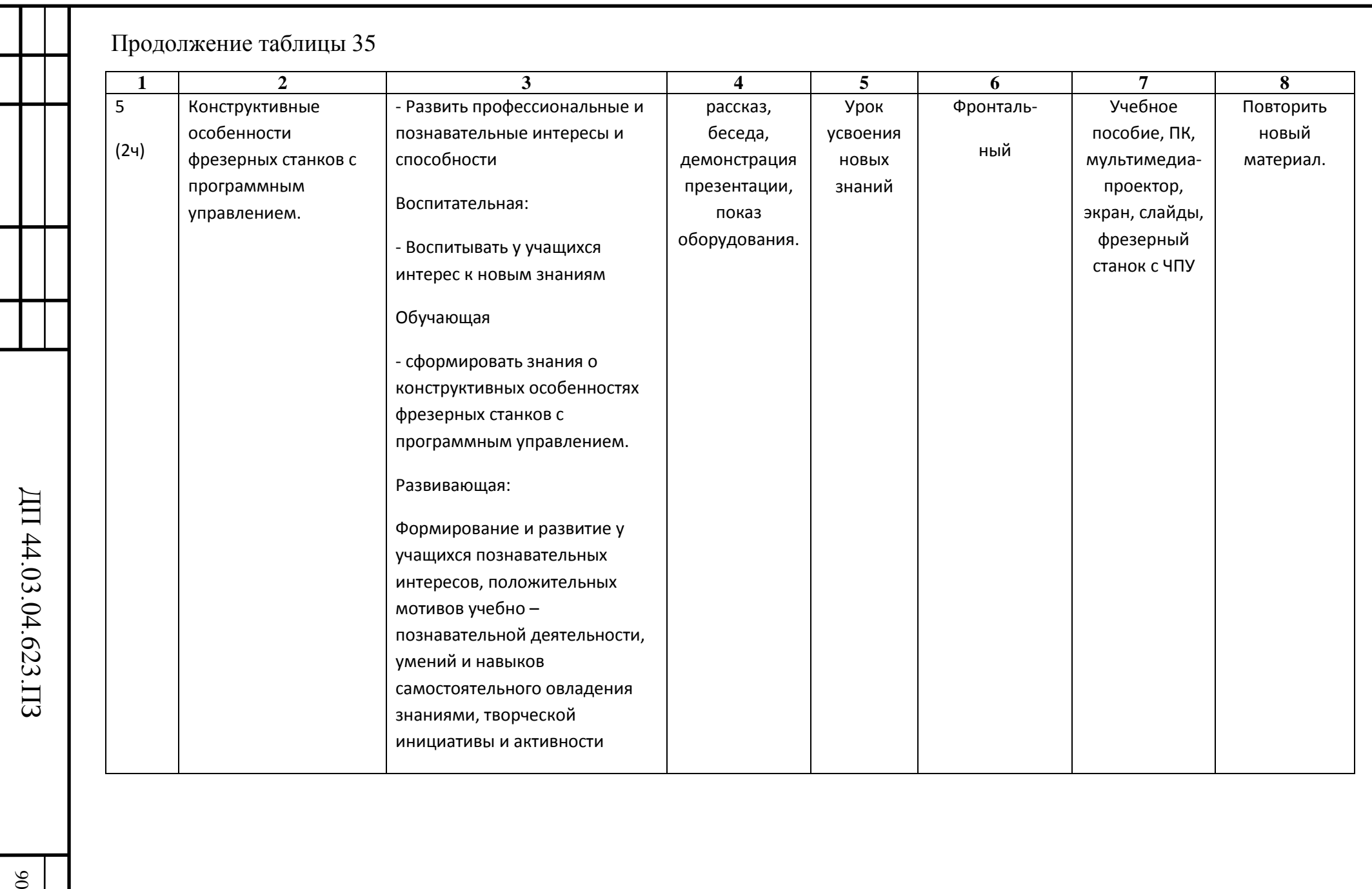

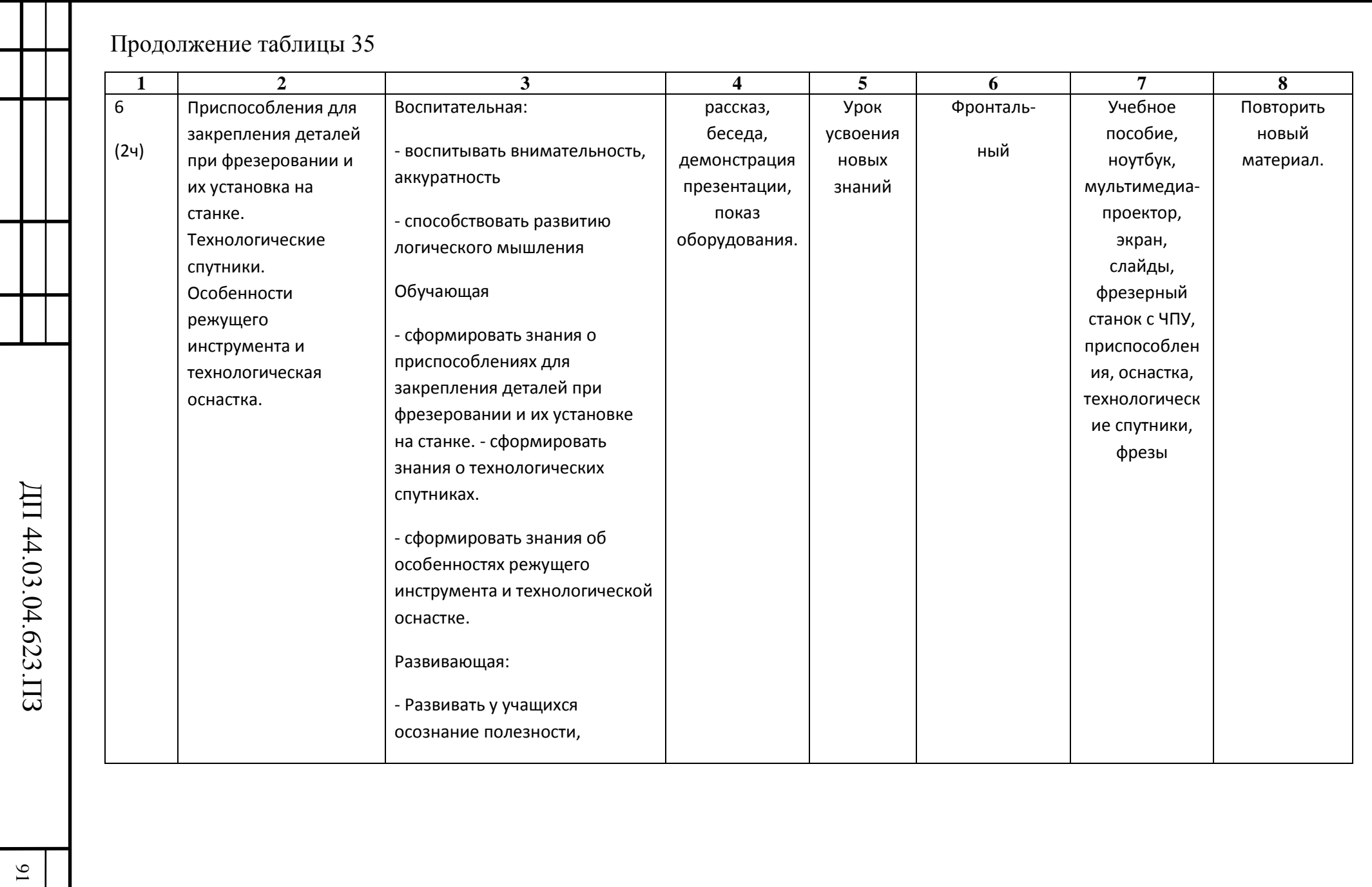

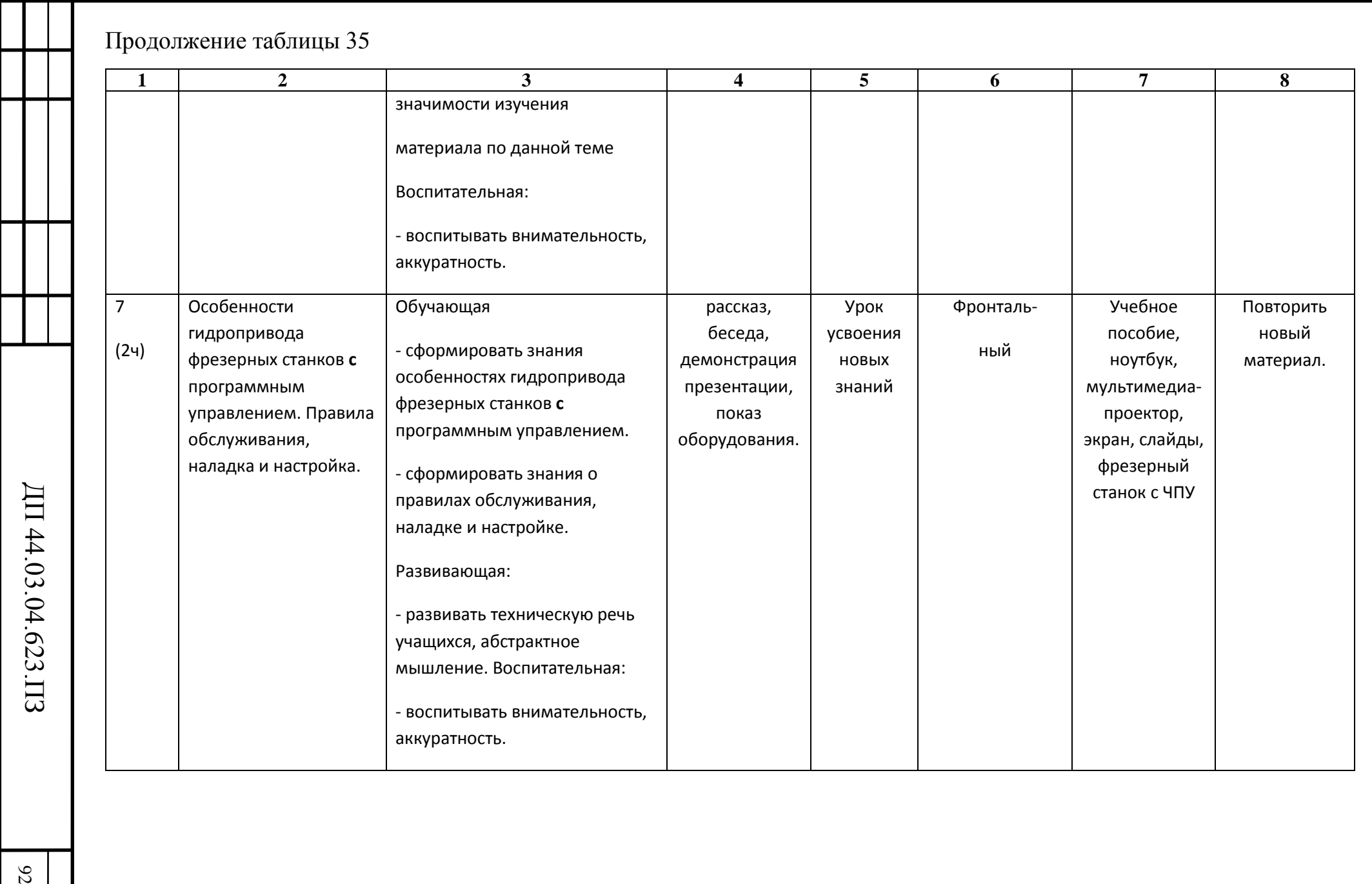

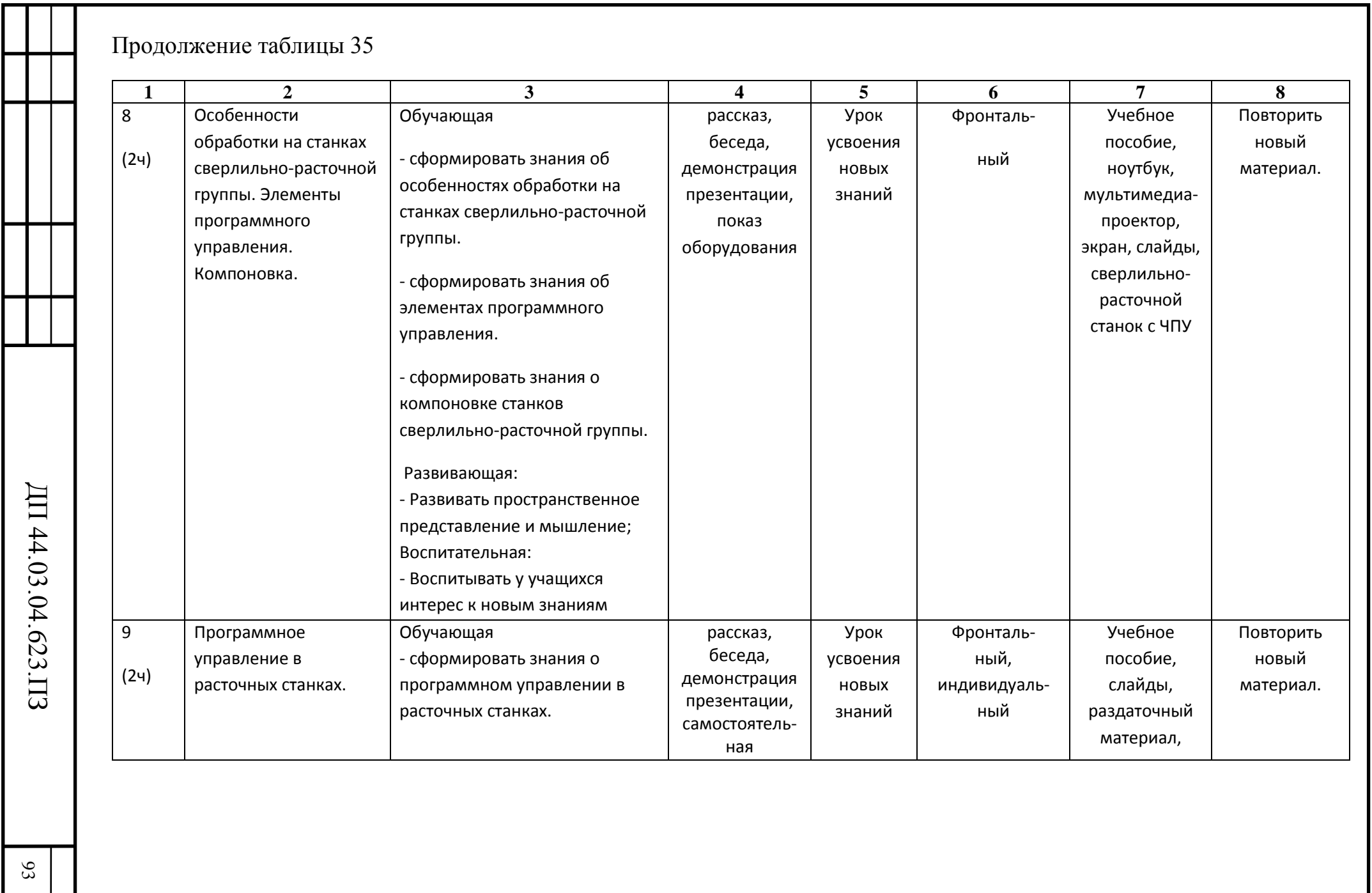

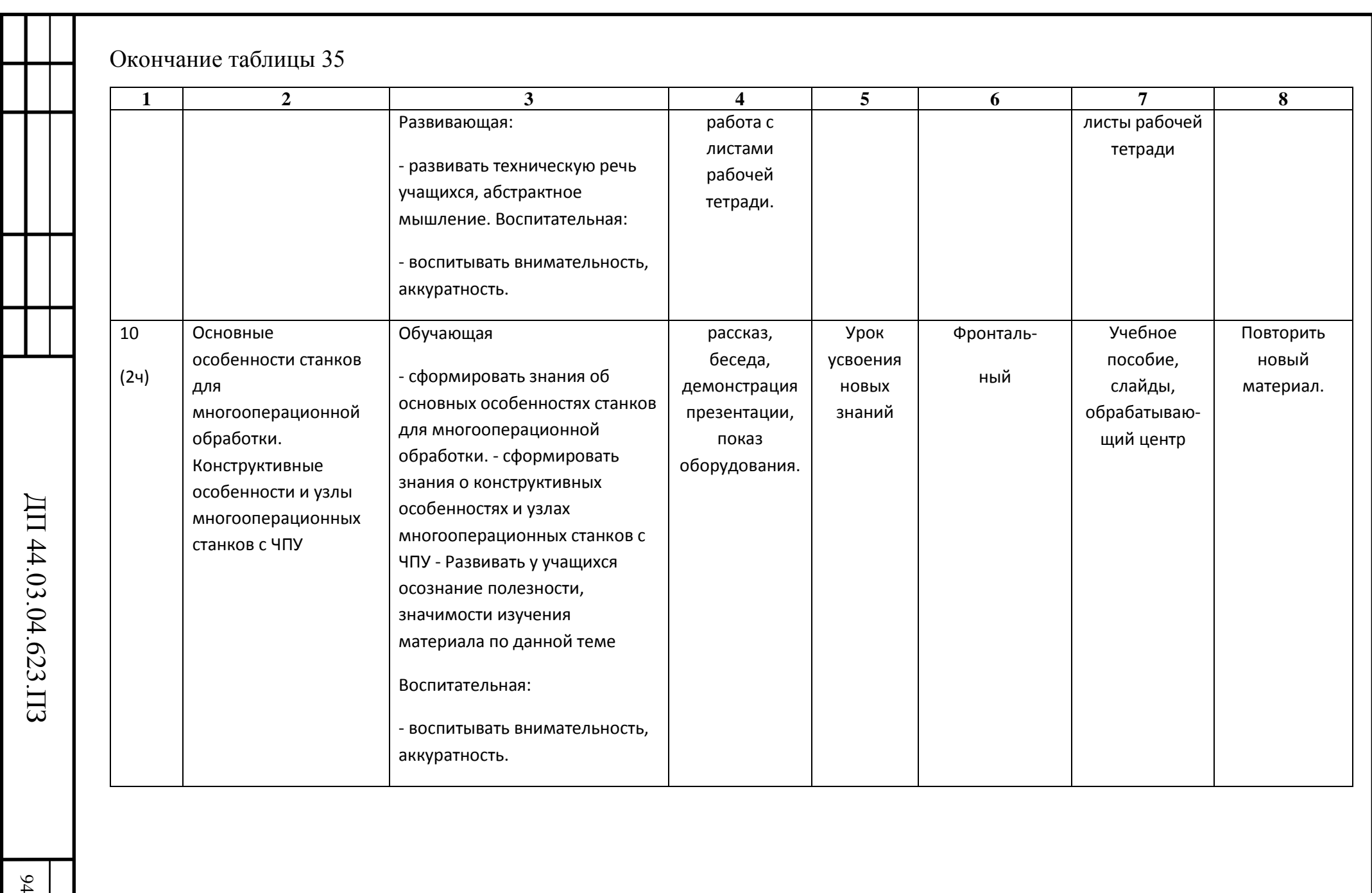

В выпускной квалификационной работе из перспективнотематического плана выберем тему «Конструктивные особенности и узлы токарных станков с программным управлением». На эту тему отводится 2 часа.

Задачей методической части дипломного проекта является разработка методики проведения занятия теоретического обучения для подготовки Операторов-наладчиков обрабатывающих центров с ЧПУ 3-го разряда. Для данного проекта это будет переобучение рабочего станочника на оператора станка с ЧПУ.

В дипломном проекте разработанный технологический процесс предусматривает применение обрабатывающего центра с ЧПУ модели CTX beta 800, в связи с этим предлагаю расширить содержание урока и рассмотреть в качестве примера конструкцию, особенности и принцип действия обрабатывающего центра с ЧПУ модели CTX beta 800.

## **5.5. Разработка плана учебного занятия по теме «Конструктивные особенности и узлы токарных станков с программным управлением»**

Тема урока «Конструктивные особенности и узлы токарных станков с программным управлением»

Цели урока.

*Обучающая:*

- сформировать знания о конструктивных особенностях и узлах токарных станков с программным управлением.

*Развивающая:*

- развивать техническую речь учащихся, абстрактное мышление. *Воспитательная:*

- воспитывать внимательность, аккуратность.

Тип урока - урок усвоения новых знаний

Методы обучения - рассказ, беседа, демонстрация презентации, показ

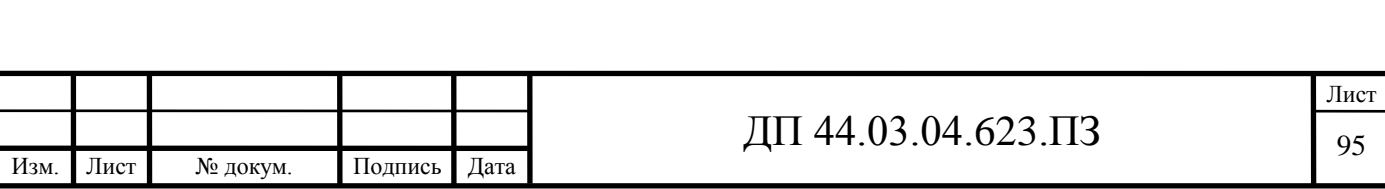

оборудования.

Средства обучения - учебное пособие, ПК, мультимедиапроектор, экран, слайды, обрабатывающий центр с ЧПУ CTX beta 800, приспособления, оснастка

Время, отведенное на урок: 2 академических часа

Модель деятельности преподавателя и учащихся на уроке представлена в таблице 36.

Таблица 36 - Модель деятельности преподавателя и учащихся на уроке

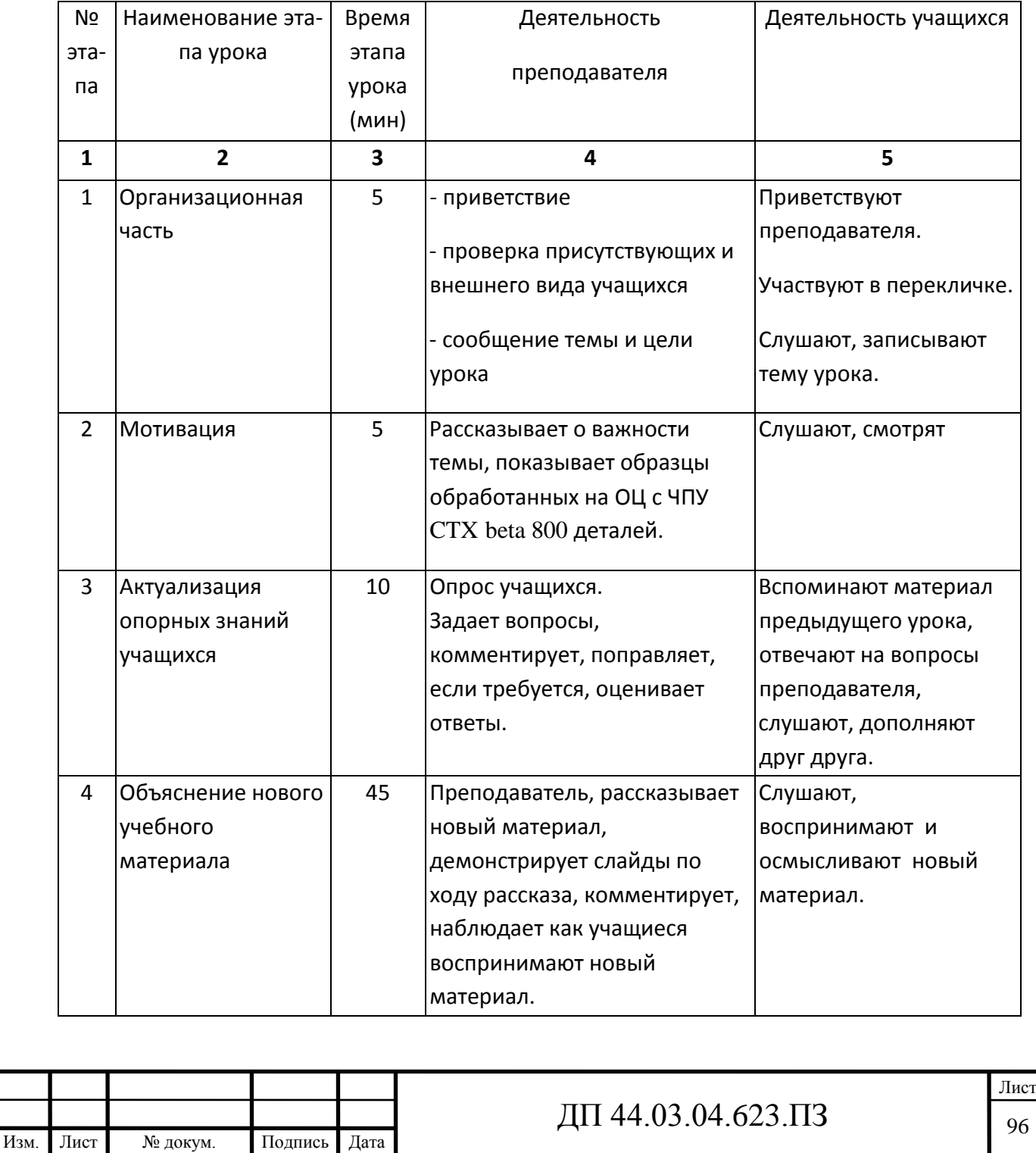

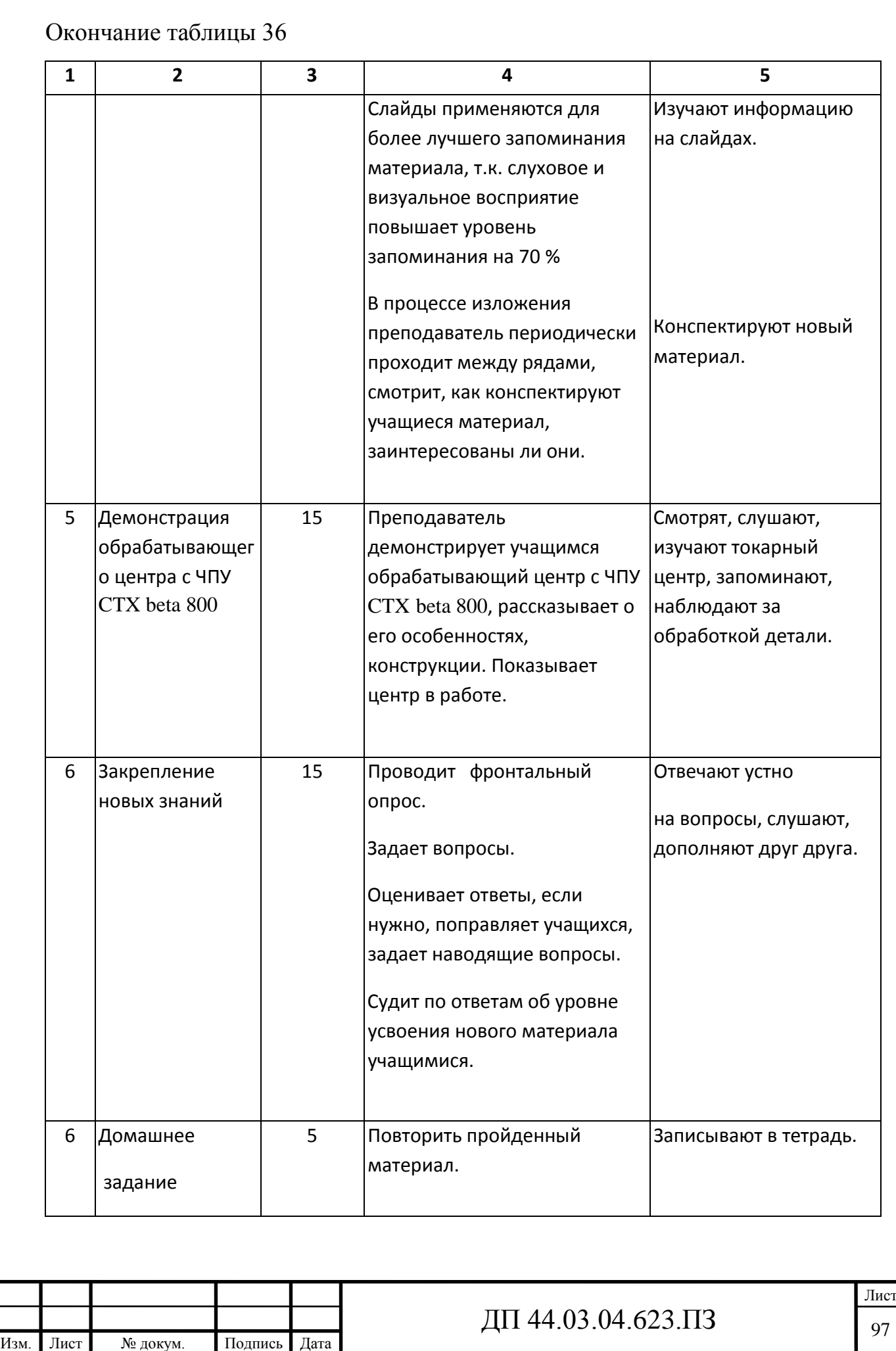

#### **Актуализация опорных знаний учащихся**

1. Назовите особенности металлорежущих станков с программным управлением.

2. Для чего предназначены металлорежущие станки с программным управлением.

3. Назовите применение металлорежущих станков с программным управлением.

4. Приведите классификацию металлорежущих станков с программным управлением.

#### **Конспект изложения нового материала**

**Тема:** Конструктивные особенности и узлы токарных станков с программным управлением (слайд 1).

Станки с программным управлением для обработки точением тел вращения относятся к группе токарных станков. Токарные станки по конструкции очень разнообразны, они отличаются как по расположению оси шпинделя (горизонтальное или вертикальное) и направляющих (горизонтальное, вертикальное, наклонное) (слайд 2), так и по количеству используемых в работе инструментов и способам их закрепления на станке (на суппорте, в револьверной головке, в магазине инструментов). Такое конструктивное разнообразие не случайно. Токарные станки с ЧПУ заменяют большую группу различных станков для обработки тел вращения: токарные с ручным управлением, револьверные, гидро- и электрокопировальные полуавтоматы, многорезцовые полуавтоматы с горизонтальной и вертикальной осями шпинделя и др.

Но прежде чем говорить о различиях в конструкциях токарных станков с ЧПУ, постараемся представить себе их общие характерные черты. Как и у токарного станка с ручным управлением, обрабатываемая заготовка получает вращение от шпинделя станка, а режущий инструмент закреплен на

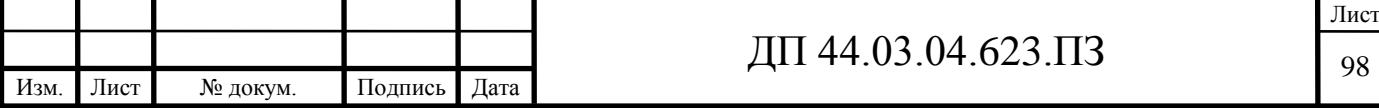

суппорте, имеющем формообразующие перемещения по двум координатным направлениям X и Z.

Ось Z совпадает с направлением оси шпинделя, а ось X перпендикулярна ей.

Основной особенностью станка с программным управлением является автоматизация формообразующих движений по двум координатам.

Станкам с более высокой степенью автоматизации присущи другие особенности: многоинструментальность, автоматизация вспомогательных действий, команд и перемещений, наличие корректоров положения инструментов и режимов резания, адаптивные системы (слайд 3).

Многоинструментальность заключается в оснащении станка револьверной головкой или магазином инструментов (слайд 4). Головки могут иметь от трех до восьми инструментов, число инструментов в магазине гораздо больше (от 8 до 20). С помощью шести различных инструментов можно выполнить до 90% всей необходимой токарной обработки разнообразных деталей, встречающихся в машиностроении.

Практически более 10 различных инструментов для обработки одной детали не требуется, наличие большего количества инструментов оправдано в двух случаях: или при точении трудно обрабатываемых материалов, когда инструменты имеют малый период стойкости, или при частых переналадках для обработки разнотипных деталей; в этом случае большое количество инструментов позволяет применять постоянную инструментальную наладку.

Современные токарные станки с ЧПУ отличаются высокой степенью автоматизации, заключающейся кроме программирования формообразования в автоматическом выполнении различных технологических команд и действий: переключении чисел оборотов шпинделя, изменении скоростей рабочих подач и холостых перемещений, смене инструментов, включении и выключении охлаждения, регулировании расхода охлаждающей жидкости, включении и выключении механизмов стружкодробления и стружкоудаления

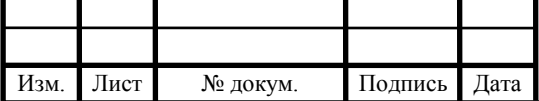

## $\overline{A}$  44.03.04.623. $\overline{A}$   $\overline{99}$

и т. д.

Коррекция положения — смещение суппорта независимо по каждой из осей — осуществляется на пульте станка или системы ЧПУ (слайд 5). Для коррекции чисел оборотов шпинделя и подач также служат переключатели на том же пульте.

Токарные станки могут иметь горизонтальное (слайд 6) и вертикальное (слайд 7) расположение оси шпинделя.

Количество рабочих шпинделей у станков чаще всего ограничивается одним, двухшпиндельные станки встречаются редко. Количество рабочих суппортов также не превышает двух, чаще всего у станка один суппорт.

По своему назначению станки делятся на *центровые*, *патронные и патронно-центровые* **(слайд 8).** Центровые станки имеют заднюю бабку и приспособлены для обработки валов с закреплением их в центрах. Патронные станки предназначены для обработки сравнительно коротких деталей с закреплением их в патроне. Патронноцентровые станки оснащены зажимным патроном и поддержкой для работы с задним центром.

Центровые станки с горизонтальным расположением шпинделя могут быть:

а) *с горизонтальными направляющими*,

б) *с вертикальными* (*наклонными*) *направляющими (слайд 9)*.

Отечественные станкостроительные заводы выпускают станки с горизонтальными направляющими 1616ФЗ, 1К62ФЗ, 16А20Ф3С32, 1М63ФЗ, РТ705ФЗ и др. Если для универсального станка горизонтальная компоновка представляется наиболее рациональной, так как зона резания должна быть приближена к рабочему, то для программных станков, для которых это требование не существенно, компоновка с вертикальным или наклонным расположением направляющих находит более широкое применение.

Основным преимуществом вертикального расположения

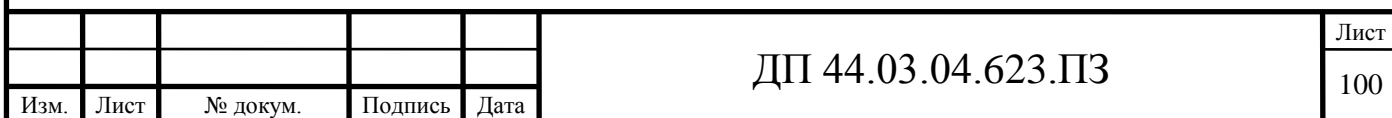

направляющих является легкость схода стружки. Вертикальная компоновка позволяет разместить ходовой винт между направляющими, что не всегда удается сделать при другой конструкции. Такое расположение направляющих способствует получению более высокой точности обработки. С вертикальной компоновкой выпускают центровые и патронно-центровые станки 1Б732ФЗ, 1П732МФЗ, 1П752МФЗи др.

Токарный станок с ЧПУ любой компоновки и любого назначения состоит из следующих основных узлов и систем (слайд 10): станины, главного привода, двух приводов подач, суппорта, револьверной головки или магазина инструментов, системы смазки, системы охлаждения, системы ЧПУ, электрооборудования, гидрооборудования (для гидрофицированных станков), задней бабки (для центровых станков), ограждения приспособлений для закрепления обрабатываемого изделия, устройства для закрепления режущих инструментов.

**В качестве примера** рассмотрим обрабатывающий центр с ЧПУ модели CTX beta 800 (слайд 11).

Учащимся предлагается пройти в цех и познакомиться с конструкцией, особенностями и работой обрабатывающего центра с ЧПУ модели CTX beta 800.

Основные характеристики обрабатывающего центра с ЧПУ модели CTX beta 800:

Современная общая концепция с системой жидкостного охлаждения для главного шпинделя и контршпинделя, дополнительные револьверные головки, включая ось Y и прецизионный интерфейс TRIFIX®, а также запатентованный ход в горизонтальной плоскости (опция) контршпинделя/задней бабки и удобное программное обеспечение Siemens 840D обеспечивают повышение производительности до 20 процентов по сравнению с предыдущими аналогичными станками. Занимает еще меньше места.

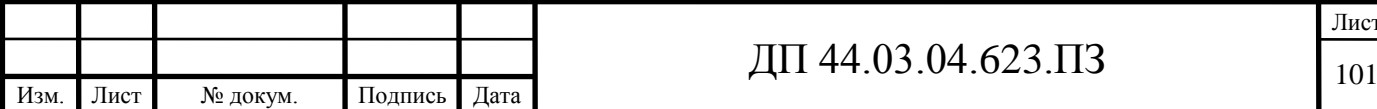

Описание токарного центра модели CTX BETA 800TC:

-интегрированный шпиндель-двигатель с системой водяного охлаждения на главном шпинделе и контршпинделе;

-2 револьвера на 12 мест VDI 40 Direct Drive с максимальной частотой вращения: 10000 об/мин для быстрого съема металлов (опция);

-ось Y на обеих револьверных головках (верхняя  $\pm 60$  мм, нижняя  $\pm 40$ мм) (опция) для комплексной обработки частей штоков, валов и патронов;

-револьвер с прецизионным интерфейсом TRIFIX© для быстрой наладки, увеличения точности и стабильности инструмента;

-запатентованный ход в горизонтальной плоскости (опция) контршпинделя/задней бабки для гибкого использования рабочей зоны.

Пример: Обработка по 4 осям и опора на главный шпиндель или параллельная обработка на главном шпинделе и контршпинделе (опция).

- короткое время обработки с быстрым перемещением до 45 м/мин;

- простое и быстрое программирование благодаря Siemens ShopTurn 3G;

- высокая стабильность и постоянная точность, прочная конструкция, направляющие размера 45.

Технические характеристики токарного центра с ЧПУ модели CTX BETA 800TC представлены в таблице 37 [20].

Таблица 37 - Характеристики токарного центра с ЧПУ модели CTX BETA 800TC

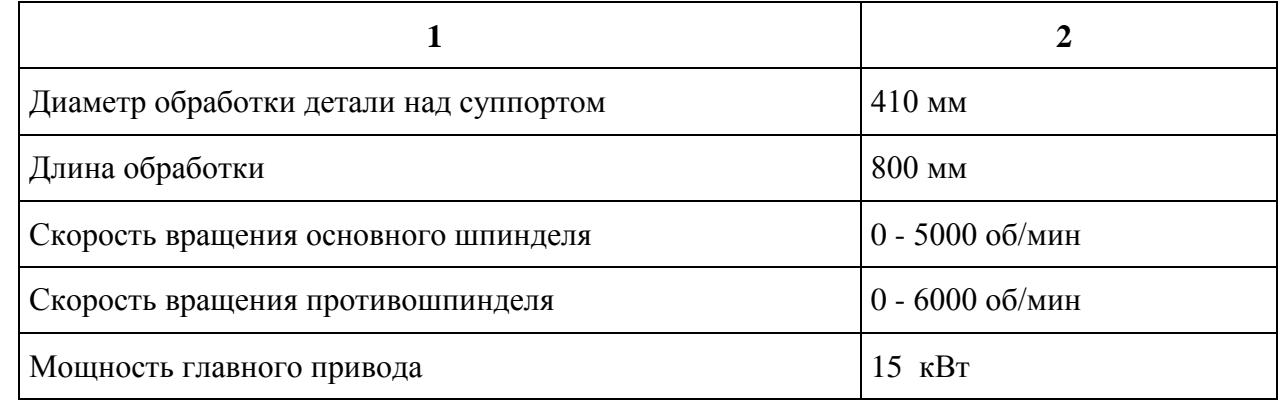

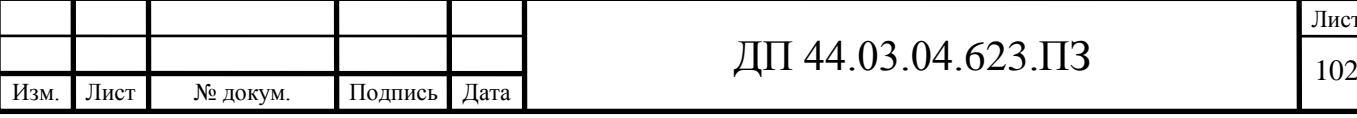

Лист

### Окончание таблицы 37

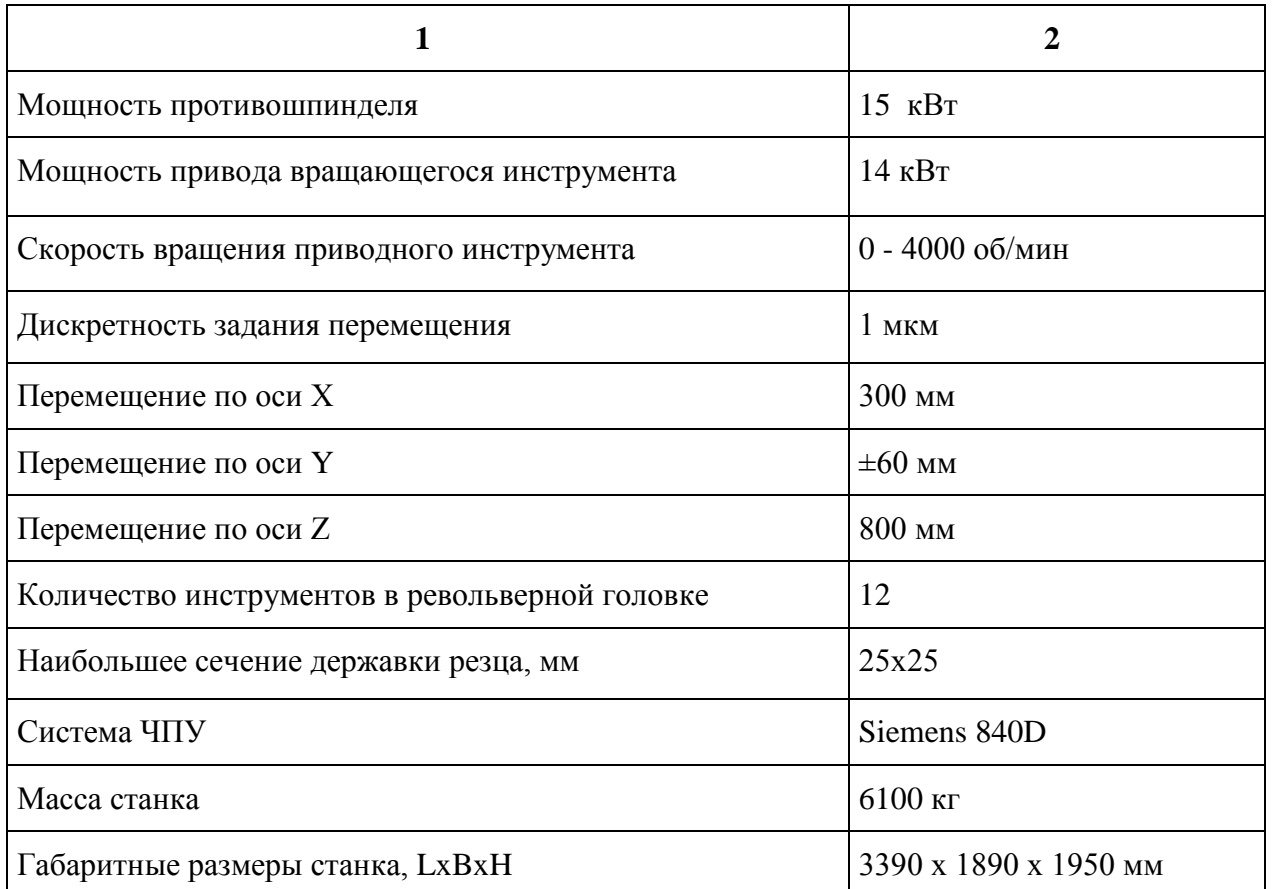

На рисунках 16 и 17 показан токарный центр с ЧПУ модели CTX BETA 800ТС и компоновка станка [20].

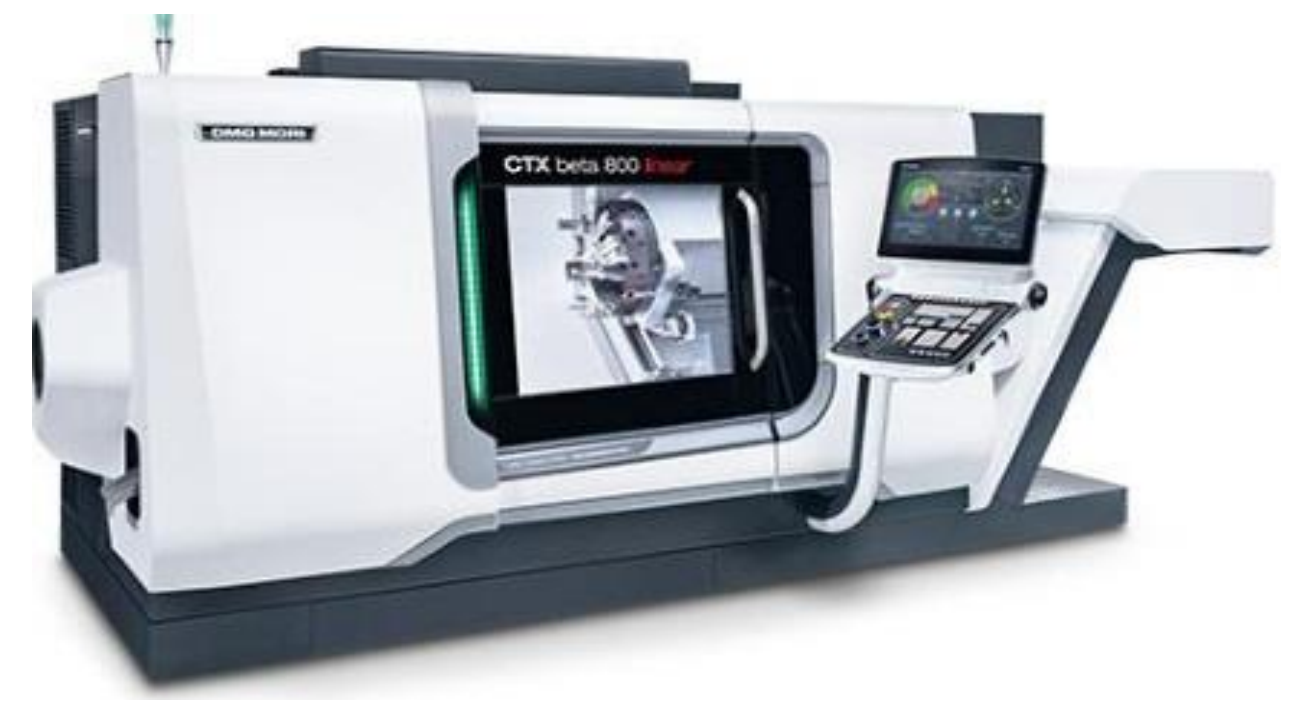

Рисунок 16 – Обрабатывающий центр с ЧПУ модели CTX BETA 800TC

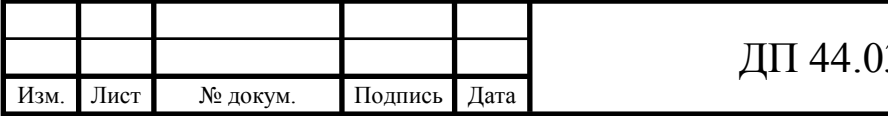

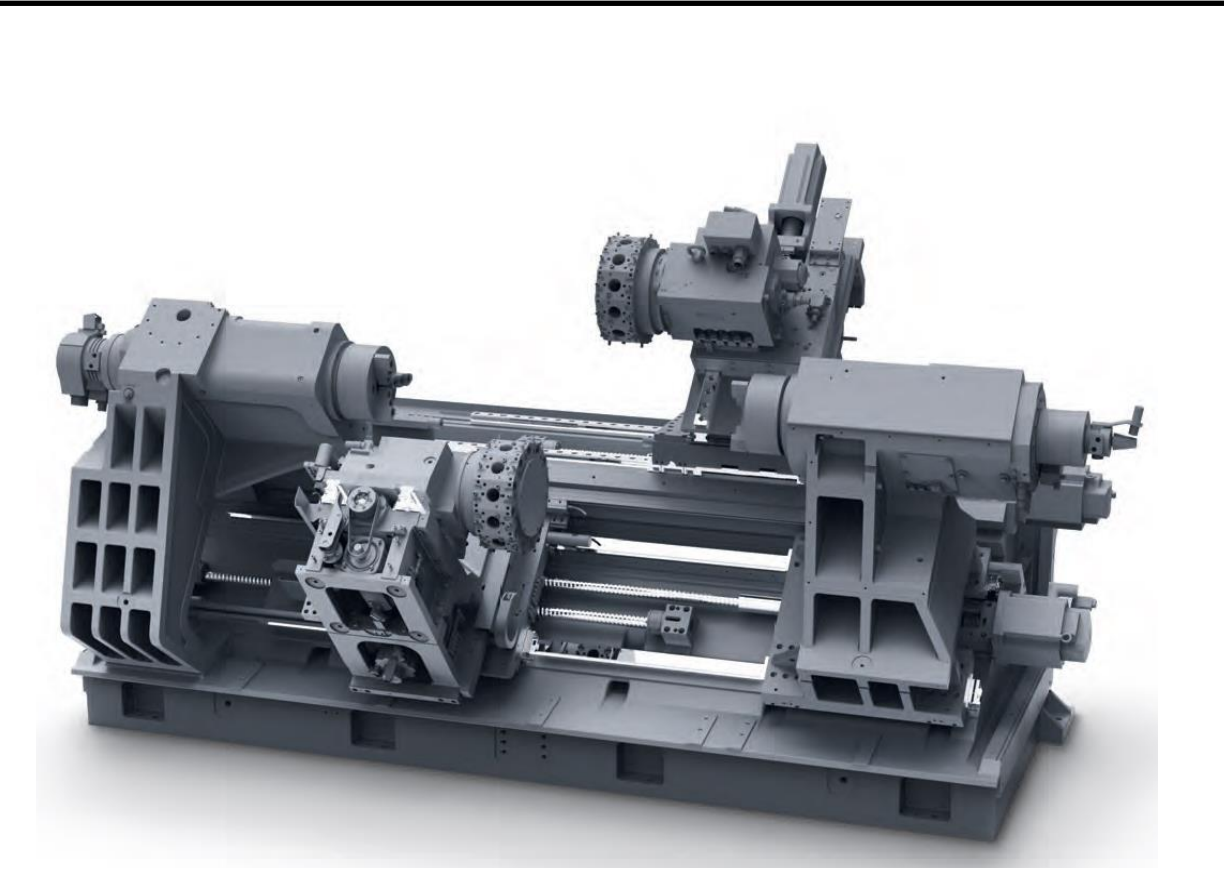

Рисунок 17 – Компоновка ОЦ модели CTX BETA 800TC

#### **Закрепление новых знаний**

Вопросы:

1. Как отличаются токарные станки по конструкции?

2. Что является основной особенностью станка с программным управлением?

**3.** Что значит многоинструментальность станка с ЧПУ?

4. Как располагается ось шпинделя в токарных станках?

5. Как делятся токарные станки по своему назначению?

6. Из каких основных узлов состоит токарный станок с ЧПУ?

7. Назовите преимущества ОЦ модели CTX BETA 800TC.

#### **5.6. Разработка методического обеспечения**

Для урока разработаем учебную презентацию, которая используется как средство информационной технологии обучения операторов обрабатывающих центров с ЧПУ.

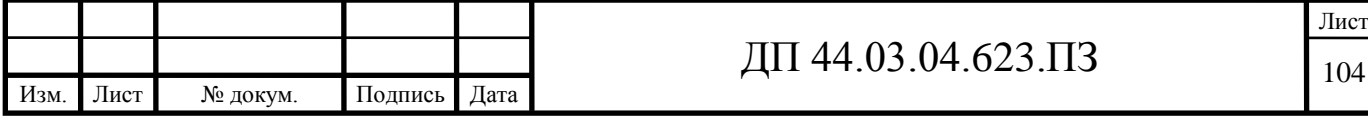

Современные мультимедийные программные средства обладают большими возможностями в отображении информации, значительно отличающимися от привычных, и оказывают непосредственное влияние на мотивацию обучаемых, скорость восприятия материала, утомляемость и, таким образом, на эффективность учебного процесса в целом.

Одним из типов мультимедийных продуктов, получивших наиболее широкое применение в образовательном процессе, является компьютерная презентация.

Компьютерная презентация, созданная в программной среде PowerPoint, представляет собой последовательность слайдов, содержащих мультимедийные объекты. Переход между слайдами осуществляется с помощью управляющих объектов (кнопок) или гиперссылок.

Несомненным достоинством компьютерной презентации в современном образовательном процессе являются:

-наглядность для слушателей;

-тезисность для выступающего.

Основной единицей электронной презентации в среде PowerPoint является слайд или кадр представления учебной информации, учитывающий эргономические требования визуального восприятия информации.

Выделяют следующие виды презентаций:

-статические: пользователь (ученик или студент) изучает информационный материал, размещенный на слайдах презентации, но не имеет возможность изменить содержимое слайдов (записать или отметить на слайде правильный ответ); последовательность просмотра слайдов проектируется разработчиком презентации в виде жесткой навигационной схемы и не может быть изменена в процессе работы;

-интерактивные: пользователь, помимо изучения информационных материалов, может изменить содержимое слайдов; навигационная схема интерактивной презентации является динамичной, последовательность

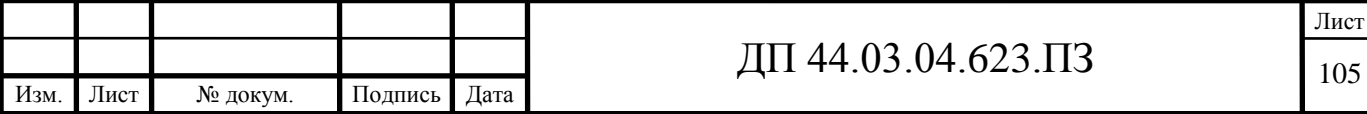

перехода между слайдами определяется действиями пользователя в процессе учебных заданий, размещенных на слайдах.

При подготовке мультимедийных презентаций учебного назначения необходимо учитывать:

-общедидактические принципы создания обучающих программ;

-требования, диктуемые психологическими особенностями восприятия информации с экрана;

-эргономические требования.

При создании мультимедийной презентации следует руководствоваться следующими принципами:

-в презентации не должно быть лишнего: каждый слайд должен представлять собой необходимое звено повествования и работать на общую идею электронного продукта;

-презентация должна быть краткой, доступной и композиционно целостной;

-продолжительность презентации со сценарием должна составлять не более 20-30 минут;

-презентация должна дополнять, иллюстрировать то, о чем идет речь на занятии, а не дублировать материал урока;

Гибкость - одна из основ успешной презентации. Необходимо быть готовым внести изменения по ходу презентации в ответ на реакцию обучающихся.

Наглядность материала повышает его усвоение, т. к. задействованы все каналы восприятия учащихся – зрительный, механический, слуховой и эмоциональный. Использование мультимедийных презентаций целесообразно на любом этапе изучения темы и на любом этапе уроке.

Подача учебного материала в виде мультимедийной презентации сокращает время обучения, высвобождает ресурсы здоровья учащихся. Учеников привлекает новизна проведения таких моментов на уроке,

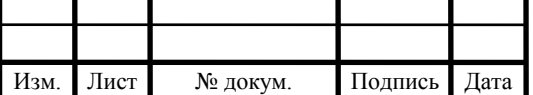

вызывает интерес.

При использовании презентации на разработанном уроке в процессе объяснения новой темы достаточно линейной последовательности кадров, в которой могут быть показаны самые выигрышные моменты темы. На экране также появляются определения, схемы, которые учащиеся записывают в тетрадь (при наличии технических возможностей краткий конспект содержания презентации может быть распечатан для каждого учащегося), тогда как преподаватель, не тратя время на повторение, успевает рассказать больше.

В качестве рекомендаций по применению мультимедийных презентаций можно использовать методические рекомендации Д.В. Гудова, включающие следующие положения:

1. слайды презентации должны содержать только основные моменты лекции (основные определения, схемы, анимационные и видеофрагменты, отражающие сущность изучаемых явлений),

2. общее количество слайдов не должно превышать  $20 - 25$ ,

3. не стоит перегружать слайды различными спецэффектами, иначе внимание обучаемых будет сосредоточено именно на них, а не на информационном наполнении слайда,

4. на уровень восприятия материала большое влияние оказывает цветовая гамма слайда, поэтому необходимо позаботиться о правильной расцветке презентации, чтобы слайд хорошо «читался», нужно чётко рассчитать время на показ того или иного слайда, чтобы презентация была дополнением к уроку, а не наоборот. Это гарантирует должное восприятие информации слушателями

#### **Основные правила подготовки учебной презентации:**

При создании мультимедийного пособия не следует увлекаться и злоупотреблять внешней стороной презентации, так как это может снизить эффективность презентации в целом. Необходимо было найти правильный

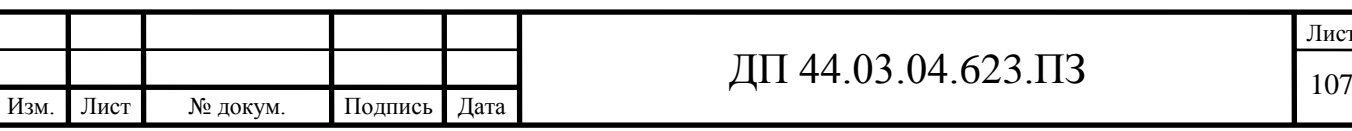

баланс между подаваемым материалом и сопровождающими его мультимедийными элементами, чтобы не снизить результативность преподаваемого материала. Также было решено, что при создании мультимедийных презентаций необходимо будет учитывать особенности восприятия учебной информации с экрана.

Одним из важных моментов является сохранение единого стиля, унифицированной структуры и формы представления учебного материала на всем уроке. Для правильного выбора стиля потребуется знать принципы эргономики, заключающие в себя наилучшие, проверенные на практике учителями методы использования тех или иных компонентов мультимедийной презентации. При создании мультимедийного пособия предполагается ограничиться использованием *двух или трех шрифтов*. Вся презентация должна выполняться в одной цветовой палитре, например на базе одного шаблона, также важно проверить презентацию на удобство её чтения с экрана.

Тексты презентации не должны быть большими. Выгоднее использовать сжатый, информационный стиль изложения материала. Нужно будет суметь вместить максимум информации в минимум слов, привлечь и удержать внимание обучаемых. Просто скопировать информацию с других носителей и разместить её в презентации уже недостаточно. После того как будет найдена «изюминка», можно приступать к разработке структуры презентации, строить навигационную схему, подбирать инструменты, которые в большей степени соответствуют замыслам и уровню урока.

При подготовке мультимедийных презентации возможно использование ресурсов сети Интернет, современных мультимедийных энциклопедий и электронных учебников. Удобным является тот факт, что мультимедийную презентацию можно будет дополнять новыми материалами, для её совершенствования, тем более что современные программные и технические средства позволяют легко изменять содержание презентации и

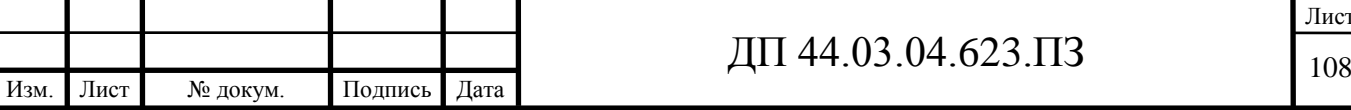
хранить большие объемы информации.

Использовать учебные презентации на уроках можно при:

• изучении нового материала,

• закреплении новой темы,

• проверки знаний.

Следует отметить **TOT** факт, систематическое что использование учебных презентаций на занятиях приводит к целому ряду последствий:

1. происходит повышение уровня использования наглядности на уроке,

2. увеличивается производительность урока,

3. устанавливается прочная межпредметная связь с информатикой,

4. преподаватель, создающий и использующий мультимедийные учебные презентации, вынужден обращать огромное внимание на логику подачи учебного материала, что положительным образом сказывается на уровне знаний учащихся.

#### Заключение

В настоящей выпускной квалификационной работе разрабатывается технологический процесс изготовления детали «Крышка цилиндра» на АО «Уралэлектромедь» с применением современного оборудования с числовым программным управлением и современного металлорежущего инструмента зарубежных фирм. Для обслуживания данного высокоавтоматизированного оборудования проводится повышение квалификации «Оператор-наладчик обрабатывающих центров с ЧПУ» со 2-го разряда на 3-й, **ПОЭТОМУ В** методической части проведен анализ Профессионального стандарта № 530н «Оператор-наладчик обрабатывающих центров с ЧПУ» и проведено педагогическое проектирование учебного процесса по теме «Конструктивные особенности и узлы токарных станков с программным управлением».

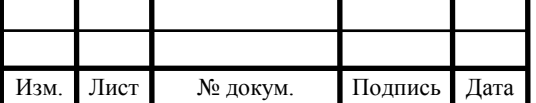

### ДП 44.03.04.623.ПЗ

Занятия ведутся на базе "Учебный центр" в структуре АО "Уралэлектромедь".

В методической части выпускной квалификационной работы разработан перспективно-тематический план подготовки рабочих, выделено учебное занятие по теме «Конструктивные особенности и узлы токарных станков с программным управлением», разработан план учебного занятия и презентация в качестве методического обеспечения учебного занятия, как основное средство реализации компьютерной технологии.

Таким образом, в методической части решены все задания педагогического проектирования, предусмотренные во введении.

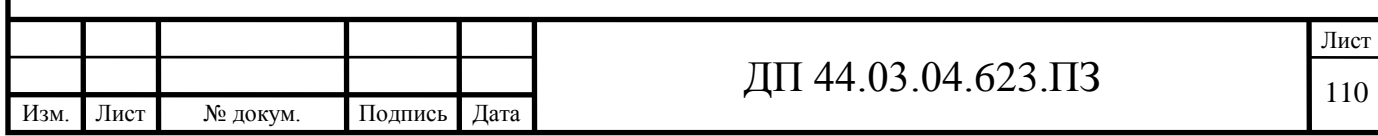

#### **ЗАКЛЮЧЕНИЕ**

Таким образом, в выпускной квалификационной работе был разработан технологический процесс механической обработки детали «Крышка цилиндра» в условиях серийного производства.

В разработанной технологии применяется современный высокопроизводительный обрабатывающий центр с программным управлением.

Это позволило сократить время механической обработки, уменьшить тяжесть труда привлеченных к обработке детали рабочих.

Также была разработана управляющая программа на комплексную операцию на ОЦ с ЧПУ.

В экономической части дипломного проекта были определены единовременные вложения, себестоимость обработки детали по проектному варианту.

В методической части проекта была разработана методика проведения урока теоретического обучения для повышения квалификации операторов станков с ЧПУ.

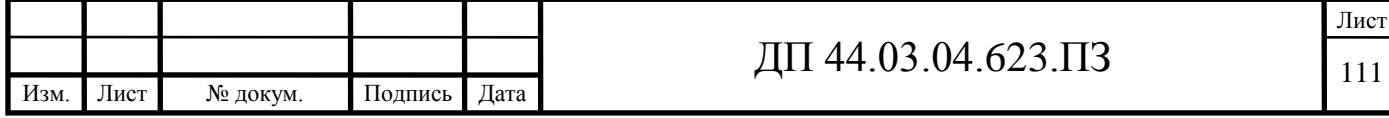

## **СПИСОК ИСПОЛЬЗОВАННЫХ ИСТОЧНИКОВ**

1. Горбацевич А. Ф., Шкред В. А, Курсовое проектирование по технологии машиностроения: Учебное пособие для машиностроительных спец. вузов – 5-е изд., переработка и дополнение – М.: ООО ИД «Альянс», 2007.-256 с.

2. Григорьев В. М. Разработка технологии изготовления отливки: Учеб. пособие. – Хабаровск: Изд-во ДВГУПС, 2014. – 67 с.

3. Должиков В. П. Основы программирования и наладки станков с ЧПУ: Учебное пособие. – Томск: Изд. ТПУ, 2005. – 112с.

4. Должиков В. П. Разработка технологических процессов механообработки в мелкосерийном производстве: Учебное пособие. – Томск: Изд-во. ТПУ, 2003. – 324с.

5. Каблов Е.Н. Шестой технологический уклад. [Текст] //Наука и жизнь, 2010. № 4.

6. Козлова Т. А. Курсовое проектирование по технологии машиностроения: Учеб. пособие. – Екатеринбург, Изд-во Рос. гос. проф.-пед. ун-та, 2001. – 169 с.

7. Козлова Т. А. Методические указания к выполнению практической работы. «Анализ заводского технологического процесса механической обработки детали». Екатеринбург, ГОУ ВПО «Рос. гос. проф.-пед. ун-т», 2008.34с.

8. Козлова Т. А. Нормирование механической обработки: Учеб. пособие / Т.А. Козлова, Т.В. Шестакова. Екатеринбург: Изд-во Рос. гос. проф.-пед. ун-та, 2013. 137с.

9. Методические указания к выполнению практической работы. «Оформление технологической документации» по дисциплине «Технология машиностроения». Екатеринбург, ГОУ ВПО «Рос. гос. проф.-пед. ун-т», 2009. 41с.

10. Паршин М.А., Круглов Д.А. Переход России к шестому

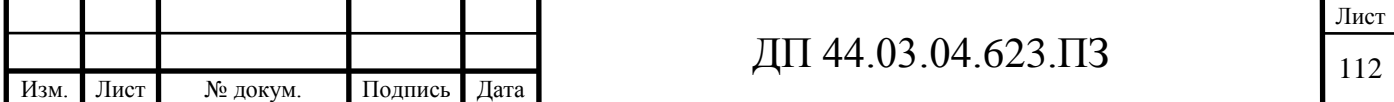

технологическому укладу: возможности и риски. [Электронный ресурс]. //Современные научные исследования и инновации. 2014. № 5. URL: [http://web.snauka.ru/issues](http://web.snauka.ru/issues /2014/05/33059) /2014/05/33059 (Дата обращения 18.03.2018).

11. Панов А. А., Аникин В. В. Обработка металлов резанием: Справочник технолога. Машиностроение: 2004. – 526c.

12. Справочник технолога – машиностроителя / Под ред. А. Г. Косиловой и Р.К. Мещерякова 6-е изд., перераб и доп.-М.: машиностроение, 2005.-Т.1-656 с., ил.

13. Справочник технолога – машиностроителя / Под ред. А. Г. Косиловой и Р. К. Мещерякова 6-е изд., перераб и доп.-М.: машиностроение, 2005.-Т.2-612 с., ил.

14. Технико-экономические расчёты в выпускных квалификационных работах (дипломных проектах): Учеб. пособие / Авт. –сост. Е. И. Чучкалова, Т. А. Козлова, В. П. Суриков. Екатеринбург: Изд-во ГОУ ВПО «Рос. гос. проф.-пед. ун-т» , 2013. 66 с.

15. Электронный каталог «Pramet», Токарная обработка, 2014 г.

16. Электронный каталог «Pramet», Сверление, 2014 г.

17. Электронный каталог «Pramet», Цельнотвёрдосплавные фрезы, 2014 г.

18. Электронное руководство по эксплуатации Sinumerik 840D для системы многоцелевого станка.

19. [http://www.splav.kharkov.com](http://www.splav.kharkov.com/) (Дата обращения 25.03.2018).

20[.http://www.itmstanki.com/index.pl?act=PRODUCT&id=199\(](http://www.itmstanki.com/index.pl?act=PRODUCT&id=199)Дата обращения 05.05.2018).

21. <http://poliformdetal.com/materialy-dlya-kokilej-3/> (Дата обращения 24.04.2018).

22. <http://www.metalurgu.ru/content/view/317/21833> (Дата обращения 21.04.2018).

23.<http://www.sib.perytone.ru/metal/309/1953/> (Дата обращения

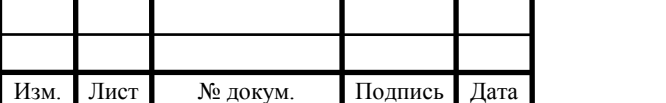

29.04.2018). 24. <https://e.lanbook.com/reader/book/50683/#1> (Дата обращения 13.04.2018). 25. https://e.lanbook.com/reader/book/37007/#1(Дата обращения 10.04.2018). 26. https://e.lanbook.com/reader/book/37102/#1(Дата обращения 10.04.2018). 27.https://e.lanbook.com/reader/book/63256/#1(Дата обращения 07.05.2018). 28.https://e.lanbook.com/reader/book/49454/#1(Дата обращения 07.05.2018). 29.https://e.lanbook.com/reader/book/3722/#1(Дата обращения 08.05.2018). 30.https://e.lanbook.com/reader/book/50682/#1(Дата обращения 18.04.2018). 31.http://e.lanbook.com/books/element.php? pl1\_cid=25&pl1\_id=711(Дата обращения 17.04.2018). 32.https://e.lanbook.com/reader/book/74589/#1(Дата обращения 25.04.2018). 33.http://ibooks.ru/reading.php?productid=340433(Дата обращения 29.04.2018). 34.http://www.iprbookshop.ru/54717(Дата обращения 25.04.2018).

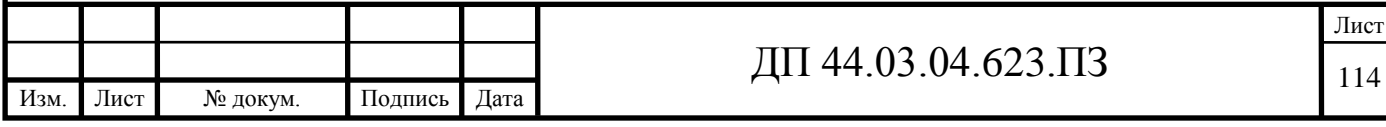

## ПРИЛОЖЕНИЕ Б

# Перечень листов графических документов

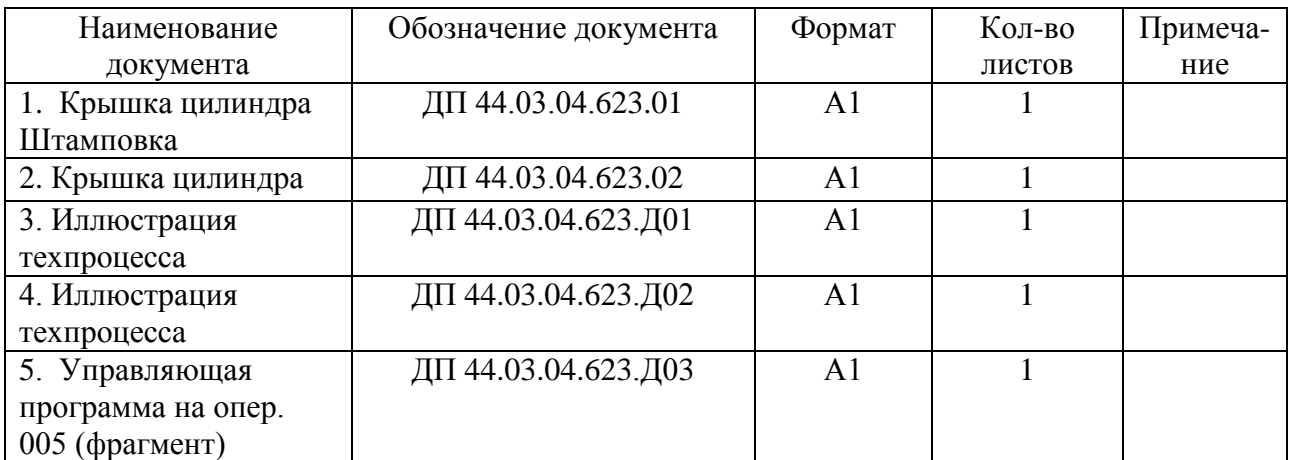

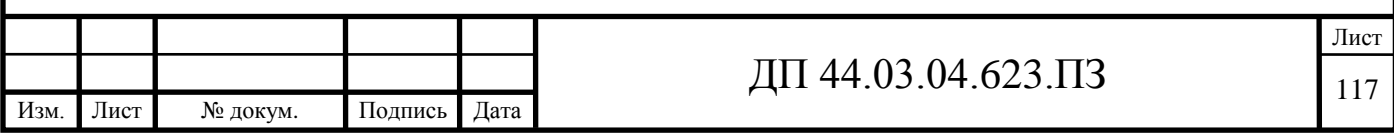

#### ПРИЛОЖЕНИЕ В

Комплект слайдов

Тема урока: Конструктивные особенности и узлы токарных станков с программным управлением

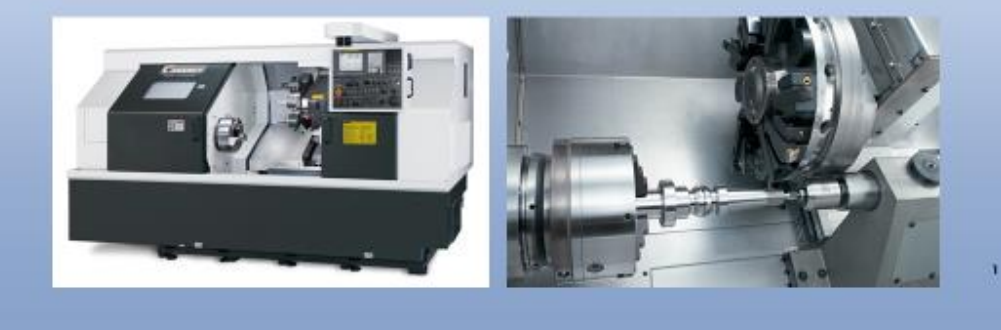

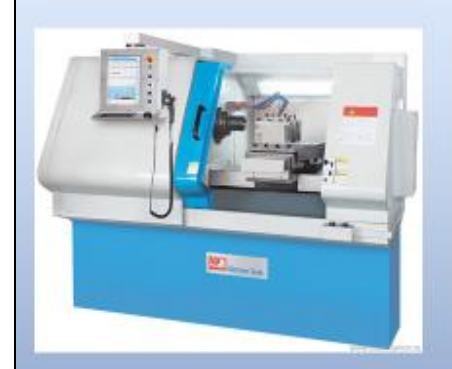

Горизонтальное расположение оси шпинделя и направляющих

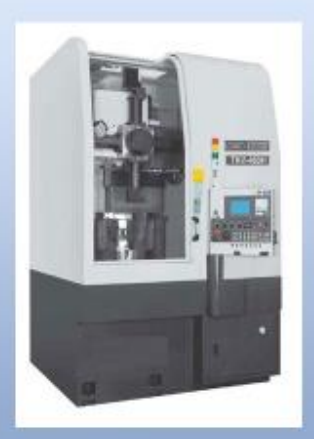

Вертикальное расположение оси шпинделя и направляющих Наклонное расположение направляющих

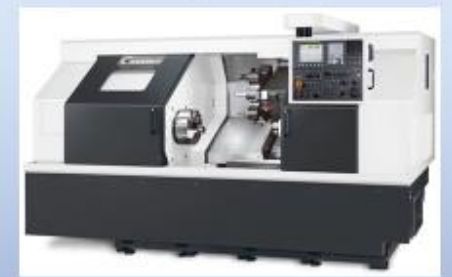

Горизонтальное расположение оси шпинделя

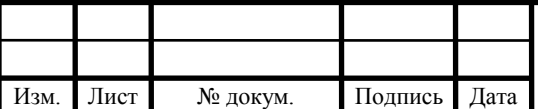

## ДП 44.03.04.623.ПЗ

ОСНОВНОЙ ОСОБЕННОСТЬЮ СТАНКА С ПРОГРАММНЫМ УПРАВЛЕНИЕМ ЯВЛЯЕТСЯ АВТОМАТИЗАЦИЯ ФОРМООБРАЗУЮЩИХ ДВИЖЕНИЙ ПО ДВУМ КООРДИНАТАМ.

СТАНКАМ С БОЛЕЕ ВЫСОКОЙ СТЕПЕНЬЮ АВТОМАТИЗАЦИИ ПРИСУЩИ ДРУГИЕ ОСОБЕННОСТИ:

- МНОГОИНСТРУМЕНТАЛЬНОСТЬ,
- АВТОМАТИЗАЦИЯ ВСПОМОГАТЕЛЬНЫХ ДЕЙСТВИЙ, КОМАНД И ПЕРЕМЕЩЕНИЙ,
- НАЛИЧИЕ КОРРЕКТОРОВ ПОЛОЖЕНИЯ ИНСТРУМЕНТОВ И РЕЖИМОВ РЕЗАНИЯ
- АДАПТИВНЫЕ СИСТЕМЫ.

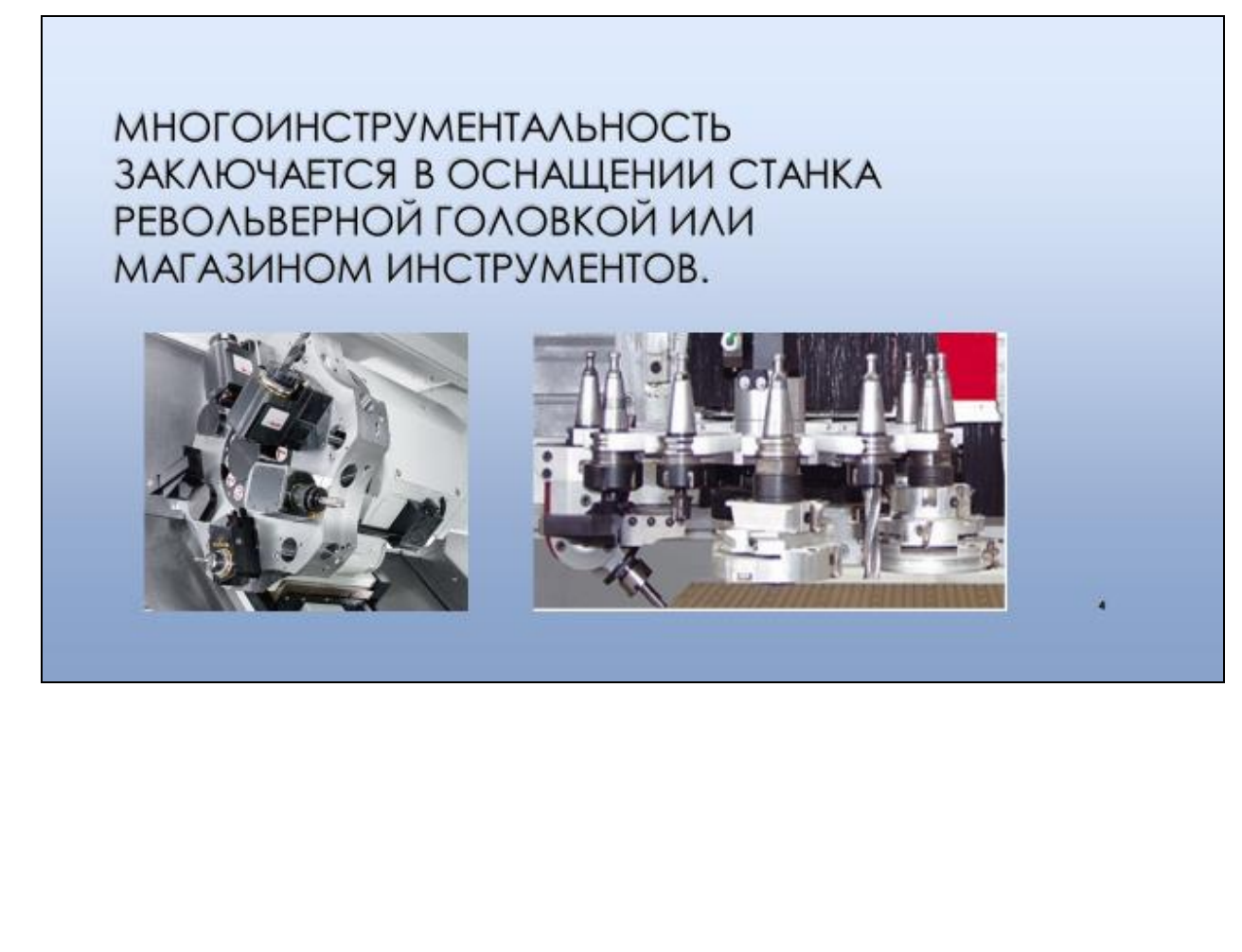

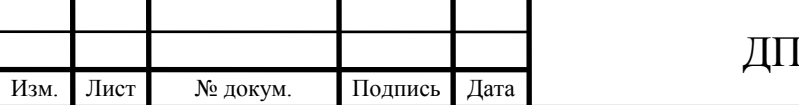

КОРРЕКЦИЯ ПОЛОЖЕНИЯ - СМЕЩЕНИЕ СУППОРТА НЕЗАВИСИМО ПО КАЖДОЙ ИЗ ОСЕЙ - ОСУЩЕСТВЛЯЕТСЯ НА ПУЛЬТЕ СТАНКА ИЛИ СИСТЕМЫЧПУ.

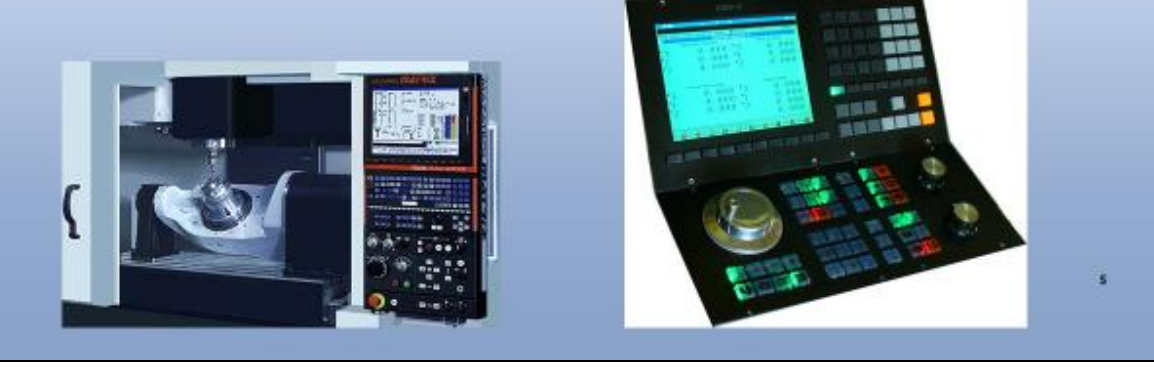

ТОКАРНЫЕ СТАНКИ С ЧПУ С ГОРИЗОНТАЛЬНЫМ РАСПОЛОЖЕНИЕМ ОСІ ШПИНДЕЛЯ

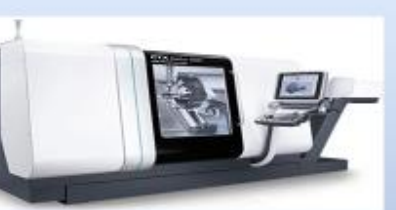

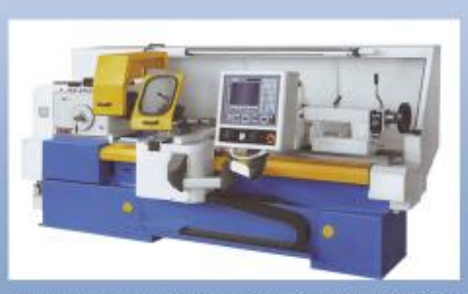

Циклический токарный станок с ЧПУ С560С

Токарный центр модели CTX beta 500 группы компаний DMG и MORI SEIKI

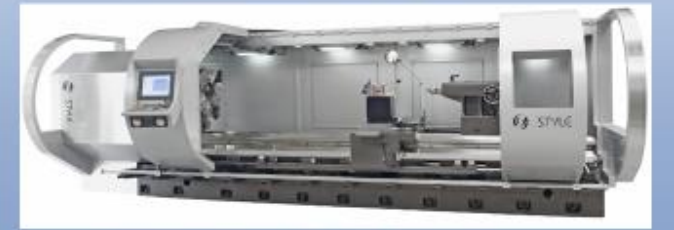

Токарный станок с ЧПУ Style High Tech

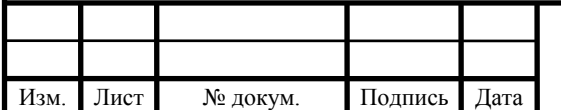

## ДП 44.03.04.623.ПЗ

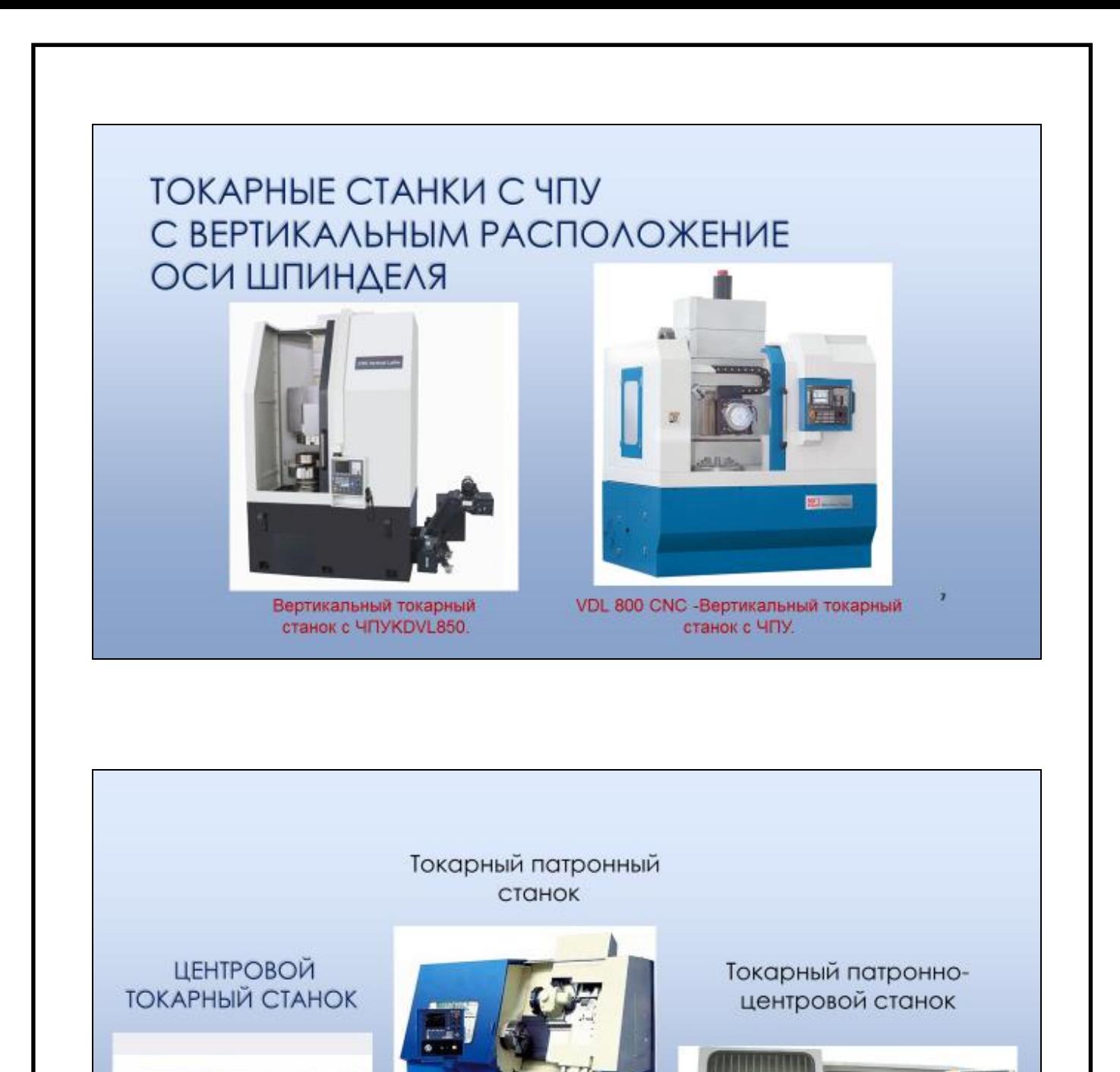

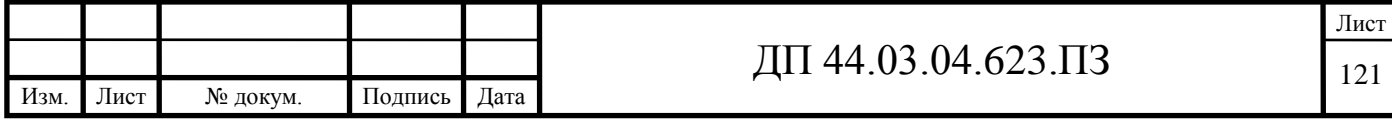

ЦЕНТРОВЫЕ СТАНКИ С ГОРИЗОНТАЛЬНЫМ РАСПОЛОЖЕНИЕМ ШПИНДЕЛЯ МОГУТ БЫТЬ:

- С ГОРИЗОНТАЛЬНЫМИ **НАПРАВЛЯЮЩИМИ**
- С ВЕРТИКАЛЬНЫМИ (НАКЛОННЫМИ) НАПРАВЛЯЮЩИМИ

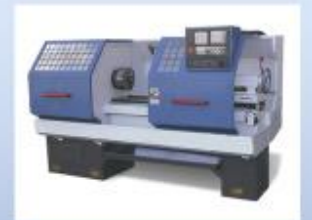

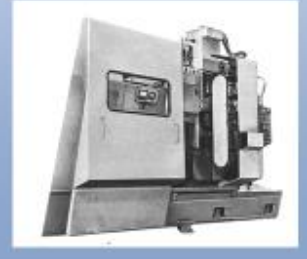

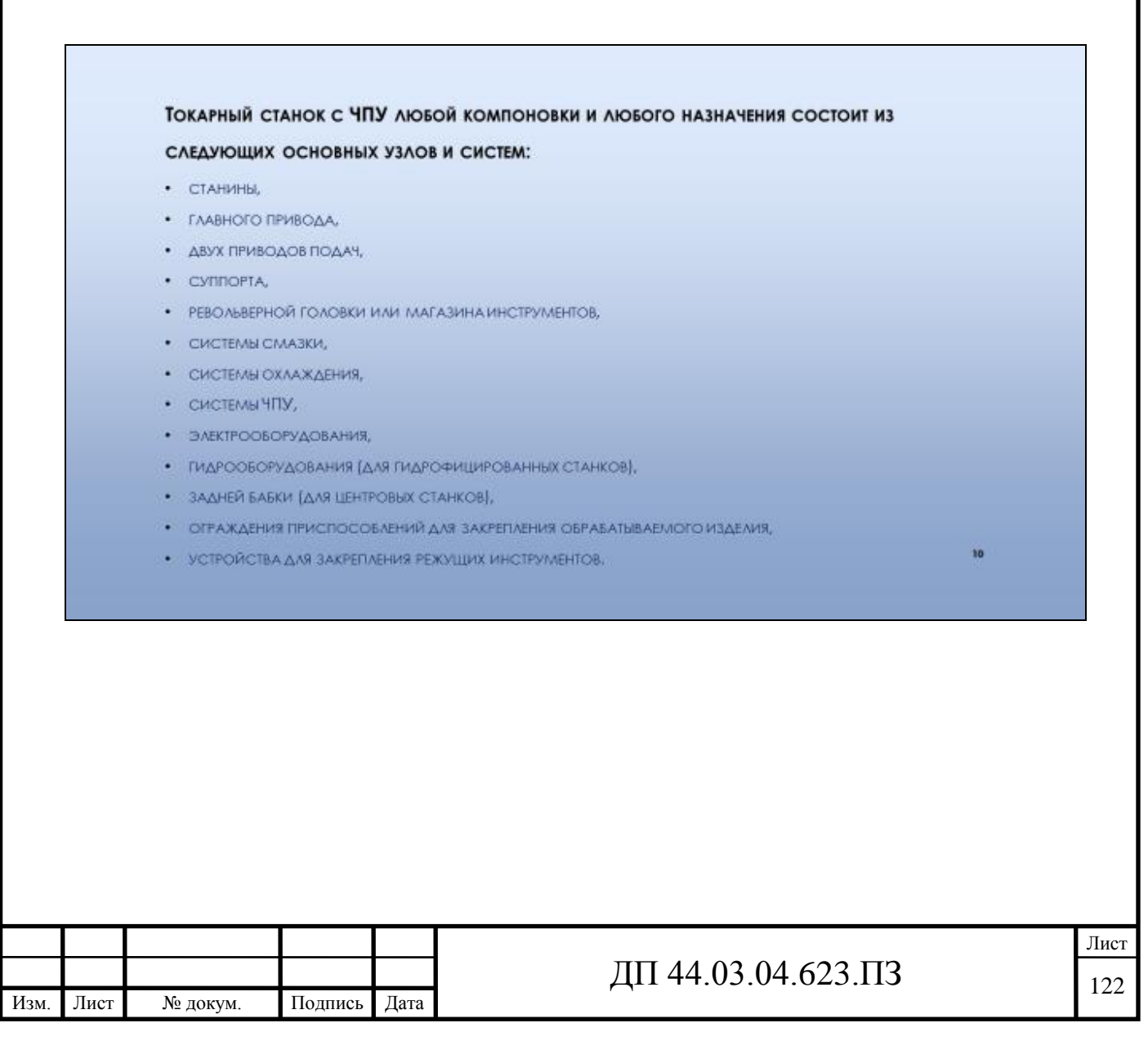

# ОБРАБАТЫВАЮЩИЙ ЦЕНТР С ЧПУ MOAEAU CTX BETA 800 TC

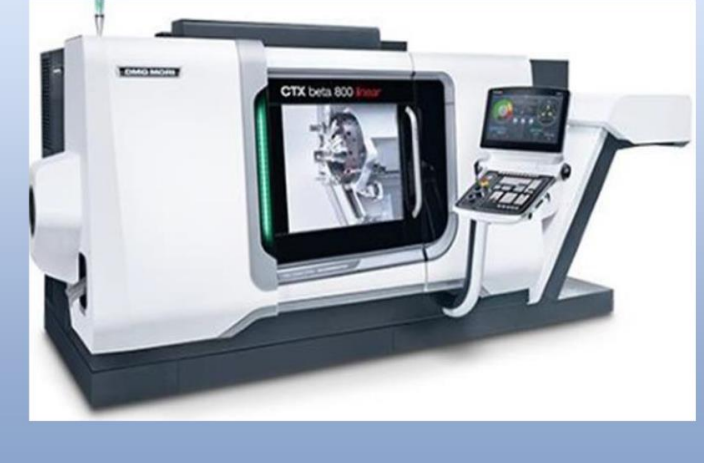

# ЗАКРЕПЛЕНИЕ НОВЫХ ЗНАНИЙ

#### • ВОПРОСЫ:

- 1. КАК ОТЛИЧАЮТСЯ ТОКАРНЫЕ СТАНКИ ПО КОНСТРУКЦИИ?
- 2. ЧТО ЯВЛЯЕТСЯ ОСНОВНОЙ ОСОБЕННОСТЬЮ СТАНКА С ПРОГРАММНЫМ УПРАВЛЕНИЕМ?
- 3. Что значит многоинструментальность станка с ЧПУ?
- 4. КАК РАСПОЛАГАЕТСЯ ОСЬ ШПИНДЕЛЯ В ТОКАРНЫХ СТАНКАХ?
- 5. КАК ДЕЛЯТСЯ ТОКАРНЫЕ СТАНКИ ПО СВОЕМУ НАЗНАЧЕНИЮ?
- 6. Из каких основных узлов состоит токарный станок с ЧПУ?
- 7. НАЗОВИТЕ ПРЕИМУЩЕСТВА ОБРАБАТЫВАЮЩЕГО ЦЕНТРА МОДЕЛИ СТХ ВЕТА 800ТС.

 $\frac{1}{2}$ 

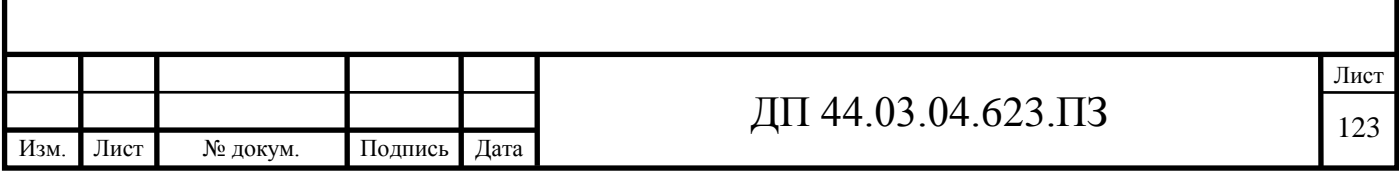

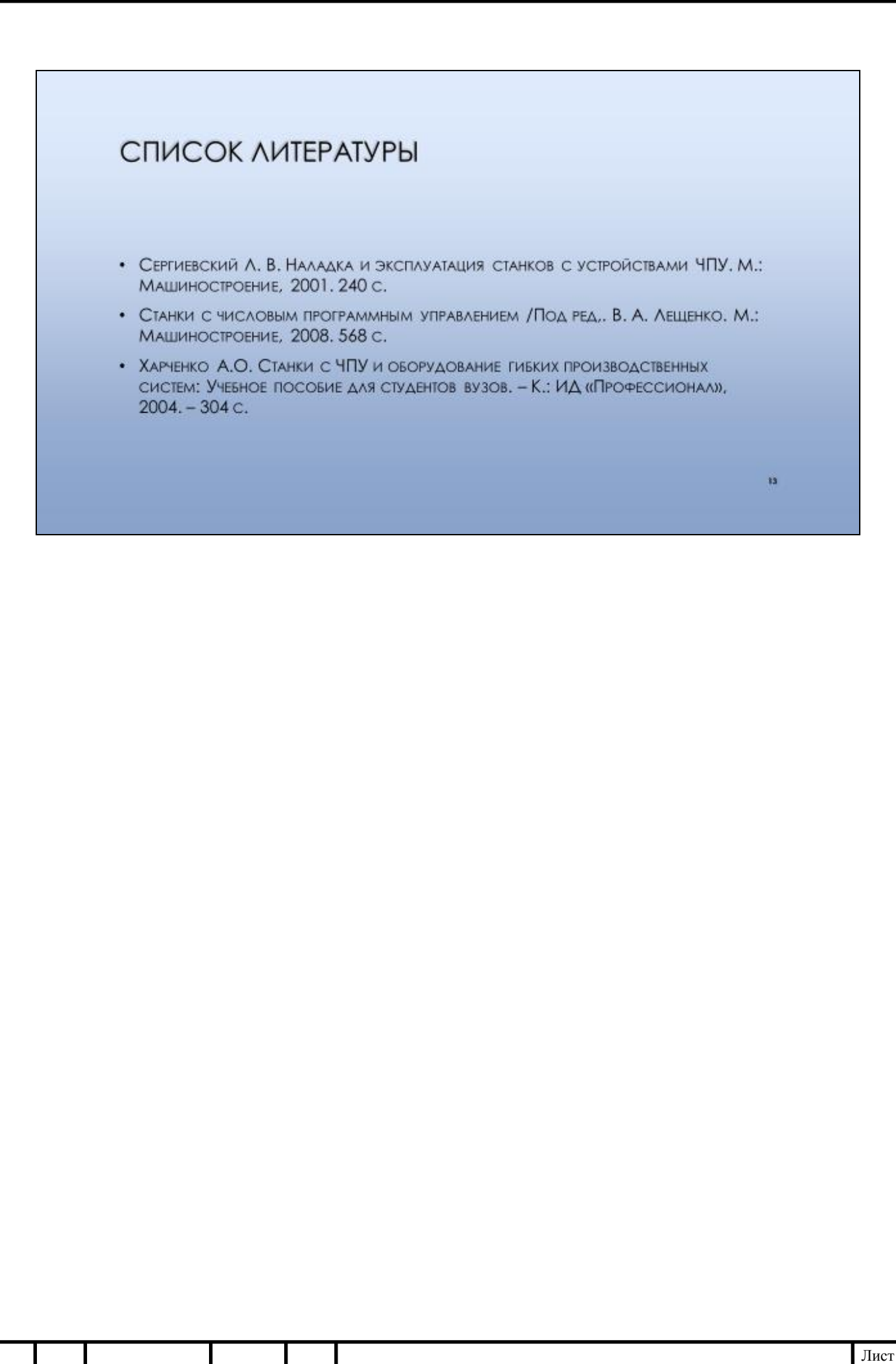

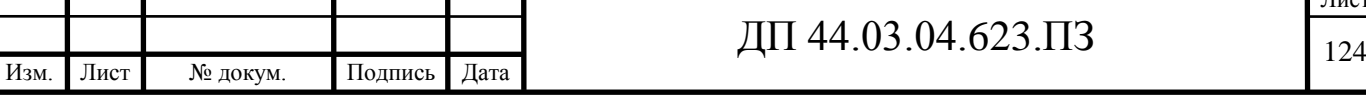

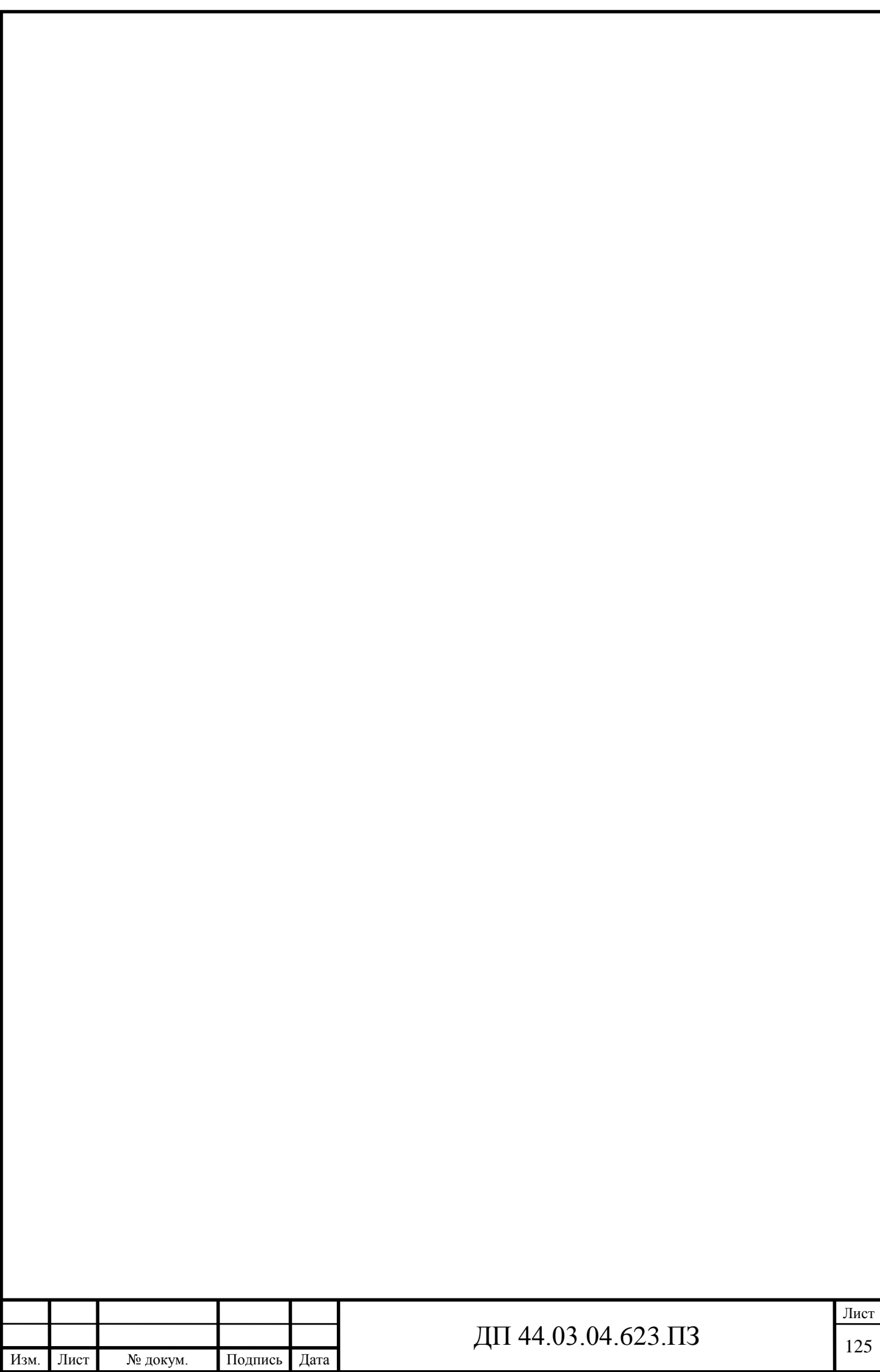